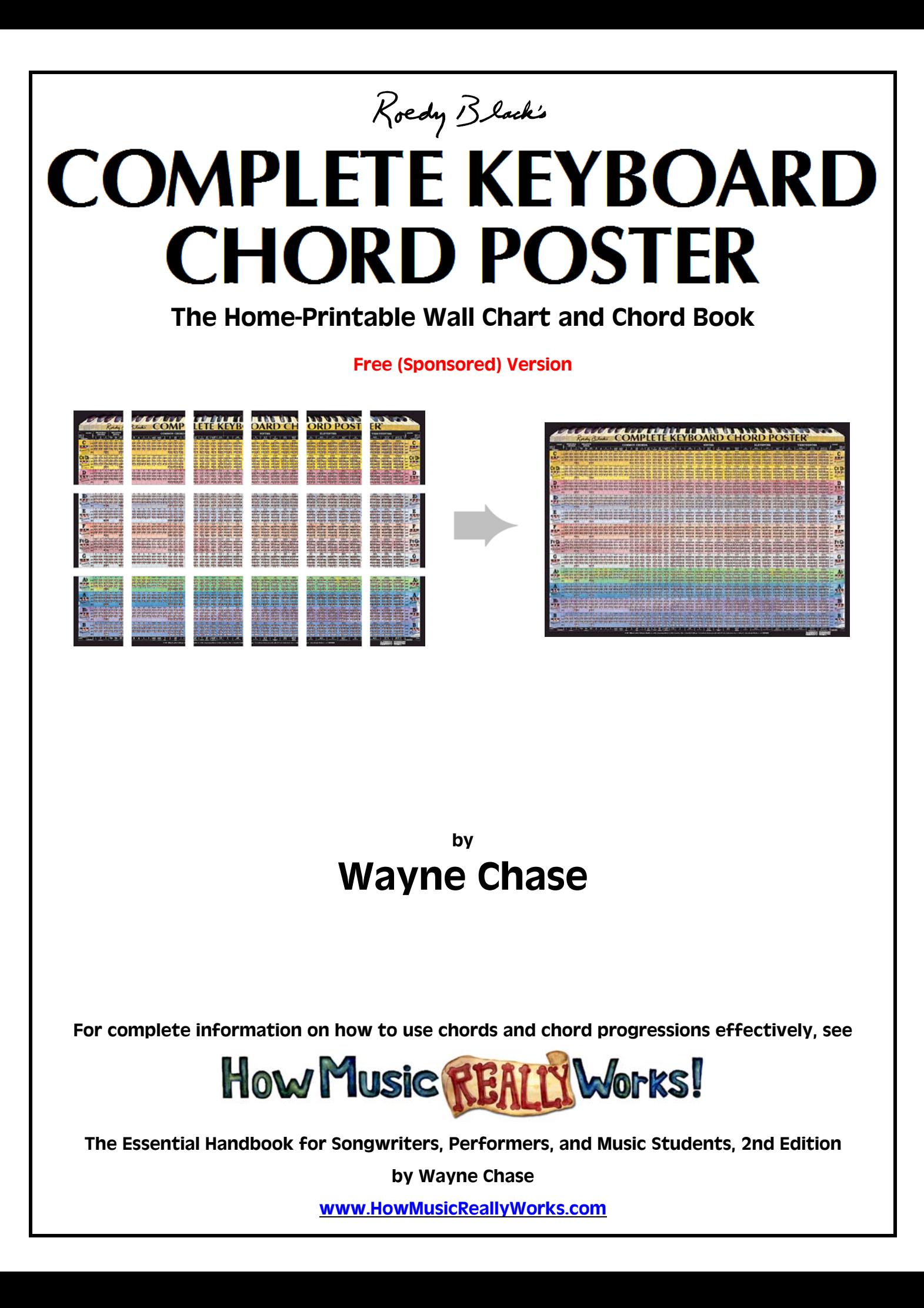

#### **ALSO BY WAYNE CHASE**

*How Music REALLY Works! The Gold Standard Song List Roedy Black's Complete Guitar Chord Poster Roedy Black's Guitar & Keyboard Scales Poster Roedy Black's Musical Instruments Poster Roedy Black's Chord Progression Chart*

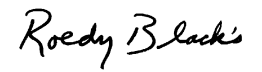

# **COMPLETE KEYBOARD CHORD POSTER**<br>The Home-Printable Wall Chart and Chord Book

**Free (Sponsored) Version**

**Wayne Chase**

Roedy Black

Roedy Black Publishing (1987) Inc. Vancouver, BC, Canada • Blaine, WA, USA

This free electronic edition copyright © 2006 by Roedy Black Publishing Inc.

Images in this free electronic edition are reproduced with permission from print editions of *Roedy Black's Complete Keyboard Chord Poster,* © 1987 - 2003 by Roedy Black Publishing Inc.

Chase, Wayne

 Roedy Black's Complete keyboard chord poster [electronic resource] : the home-printable wall chart and chord book, free sponsored version / Wayne Chase.

ISBN 1-897311-21-4

This electronic edition, ISBN 1-897311-21-4, may be copied and distributed without prior written permission of the publisher provided that this edition is not altered in any way, shape, or form, and that it is distributed for free.

Published by Roedy Black Publishing Inc. 46800 - Unit D, 2405 Pine Street Vancouver, British Columbia, Canada, V6J 5G6 604-228-8444 604-228-8424 fax info@roedyblack.com www.RoedyBlack.com

Visit this publication's websites: **www.HowMusicReallyWorks.com www.CompleteChords.com**

## **CONTENTS**

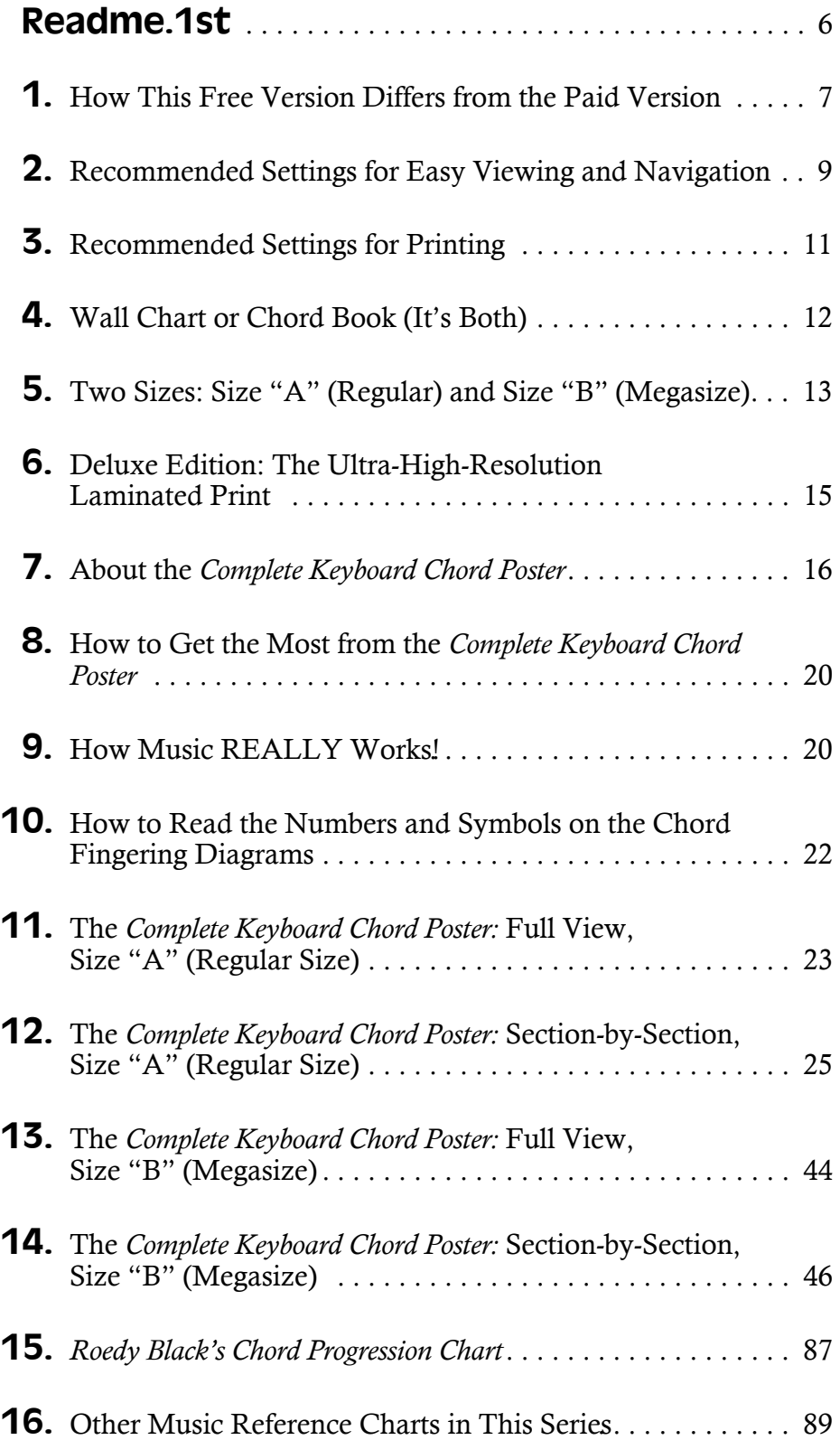

### **Readme.1st**

Welcome to the free (sponsored) version of the *Complete Keyboard Chord Poster: The Home-Printable Wall Chart and Chord Book.*

This free version is identical to the paid version, except that this free version has promotional watermarks (transparent text) superimposed on most of the images (see Part 1 below). You can use this free version to explore the images in detail and print sample pages, before deciding whether you want to upgrade to the paid version.

This PDF has some unusual characteristics. For instance, it contains pages that vary greatly in size. This could cause some navigation confusion unless you read Part 2 ("Recommended Settings for Easy Viewing and Navigation") and adjust your Acrobat Reader.

The same applies to printing. To avoid frustration, please read Part 3 ("Recommended Settings for Printing") before you print any pages.

Also, please note that all of the underlined Web links in this PDF are active. If your computer is connected to the Internet, you can click on any of the links to open the Web pages.

In general, you will probably have the best possible experience with the *Complete Keyboard Chord Poster* PDF if you take a few minutes to read the next 16 pages (up to the end of Part 10) before you start exploring and printing the poster images.

Enjoy the *Complete Keyboard Chord Poster* PDF, a companion to the book, *How Music REALLY Works!*

www.HowMusicReallyWorks.com

## **1. How This Free Version Differs from the Paid Version**

This free sponsored version of the *Complete Keyboard Chord Poster* PDF (ISBN 1-897311-21-4) has watermarks (transparent promotional text) superimposed on the images, like this:

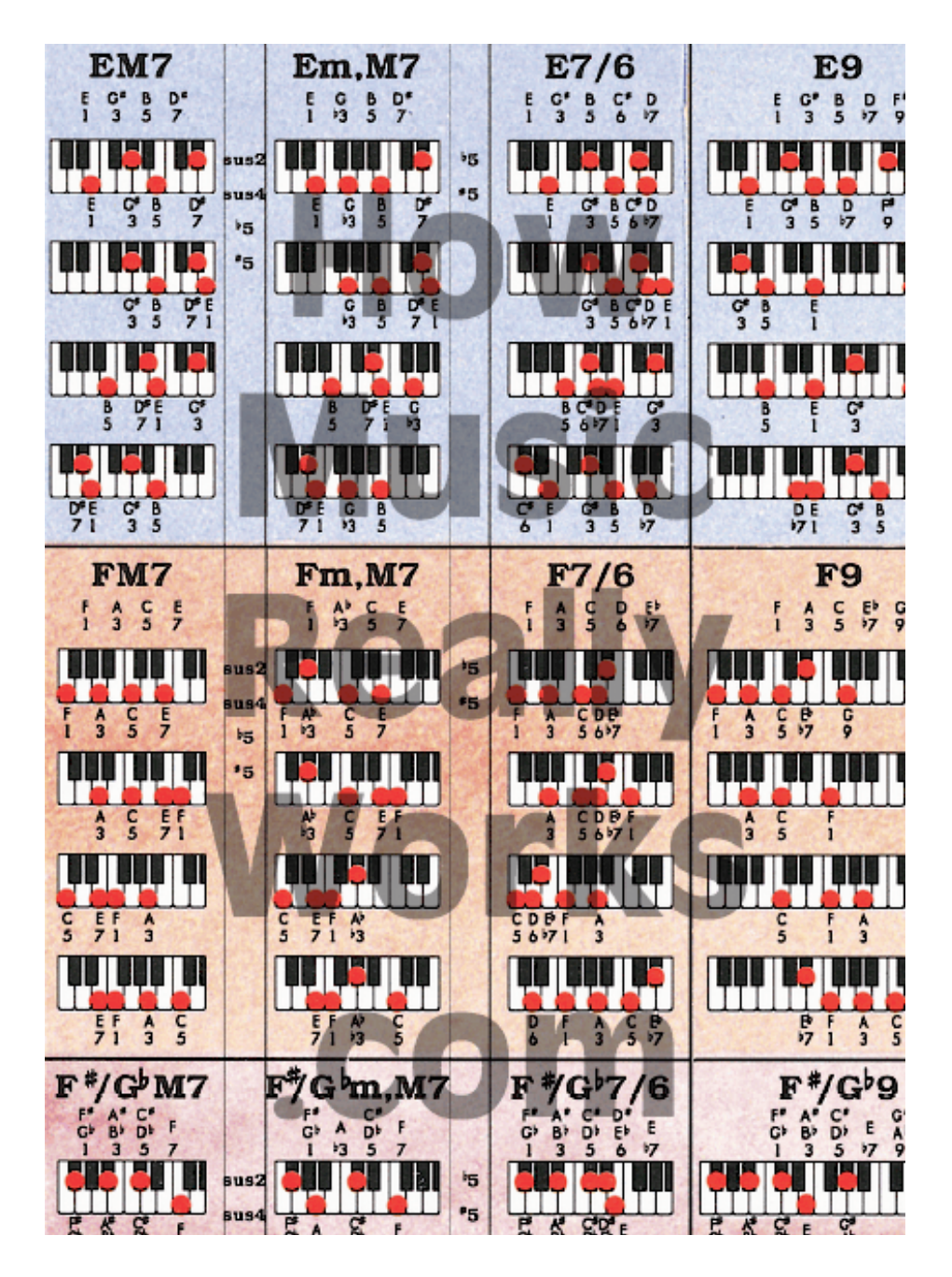

The paid version (ISBN 1-897311-22-2) is identical to the free version except that the paid version has *no* superimposed promotional text, like this:

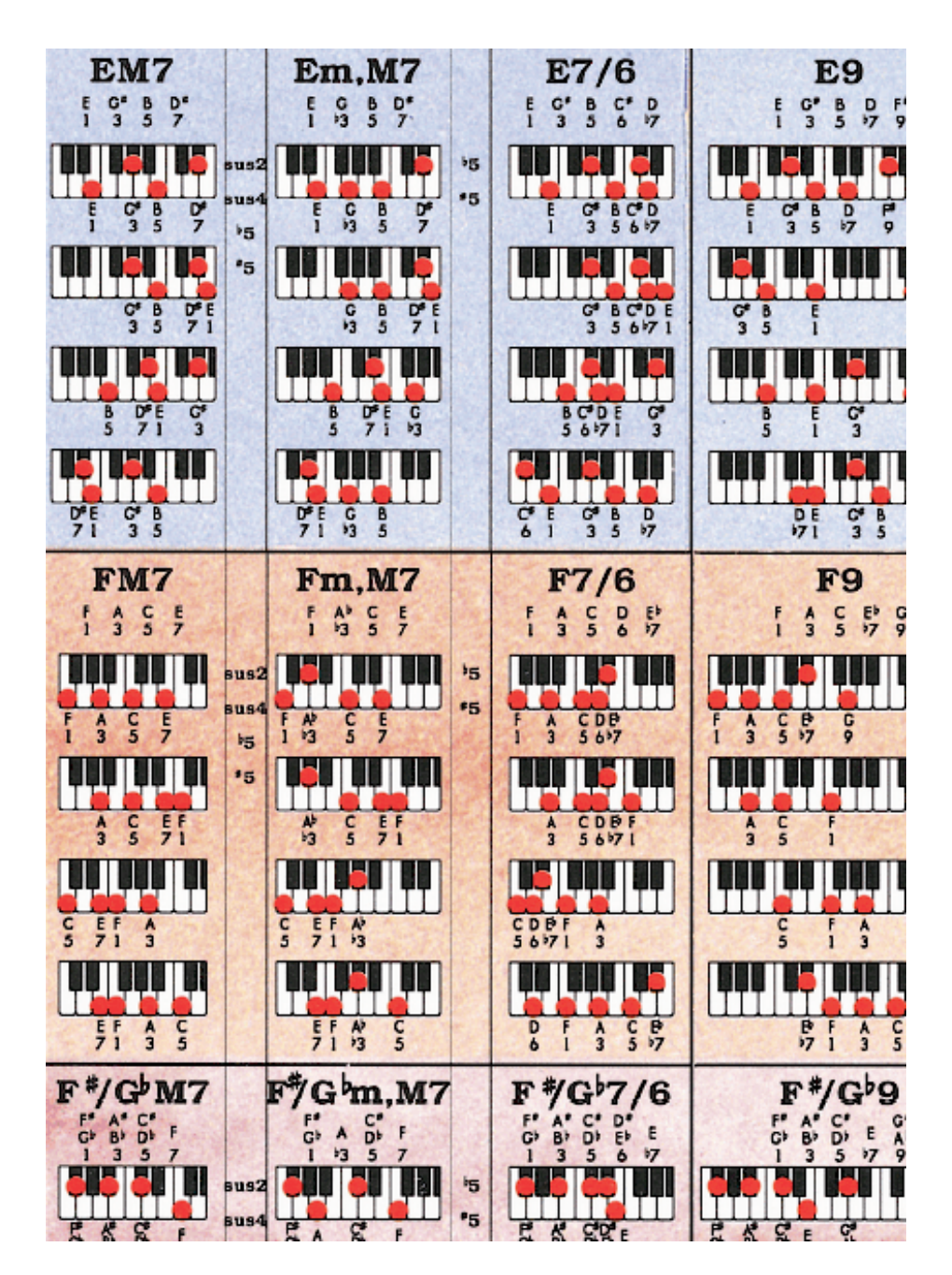

You may find the free version useable "as is," despite the superimposed promotional text. However, if you find that the text watermarks are too intrusive, you can download the modestly-priced paid version—without the promotional text on the images (ISBN 1-897311-22-2)—via this Web page:

www.howmusicreallyworks.com/Downloads.html.

## **2. Recommended Settings for Easy Viewing and Navigation**

For easy viewing and navigation of this PDF, please set up your Acrobat Reader as follows.

#### **Toolbar Setting**

In your Acrobat Reader menu (at the top of this window) click on "View," then "Toolbars." Make sure the following three items are checked: "Basic," "File," and "Help." (Others may also be selected.)

#### **Magnification Percentage**

Within the toolbar at the top of this window, there's a small white box that shows you the magnification percentage. This percentage is adjustable. You will get best viewing results if the magnification percentage is set at 100%. If the percentage shown is a number other than 100%, click on the teeny little arrow just to the right of the small box showing the magnification percentage. A drop-down menu will appear. Select "100%."

#### **Page Thumbnails in the Navigation Pane**

If page thumbnails are not already visible on the left side of the Acrobat Reader, that means the Navigation Pane is closed. To open it, click on the "Page" tab on the far left. Or, click on "View" in the Acrobat Reader menu, then "Navigation Tabs," then select "Pages."

The Acrobat Reader should now be divided into two panes, the narrow Navigation Pane on the left (which contains a page-numbered thumbnail of each page), and the large Document Pane. It's a good idea to make the Navigation Pane as narrow as possible, without cutting off the thumbnails (so to speak). Move your mouse over the vertical bar between the Navigation Pane and the Document Pane. The cursor will change to two small parallel bars. Hold down the left button on your mouse and move the vertical bar so that the Navigation Pane is just wide enough for the thumbnails to be completely visible.

#### **Navigating with Your Computer Keyboard**

If you would like to navigate through this PDF using your computer keyboard instead of the page thumbnails in the Navigation Pane, here's how:

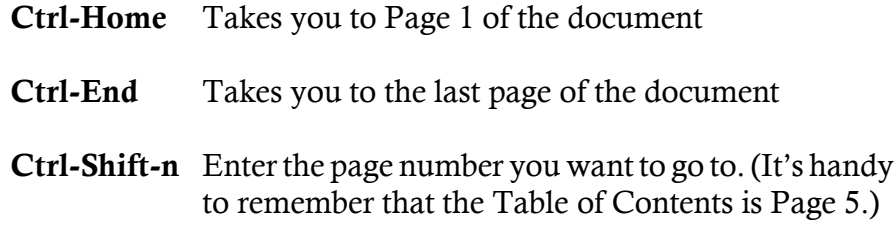

#### **Page View vs Continuous View**

There are two recommended modes of document viewing to choose from, "Page View" and "Continuous View." To select either one, click on "View," in the menu at the top of this window. Then select "Page Layout," then either "Single Page" or "Continuous."

If you are scrolling through this PDF and the screen suddenly comes up grey, with no document in the Document Pane, drag the blue scroll bar at the bottom of this window to the middle of the window. The document will reappear. The pages in this PDF vary in size, and are centre-justified. Areas to the left and right of small pages are grey. This only applies in Continuous View, not Page View.

#### **Viewing the Entire** *Complete Keyboard Chord Poster* **on One Screen**

This PDF has two very large pages that show the whole chart in two different sizes. These two large images are on Pages 24 and 45.

Here's an easy way to navigate these two big images. First, in the Navigation Pane, click on the thumbnail for either Page 24 or Page 45. On the thumbnail, you will see a small red rectangle showing you which part of the large image is visible in the Document Pane. Move your mouse cursor over any of the four edges of the small red rectangle. The cursor will change to a "hand" icon. Now hold down the left button on your mouse and drag the red rectangle around the thumbnail. The image in the Document Pane will move accordingly.

## **3. Recommended Settings for Printing**

All of the pages in this PDF, except Pages 24 and 45, will print normally in either colour or black-and-white using an ordinary home printer. As for Pages 24 and 45, these are the two large views of the poster. Don't try to print either of these two pages. Instead, to print the entire image you see on Page 24, print Pages 26 through 43. To print the entire image you see on Page 45, print Pages 47 through 86.

Here's how to set up your printer:

- 1. Open the print window by clicking on "File" in the Acrobat Reader menu, then "Print." Or just use your keyboard: Ctrl-p.
- 2. In the print window, in the "Page Handling" section, set "Print Scaling" to "None."
- 3. Also in the "Page Handling" section, check "Auto-Rotate and Center." Do not check the other box.

These print settings are good for this entire e-book (except, of course, Pages 24 and 45).

## **4. Wall Chart or Chord Book (It's Both)**

You can print out the full *Complete Keyboard Chord Poster* in sections on ordinary 8½" by 11" paper, then three-hole punch the pages. Then you can put the pages in a small binder and use it as a "complete keyboard chord book." Each page has a "mini-map" at the top, showing you its poster location, much like the pages of a map book or road atlas. Here's an example of a mini-map at the top of the Page 29, which contains the image "A4":

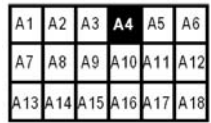

Alternatively (or in addition), you can print out the entire *Complete Keyboard Chord Poster* in sections on 8½" by 11" paper and trim off the white space around the four edges of each image on each page, using scissors or a straight-edge and paper cutter (similar to a box cutter, but smaller and lighter). You can then assemble the sections into a large wall chart (you have two sizes to choose from—see Part 5 below). A wall chart gives you access to all keyboard chords in all keys at a glance. This has some distinct advantages:

- You can keep both hands on your keyboard while learning new chords or progressions—you don't have to stop to flip through pages. This makes chord-learning faster and easier.
- By seeing all the chords logically arranged, key by key, you'll find it a lot easier to get the "big picture"—to recognize and understand musical relationships. The wall chart enables you to see, clearly and easily, how simple 3-note chords gradually extend into various types of 7th, 9th, 11th, 13th, and other chords.
- You can relate the information on the *Chord Progression Chart* (pp. 87-88) to the chords on the wall poster, enabling a better understanding of how chord progressions work.

## **5. Two Sizes: Size "A‰ (Regular) and Size "B‰ (Megasize)**

This PDF contains two sizes of the *Complete Keyboard Chord Poster*:

- **Size "A"** (Regular Size): 38" (98 cm) wide x 27" (68 cm) high. This is the large image on Page 24, which is meant for viewing, not printing. However, you can print this entire image in sections. For printing purposes, Size "A" is divided into 18 sections (i.e., 18 pages that you can print using your home printer). The sections are labelled A1, A2, etc., up to A18.
- **Size "B"** (Megasize): 58" (146 cm) wide x 40" (102 cm) high. This is the large image on Page 45, which is meant for viewing, not printing. However, you can print this entire image in sections. For printing purposes, Size "B" is divided into 40 sections (i.e., 40 pages that you can print with your home printer). The sections are labelled B1, B2, etc., up to B40.

Here is how the two sizes compare to each other, and where each section is located on each poster size. You may wish to print out the next page as an "overview map" of all the sections of both poster sizes.

**Size "A" (Regular Size, Pages 26 to 43)**

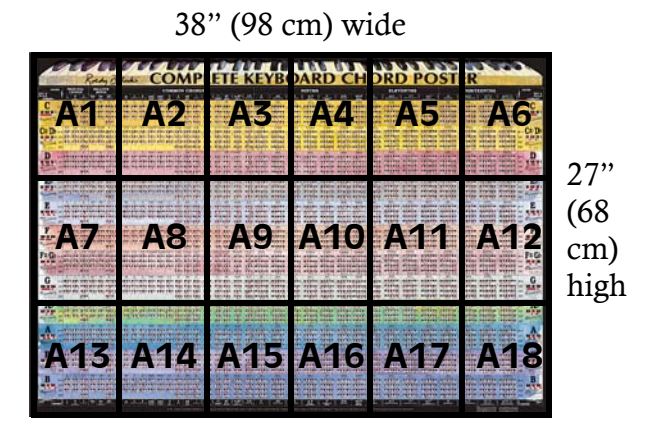

**Size "B" (Megasize, Pages 47 to 86)**

| 58" (146 cm) wide                                                                                                    |                                                                                                    |
|----------------------------------------------------------------------------------------------------|----------------------------------------------------------------------------------------------------|
| <b>TE KEYB</b><br><b>HORD POSTER</b><br>OMPLET<br>譯<br>Ŗ<br>Ā<br>È.<br><b>COMM</b><br><b>TE</b><br><b>COLUM</b><br>THIRT<br><b>VENTHS</b><br><b>INTHS</b><br>407 (197)<br>$\mathbf{m}$<br>14,714<br>÷<br>c<br>.<br>AUSTROVER-PRODE<br>FOTOS EUTOR  EUTO<br><b>FOR ABOUT ABOUT AN EXPL</b><br><b>WE WE WERE</b><br><b>SPANN CRANK ROOM</b><br><b>SERVICES SERVICES</b><br><b>BERKER</b><br>19.14.1<br><b>HOURS</b><br>- 12<br><b>SHELLWERE</b><br>39,200<br>and the car<br><b>CONTRACTOR</b> CONTRACTOR<br><b>HER ENERGY</b><br><b>County International</b><br><b>STATE</b><br><b>A</b><br><b>CHI WERNIERS</b><br><b>SHEERED - EXCLU-</b><br><b>TOTAL FEES</b><br><b>College</b><br>the effectives cover<br><b>STORES</b><br><b>CONTRACTOR</b><br><b>HER HARRY HARRY</b><br><b>THEFT</b><br><b>Ass</b><br><b>AGE</b><br><b><i><u>ROYMEN</u></i></b><br><b>STATE</b><br>1:49.E<br>#:₩<br><b>ROWE</b><br>134<br>B₩<br><b>BBY</b><br>S.<br>K LINE<br>Eb<br><b>The property of the property of the com-</b><br>the most in 1931<br>. .<br><b>FOR MAILER</b><br>$-$<br>weeks week<br><b>Second</b><br><b>THE SHORE IS AND</b><br><b>HER WEDNES</b><br><b>The State</b><br>m<br>-----<br><b>CONTRACTOR</b><br>÷<br><b>START COMPANY</b><br>ESW#<br>388<br><b>W. Wh</b><br>-8633<br>te selections<br><b>SHERE SAY</b><br>æ<br><b>WAS IMPOUNDED</b><br>control on the<br>las:<br>on the same<br>H.<br><b>THE REPORT</b><br><b>Sales</b><br><b>Sales Street</b><br>$\frac{1}{100}$<br><b>STATISTICS</b><br><b>SH</b><br>1:261<br><b>B240</b><br>13463#<br><b>B₩</b><br><b>BIJO</b><br>時況<br>₿₩<br>护点<br>F: G<br>AT 1995 AVE<br>in bendelse verdelige<br><b>Alle in in</b><br>.<br>ka je pokon je podao je po u<br>ice beauty Walking Walker<br>and the same property<br>the street wages<br>or decided after<br>72<br>$z = 1$<br><b>JEL</b><br>ficial a<br><b>THE R. P. LEWIS CO., LANSING.</b><br>these states = given<br><b>SECTION AND INCOME.</b><br><b>ALCOHOL</b><br>Ľ.<br><b>The State</b><br>no anti-rin-<br><b>Cars Com</b><br>on the new the<br><b>PERMIT THE TABLE</b><br>$\sim$ nm $\sim$ 0.00 $^{\circ}$<br>mar which the a<br>in as firms = may<br>濃度開発器<br>President of the attention<br><br>m.<br>The terms were a<br>The price of their<br>an tra<br><b>THE SALE OF</b><br>en mar ir a<br><b>That</b><br><b>THE FIRST FIRST</b><br><b>White the net the</b><br>.<br>the and the control<br>P <sub>ran</sub> avit<br>$\mathbf{r}$<br>and are was like<br><b>Carlos</b><br>and and are<br><b>STATISTICS</b><br><b>PER 2010</b><br>TELES<br><b>Right</b><br>251<br>ドクド亜<br>l:ki)<br>P₩.<br>出稿<br>日本<br>А<br><b>HOW IN LIST</b><br>565<br><b>Contractor</b><br><b>ASSESSMENT AND</b><br><b>HALL AREAS</b><br>When I was<br><b><i>CONTRACTOR</i></b><br>the sites, since<br><b>FRAME INTERNATIONAL</b><br>ne arrare value<br><b>SERVICE</b> | 100<br>c<br><b>DE MINUTE</b><br><b>CALL</b><br><b>CONTRACTOR</b><br>E <sub>b</sub><br>40"<br>ю<br>(102)<br>ke.<br>agence<br>cm)<br>$-FZGb$<br>high<br>ke.<br>11111111<br>G<br>Guarantee B<br><b>H</b> b<br>Ar = WHAT |
| <b>B36</b><br><b>B38</b><br>$\mathbb{R}$<br><b>B33</b><br>B34<br><b>B35</b><br>B<br>ВĶ<br>医直肠                                                                                                    |                                                                                                    |

## **6. Deluxe Edition: The Ultra-High-Resolution Laminated Print**

You'll find that the images in this PDF are clear, but not razor sharp. That's because a PDF with ultra-high-resolution images would be humongous in size (hundreds of megabytes). This would have several practical disadvantages:

- Problems with downloading
- Problems with viewing—unreasonable amount of time required to open each page
- Problems with printing—unreasonable amount of time required to print each image

You will find that the image resolutions (especially the Size "B" images) in this PDF are clear enough for all practical purposes. The chord diagrams are easily readable.

However, if you would like to get an ultra-high-resolution laminated print of the *Complete Keyboard Chord Poster* (Size "A", suitable for framing, ISBN 1-897311-20-6), you can order a copy by phone, online, fax, or mail. Click on this link for the order page:

www.completechords.com/Pages\_Pathway\_Order\_Forms/Order\_Page.htm

Because of the high cost of production and shipping, the ultra-highresolution laminated print of the *Complete Keyboard Chord Poster* is significantly more expensive than the paid PDF version (the one without the watermarks), ISBN 1-897311-22-2, which is available at:

www.howmusicreallyworks.com/Downloads.html

## **7. About the Complete Keyboard Chord Poster**

The *Complete Keyboard Chord Poster* shows the fingering positions of every keyboard chord, including the inversions. Players at all levels, from beginner to advanced, can take advantage of this chart's unique features.

- *Beginners*—The chart shows chord diagrams for all the simple, basic chords in all major and minor keys. The poster also includes major scales for each key (left and right margins).
- *Intermediate-level players*—As you move from left to right across the poster, chords become progressively more "advanced." This makes it easy for you to learn new, unusual chords and chord inversions *at your own pace,* without losing track of your progress. Color bands make it easy to identify each key, and to quickly transpose the chords of a song from any key to any other key.
- *Advanced players*—Even the most expert players usually don't have *all* chords in *all* keys memorized. The right side of the *Complete Keyboard Chord Poster* shows the fingering positions of extended jazz chords such as 11ths and 13ths, organized so that you can find any chord fingering position in any key at a glance.

#### **Colour Bands Identify the Keys**

All chords and chord progressions in the same key appear in the same horizontal colour band. For example, all chords in the key of F are located in the orange band; all chords in the key of  $A_{\flat}$  are located in the green band.

Apart from the utility of clear key-identification, the rainbow-like arrangement of the colour bands makes for a pleasing visual effect.

#### **30 Basic Chord Types, Plus Numerous "Altered" Chord Types**

The *Complete Keyboard Chord Poster* shows the root position, 1st inversion, 2nd inversion, and 3rd inversion for each of 30 basic chord types in each key. The chords are arranged in logical order across the

poster. The simplest chords are on the left side. The jazziest (extended) chords are on the right side.

• 9th

Here's a list of the 30 basic chord types:

- Major
- Minor
- Diminished
- Augmented
- Suspended 2nd
- Suspended 4th
- Flat 5th
- 6th
- Minor 6th
- Dominant 7th
- Minor 7th
- Diminished 7th
- Major 7th
- Minor, Major 7th
- 7/6
- Minor 11th • Augmented 11th
- Minor, Augmented 11th
- 13th
- Minor 13th
- 13th, Augmented 11th
- Minor 13th, Augmented 11th

In addition, the *Complete Keyboard Chord Poster* shows how you can *alter* most 7th, 9th, 11th, and 13th chords, or any of their inversions, without doubling any notes, to create a broad spectrum of variants for these chords. A column labelled **"ALT"** just to the right of each "alterable" chord type shows you which notes you may substitute in these chords to create "altered" variant chords without doubling any notes in either the original chord or its altered variants.

That means, using nothing but the *Complete Keyboard Chord Poster,* you can play about **8,800 completely unique chords** on any keyboard.

For example, you may substitute one or more of the following notes to create these unique and interesting altered chords:

- Major 2nd or perfect 4th in place of a major 3rd, to create suspended 2nd or 4th alterations of 7th or 9th chords.
- Diminished or augmented 5th in place of a perfect 5th, to create diminished or augmented alterations of 7th, 9th, 11th, or 13th chords.
- Major seventh in place of a dominant 7th to create major 7th alterations of 9th, 11th, and 13th chords.
- Flat 9th or augmented 9th in place of a 9th, to create flatted or augmented 9th alterations of 11th and 13th chords.

You can use more than one alteration in a single chord. That means you can play dozens of completely unique variants of a *single basic*

- Minor 9th • Flat 9th
- Minor, Flat 9th
- Augmented 9th
- $9/6$
- Minor  $9/6$
- 11th

*chord* (e.g., C7 or F9, or any of their inversions) without doubling any notes in any of the altered chords.

And, you can do it *without knowing how to read a note of music,* yet still be able to identify every chord by its correct name, so that you can return to it later, or incorporate it in a lead sheet for a song, etc.

#### **Major and Minor Chord Progressions**

On the left side of the *Complete Keyboard Chord Poster* is a special section called "Principal Chords/Relative Minor." This section shows you the 6 fundamental chord types that make up the basic major and minor chord progressions in each key. For example, in the key of C, these 6 chords (each of which can be played in root position or as an inversion) are:

- C Major (Major Tonic, or I-chord)
- F Major (Major Subdominant, or IV-chord)
- G7 (Dominant Seventh, or V7-chord)
- A Minor (Minor Tonic, or VIm-chord)
- D Minor (Minor Subdominant, or IIm-chord)
- E7 (Dominant Seventh, or III7-chord)

This section is especially useful when writing songs and working out chord progressions. Also, you can use it to transpose the chords of a song from one key to another key at a glance (see below).

These chords are the chords that make up the harmonic scales on the *Chord Progression Chart* (see pp. 87-88).

For complete information on chord progressions and how they work, consult *How Music REALLY Works!,* 2nd Edition (available at www.howmusicreallyworks.com).

#### **Chord Transposing**

Suppose the chords of a given song are in the key of D. The chords might be, for example:

#### **D, Bm, F**v**7, Dm7,** and **A7.**

How can you quickly find the equivalent chords in a different key, for example, the key of G? And how do you finger the chords in the new key?

Here's how, using the *Complete Keyboard Chord Poster*. The red horizontal bar contains all the chords for the key of D. The grey horizontal bar contains all the chords for the key of G. So, wherever any chord appears in the red bar, just play whichever chord appears in the *same column* in the grey bar.

Here's the original chord sequence in the key of D, followed by transposed chords in the key of G:

• Chords in Original Key (Key of D, red bar):

#### **D, Bm, F#7, Dm7, A7**

• Chords in Transposed Key (Key of G, grey bar):

#### **G, Em, B7, Gm7, D7**

You don't have to do any mental calculations to transpose the chords from one key to another. Just look at the colour bar corresponding to the key you want to transpose to. Then play whichever chords appear in the *same columns* as the chords in the colour bar of your original key. That's all there is to it.

#### **Major Scales in the Left and Right Margins**

The left and right margins of the chart incorporate diagrams of all 12 major diatonic scales. Each scale diagram shows the name of each note within the scale.

However, the *Complete Keyboard Chord Poster* is not nearly as useful for scales as the *Guitar & Keyboard Scales Poster***.** See p. 7 for details.

#### **Twins: The** *Complete Keyboard Chord Poster* **and the** *Complete Guitar Chord Poster*

Although you play keyboard, you may be interested in learning guitar chords and scales. The *Complete Guitar Chord Poster* is the twin of the *Complete Keyboard Chord Poster*. The two charts match each other in content, size, colour, and layout. So, if you play one instrument, you can learn to play the same chords on the other, using the twin chart for the other instrument. See p. 89 for more information.

## **8. How to Get the Most from the Complete Keyboard Chord Poster**

The *Complete Keyboard Chord Poster* is a companion to the book, *How Music REALLY Works!: The Essential Handbook for Songwriters, Performers, and Music Students,* **2nd Edition,** by Wayne Chase (ISBN 1-897311-55-9, print; or ISBN 1-897311-56-7, PDF).

If you want to understand everything on the *Complete Keyboard Chord Poster*, consult the following chapters of *How Music REALLY Works!*, 2nd Edition:

- Chapter 4 on scales
- Chapter 5 on keys and modes
- Chapter 6 on chords and chord progressions
- Chapter 9 on integrating melody with chords

## **9. How Music REALLY Works!**

If you don't yet have a copy of *How Music REALLY Works!*, 2nd Edition, you can preview the first 6 full chapters for free at this website:

www.howmusicreallyworks.com

#### **For Performers, Students, and Instructors**

Most aspiring professional musicians and instructors can sing or play an instrument with considerable proficiency. **But they don't understand much about how music itself** *really* **works.** 

If you want to get ahead as a musician and/or instructor, then singing or playing an instrument expertly is not enough.

If you aim to make a living (or at least part of your living) in music as a performer and/or instructor, you'll do a lot better if you understand the important aspects of how music works. For example:

- What separates a brilliant melody from an ordinary one?
- How do great chord progressions work?
- What makes a lyric emotionally powerful?
- How is it possible to create a unique, original, signature sound and style?

All of these topics, and a lot more, are extensively and clearly covered in *How Music REALLY Works!*, 2nd Edition, **the world's single most useful and authoritative book for performers, songwriters, and music students.** 

*How Music REALLY Works!*, 2nd Edition, is equally useful whether you read music or play by ear (like most performers and songwriters). You don't need to know how to read music. In fact, the book has *no music notation*—instead, everything you need to know about creating emotionally powerful music **AND lyrics** is spelled out in clear English, with hundreds of illustrations and examples.

If you don't already have it, you can purchase *How Music REALLY Works!*, 2nd Edition, in print or PDF format, from this order page (phone, online ordering, fax, or mail):

www.howmusicreallyworks.com/Pages\_Ordering/Order\_Page.html

#### **For Songwriters**

*How Music REALLY Works!,* 2nd Edition, is particularly useful for songwriters.

The sad truth is, 99.9% of songwriters **fail to rise above mediocrity.** Frankly, they're simply *clueless* about effective songwriting technique. They have no knowledge of the techniques required to write brilliant melodies, effective chord progressions, and powerful lyrics.

If you write songs as a solo artist or member of a band, you're one in a pack of millions. Anybody can write mediocre songs—which is exactly why the world's awash in second-rate, forgettable songs.

Writing *brilliant* songs takes real know-how—which is what you need if you expect to break away from the pack and get noticed.

With *How Music REALLY Works!,* 2nd Edition, you can acquire that know-how. You can quickly start learning *effective technique:* how to create brilliant tunes, brilliant chord progressions, and brilliant lyrics.

Click on this link for free access to 470 pages (6 complete chapters):

## **10. How to Read the Numbers and Symbols on the Chord Fingering Diagrams**

If you're unsure of the meaning of any of the numbers and symbols on the *Complete Keyboard Chord Poster*, refer to this example:

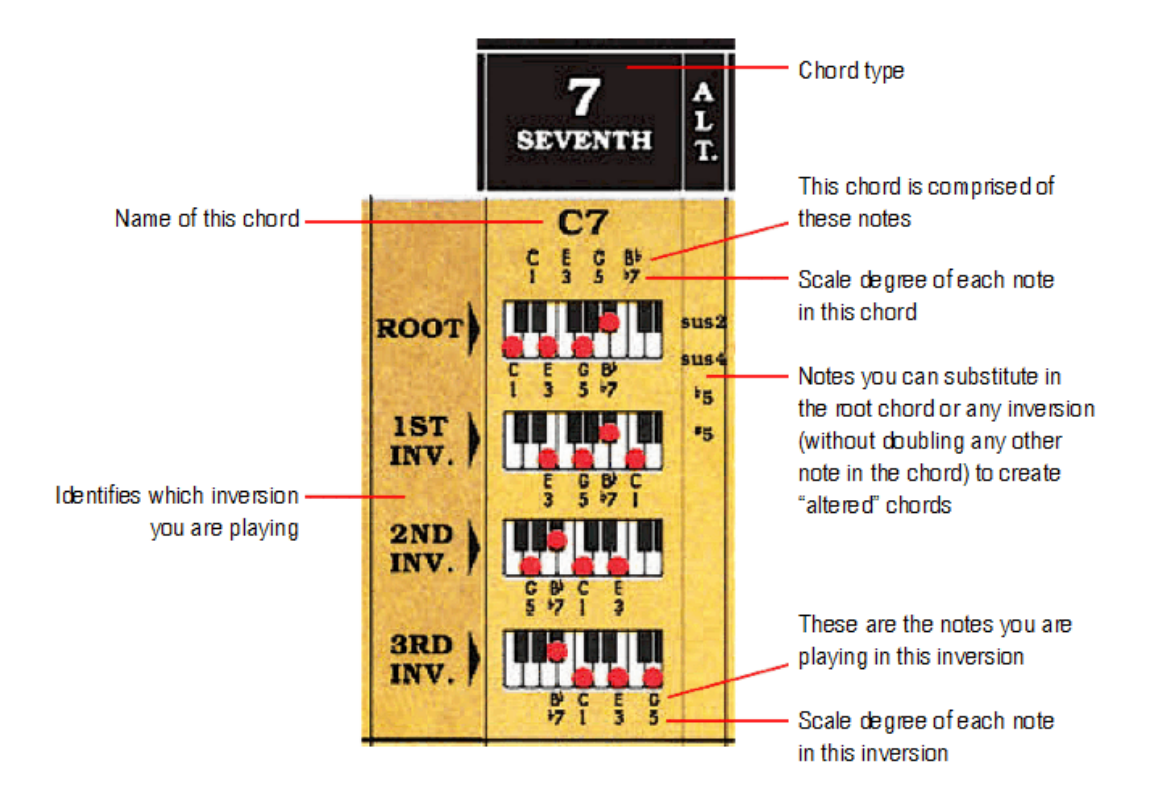

## **11. The Complete Keyboard Chord Poster: Full View, Size "A‰ (Regular Size)**

The next page is the full-view Size "A" of the *Complete Keyboard Chord Poster*. Don't try to print Page 24. It is formatted for viewing, not printing. However, you *can* print the entire image on Page 24, at the same size, section by section. It requires 18 sheets of 8½" by 11" paper. To print the image on Page 24, go to Page 25.

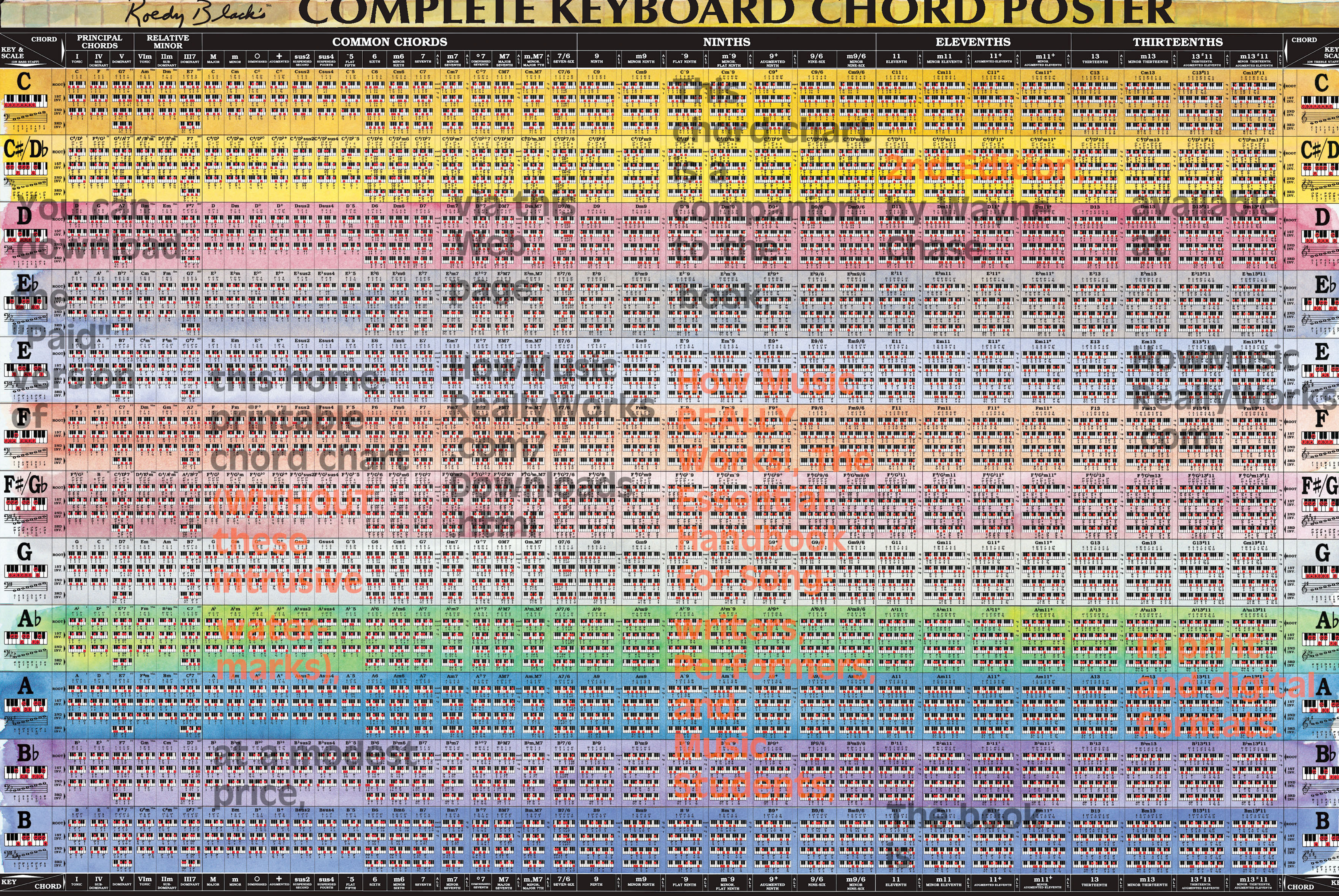

# A TELEVISION NO POLITICI DE CONTENTINA CON

© 1987 - 2003 by Roedy Black Publishing Inc. All rights reserved. Watercolor painting by Bettina Lewis. Art direction by Wayne Chase for Roedy Black Publishing Inc. Printed in Canada. For information on Roedy Black's™ mus

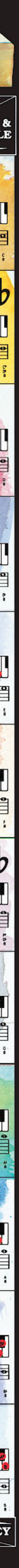

## **12. The Complete Keyboard Chord Poster: Section-by-Section, Size "A‰ (Regular Size)**

The next 18 pages (pp. 26 to 43) contain the entire Size "A" poster (the image on Page 24), one page at a time. Have a look at some of the next 18 pages before you print out the whole thing.

When you're ready to print, click on "File," then "Print" to bring up the print screen. In the "Print Range" section, select "Pages from" and enter the page numbers 26 to 26, to print the first page as a test. Make sure "Print Scaling" says "None," and "Auto-Rotate and Scaling" has a check mark.

Then click "OK."

The first section, section "A1" should print.

If you're satisfied with it and you want to print the other 17 sections, change the numbers in "Pages from" to 27 to 43.

Roedy Black's COMPLETE KEYBOARD CHORD POSTER A Companion to How Music REALLY Works!, 2nd Edition, by Wayne Chase

This is SIZE "A" (regular size): 38" (98 cm) wide x 27" (68 cm) high.

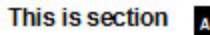

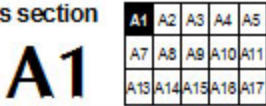

A<sub>8</sub>

A18

A11

 $26$ 

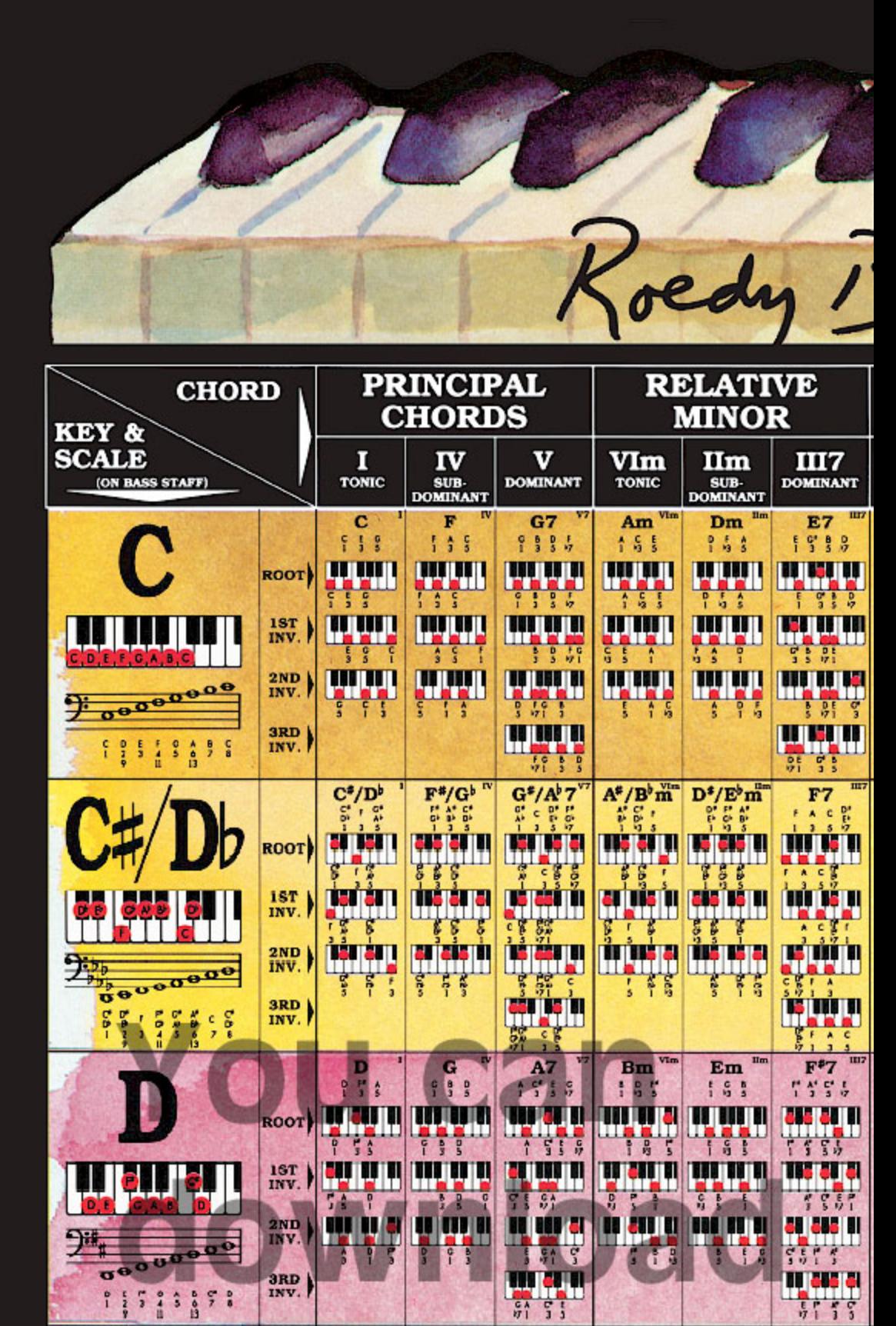

Roedy Black's COMPLETE KEYBOARD CHORD POSTER

A Companion to How Music REALLY Works!, 2nd Edition, by Wayne Chase This is SIZE "A" (regular size): 38" (98 cm) wide x 27" (68 cm) high.

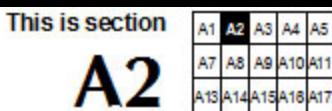

418

27

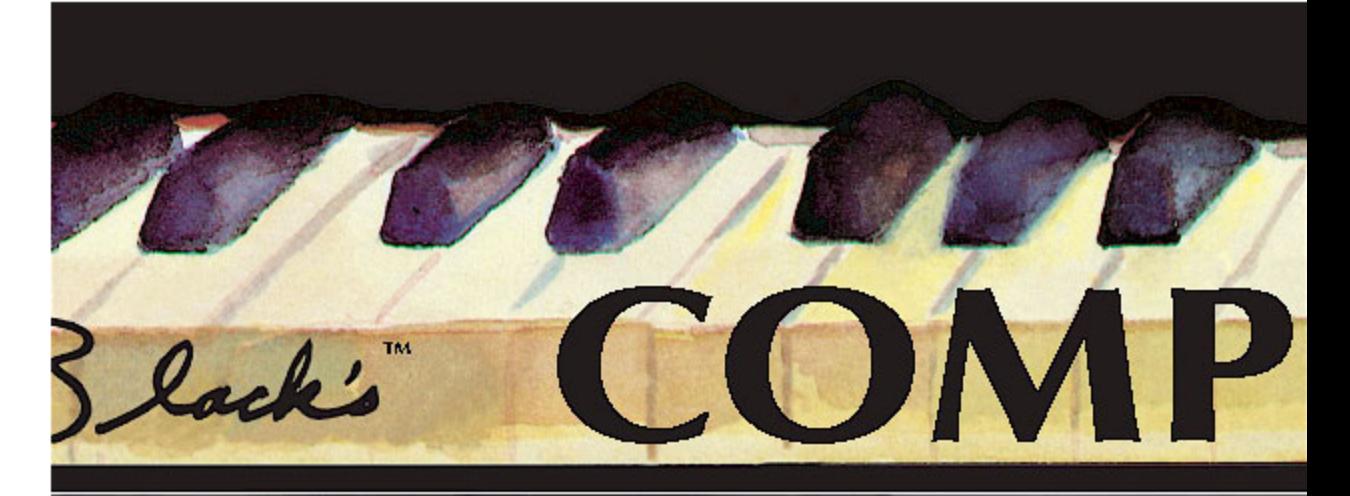

## **COMMON CHORD:**

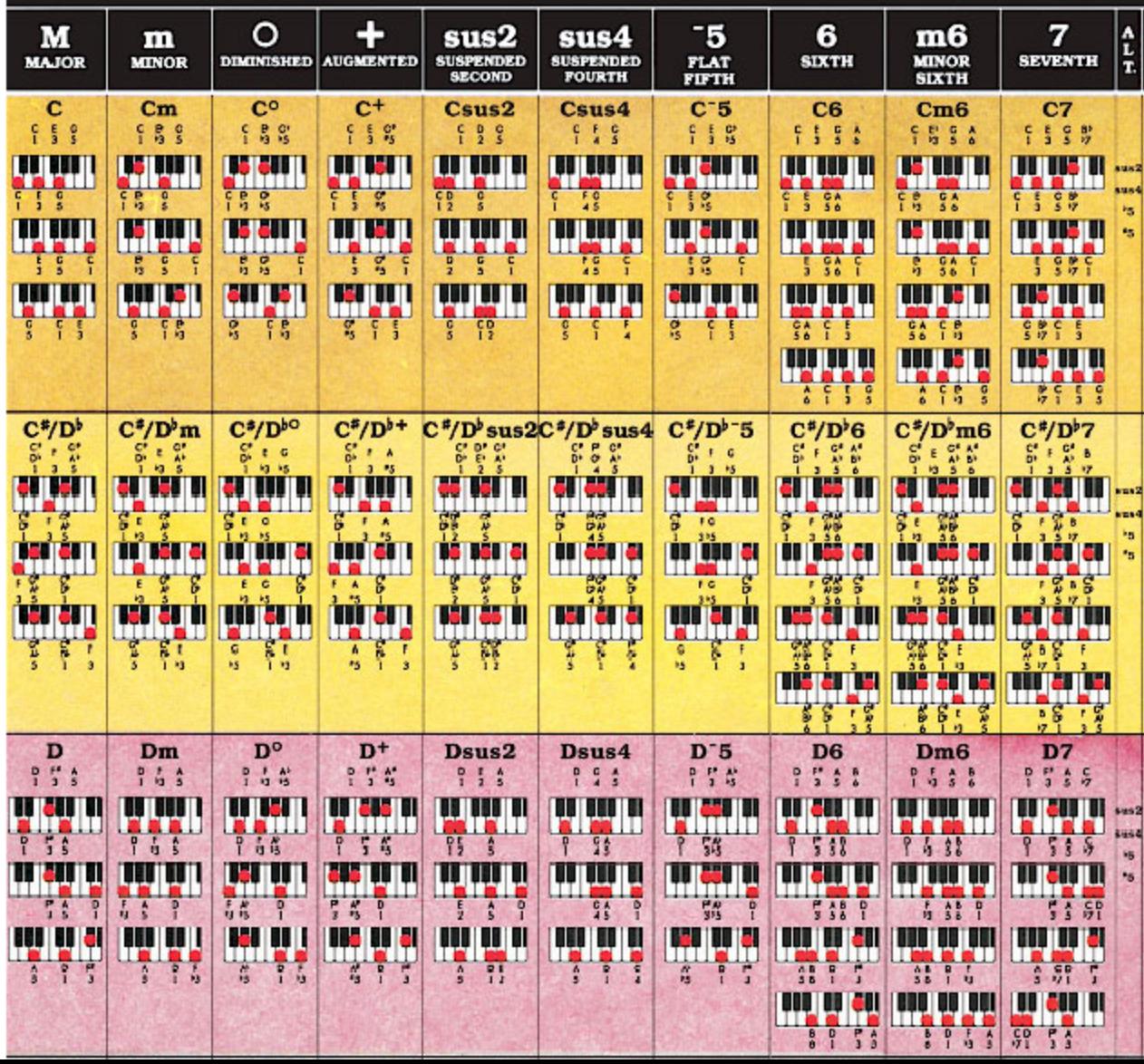

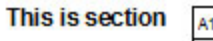

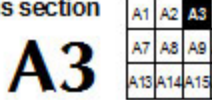

A5 A8

A12

418

A4

410

28

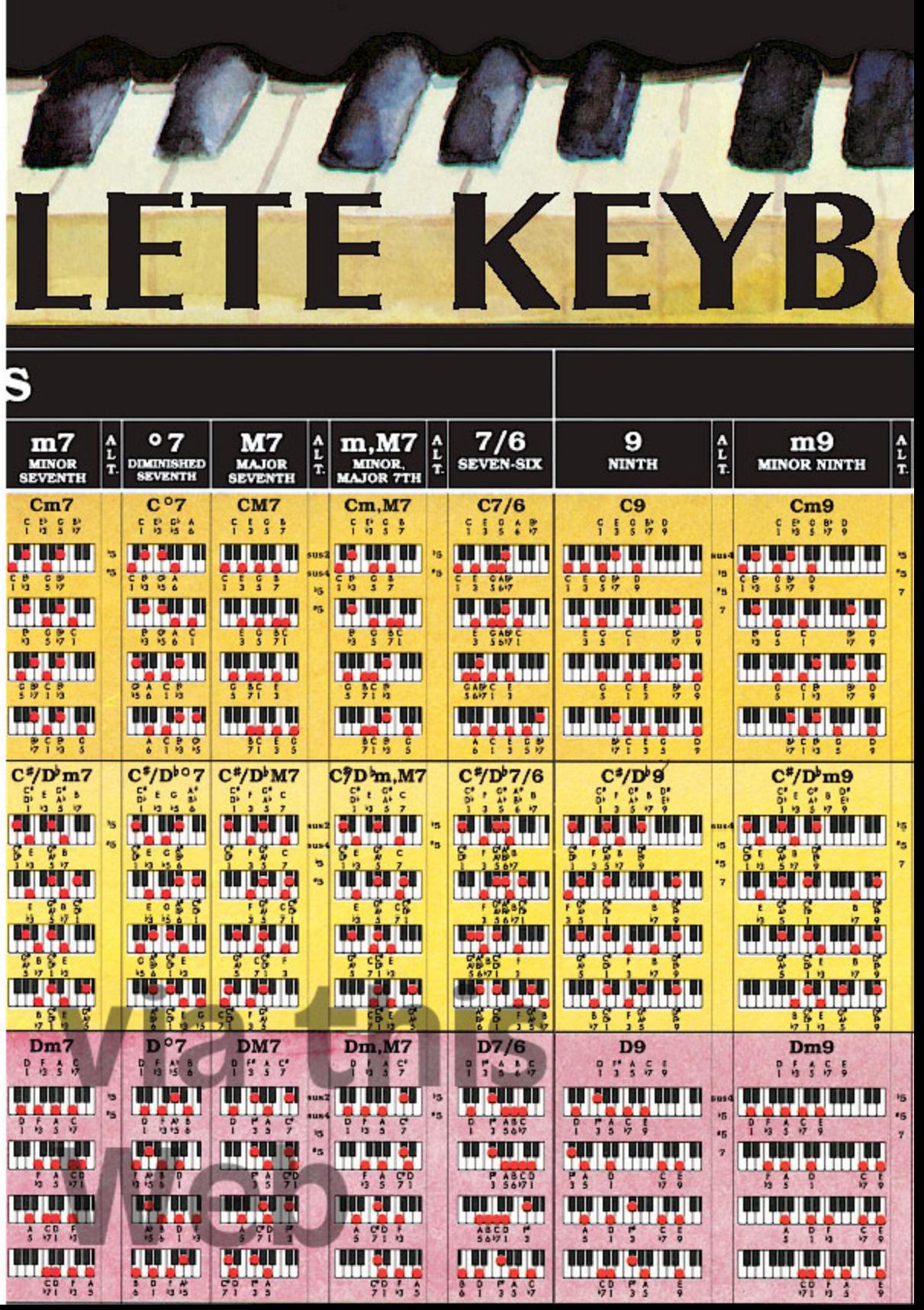

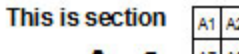

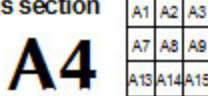

Δ4 A5 A6

410

A16

29

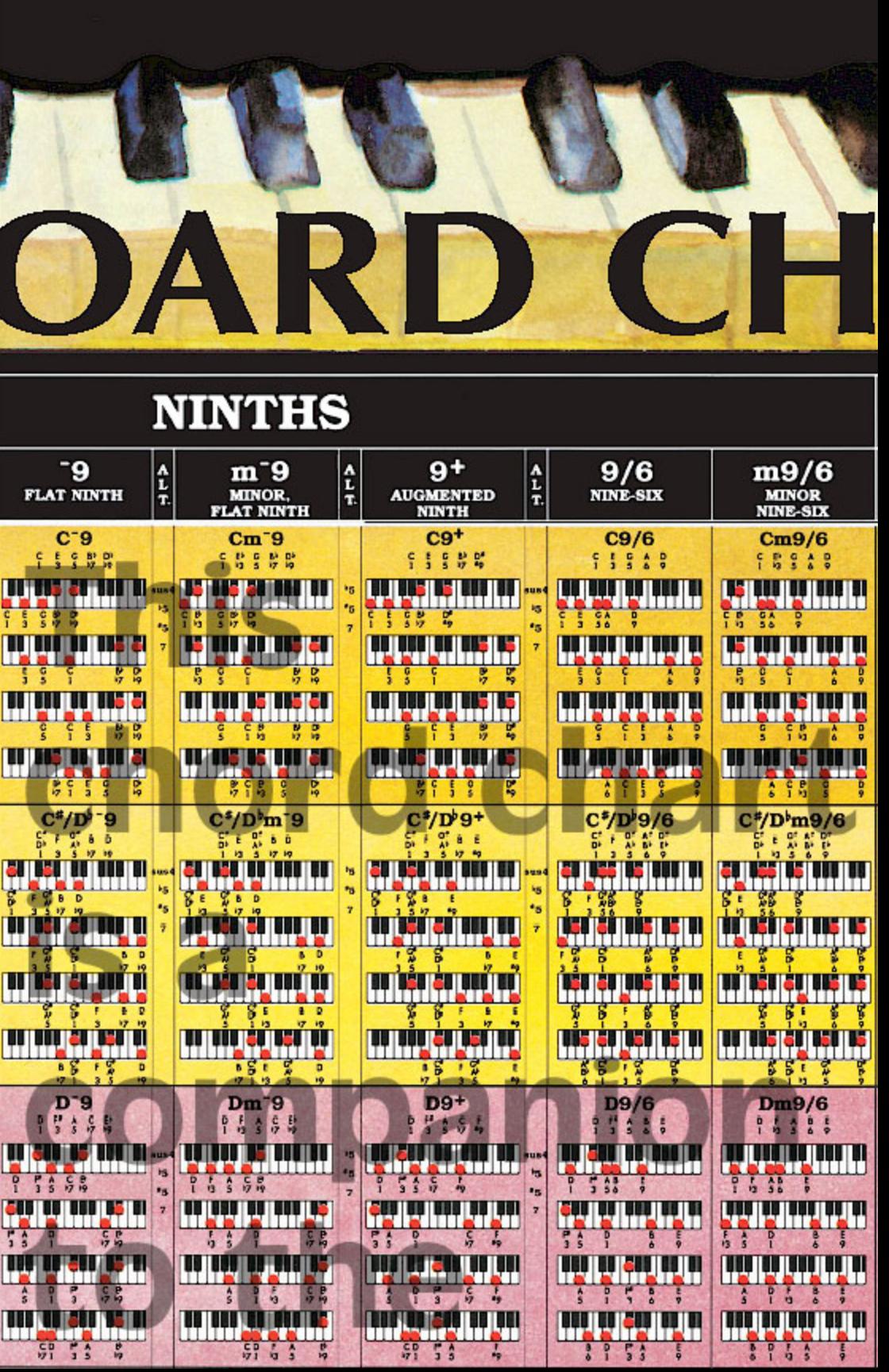

This is section A1

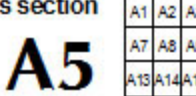

30

Aß

A5

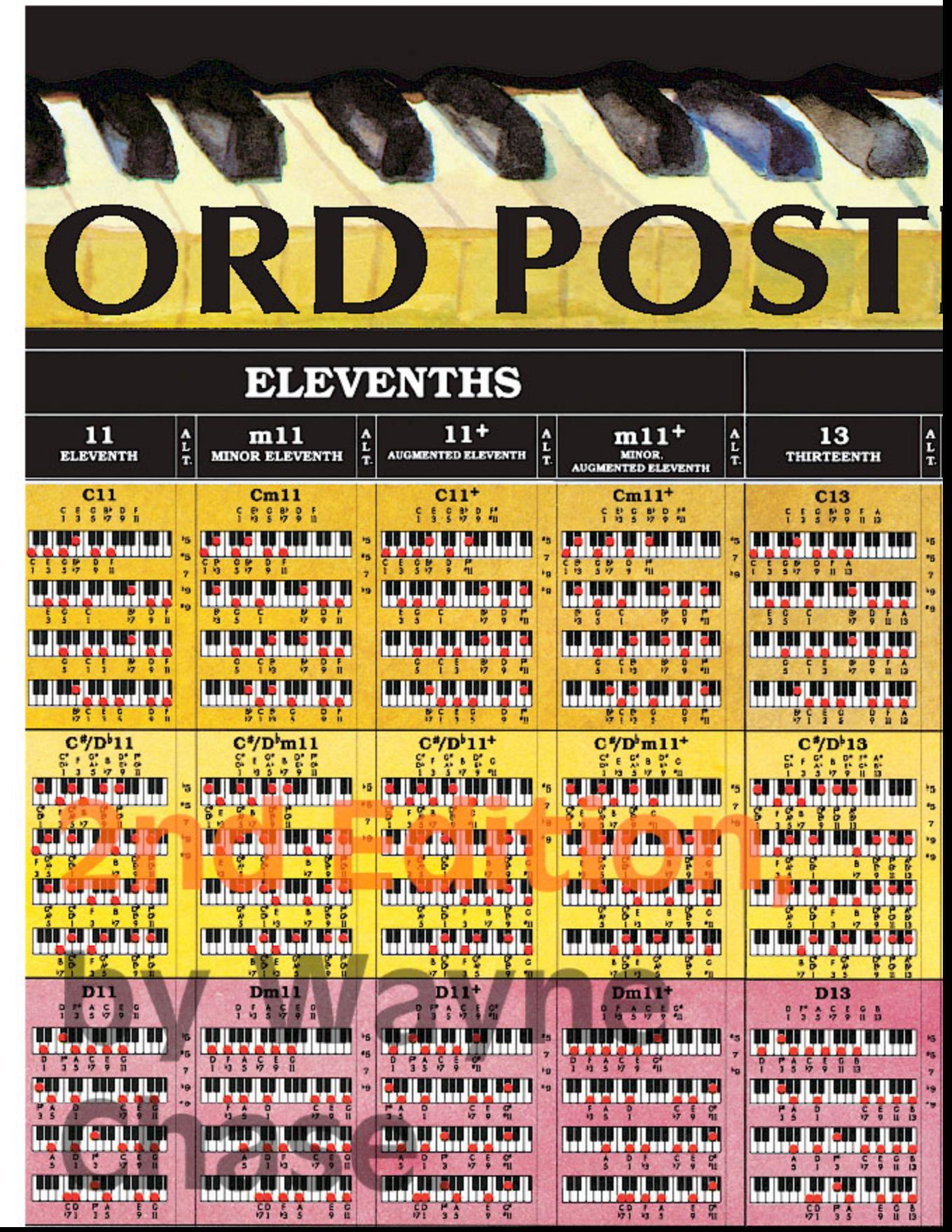

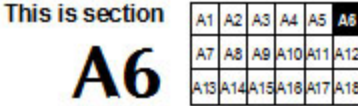

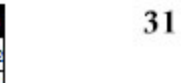

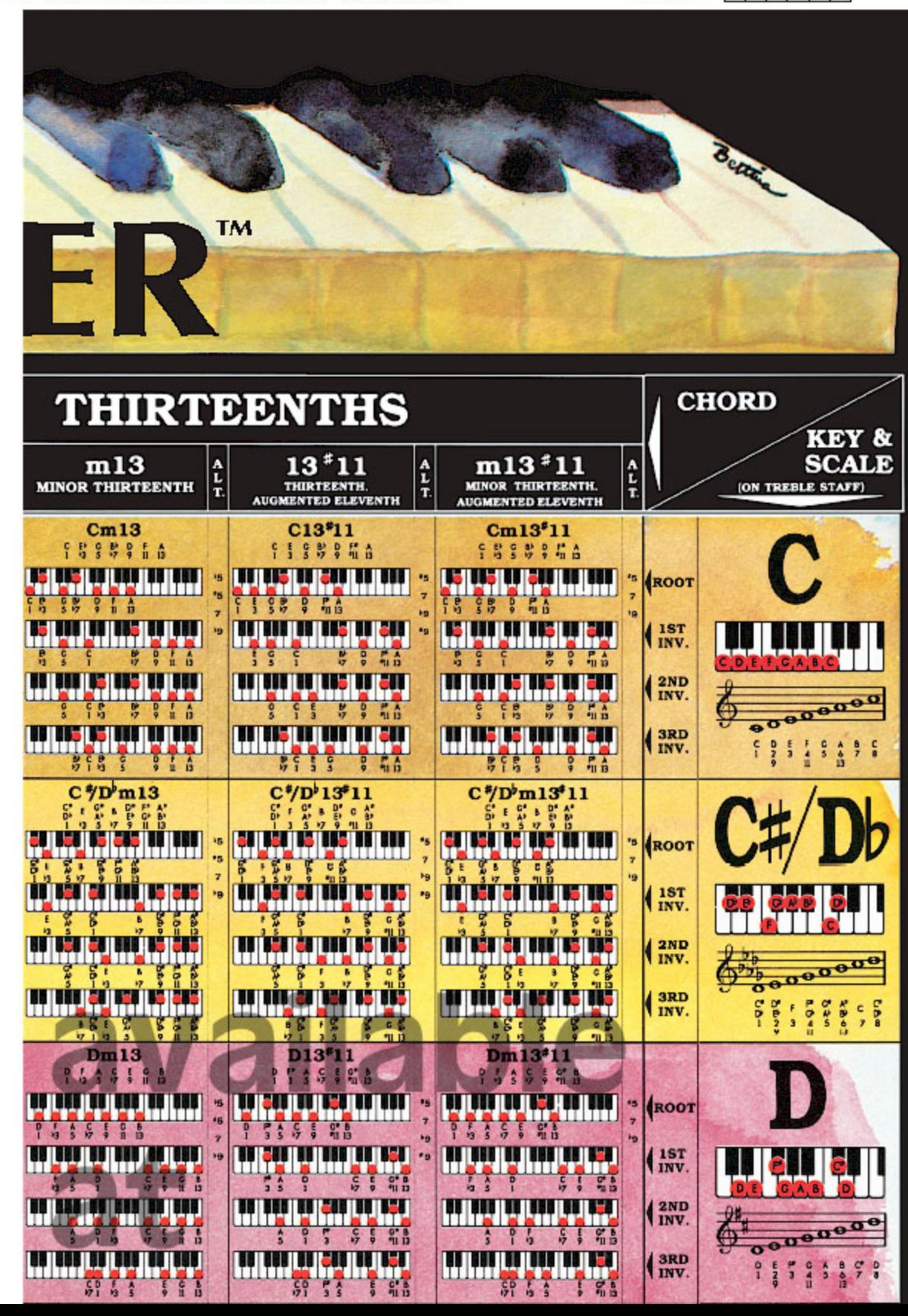

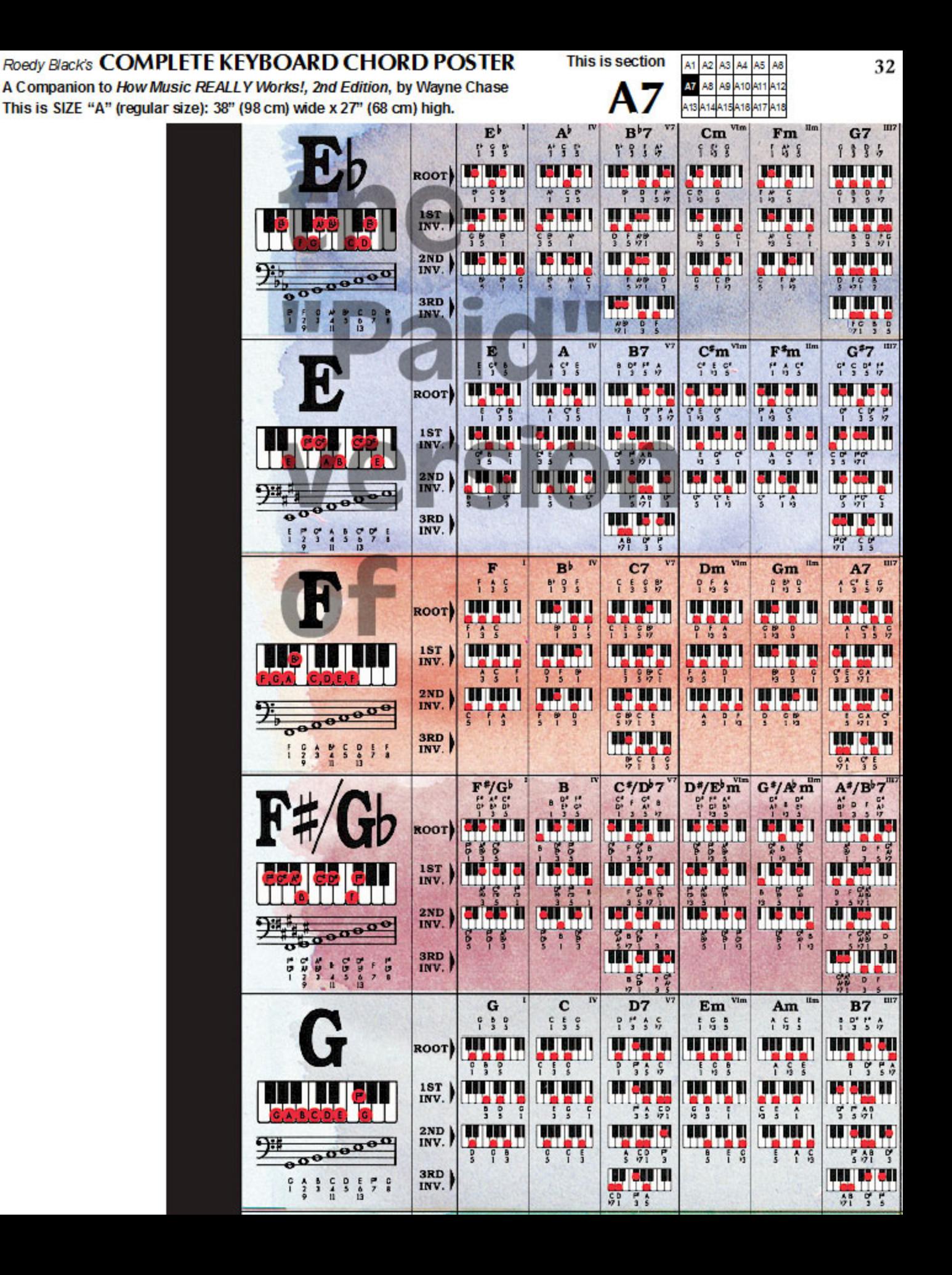

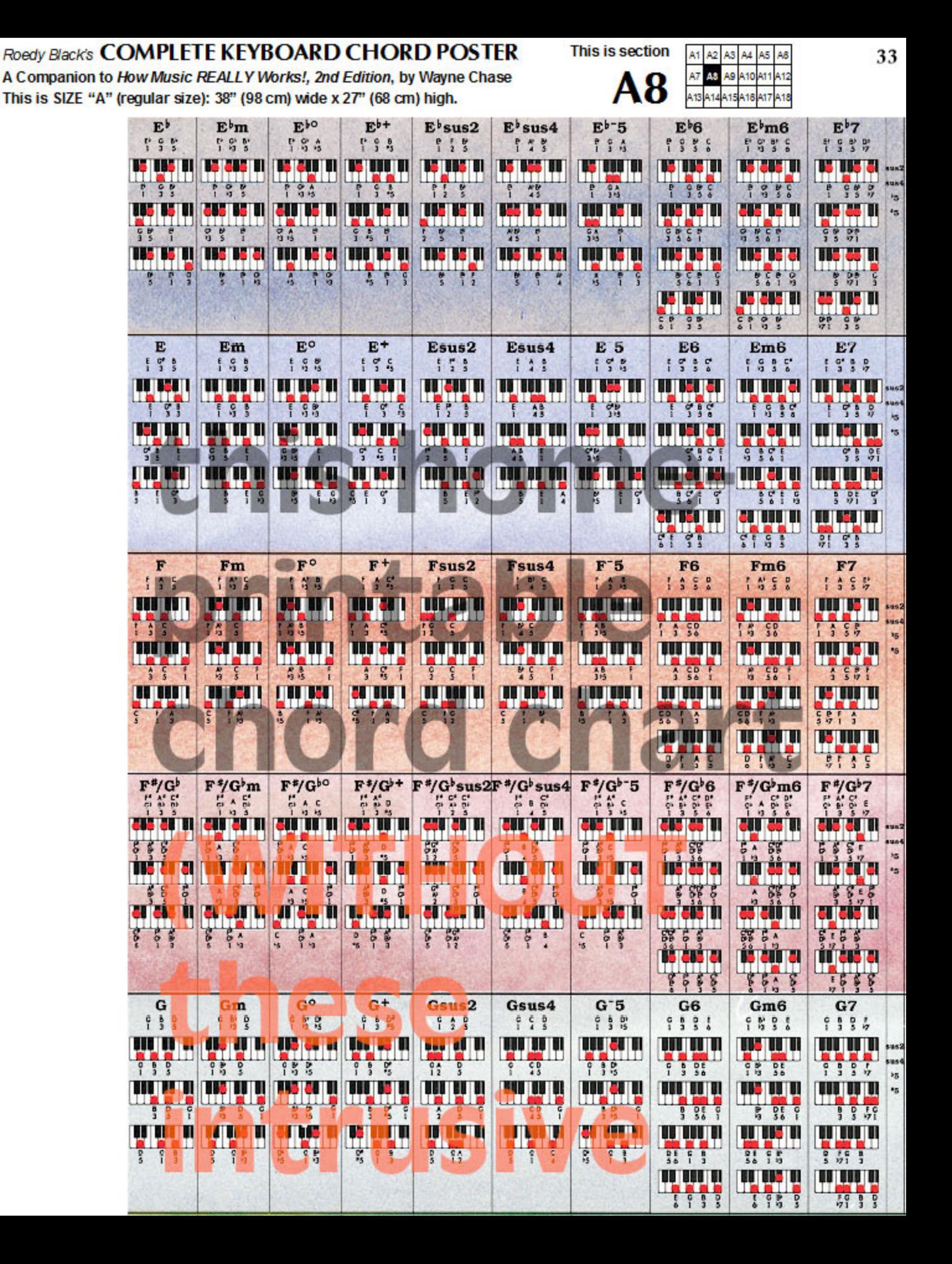

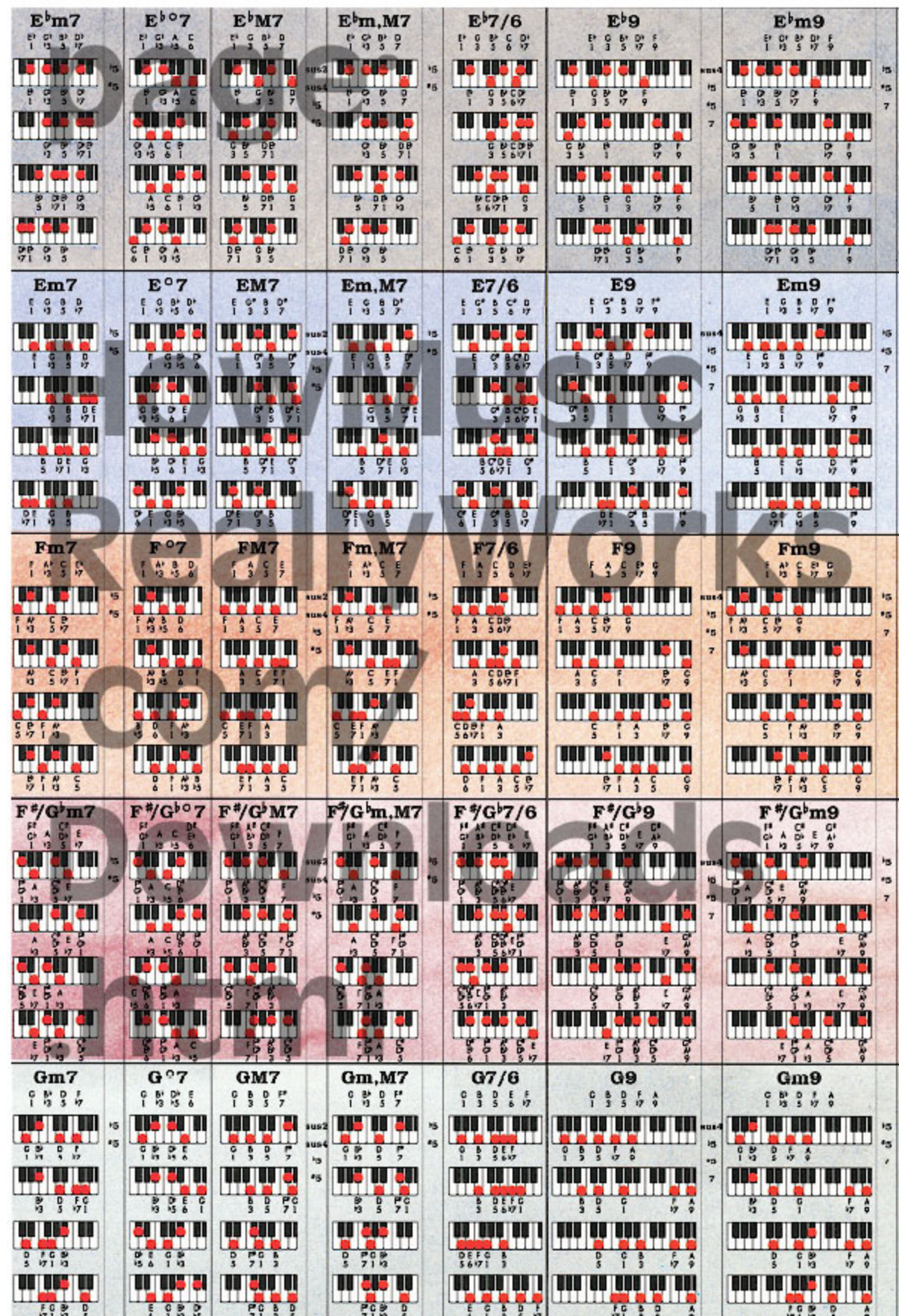

**This is section** 

A9

A1 A2 A3 A5 Aβ

Roedy Black's COMPLETE KEYBOARD CHORD POSTER A Companion to How Music REALLY Works!, 2nd Edition, by Wayne Chase

This is SIZE "A" (regular size): 38" (98 cm) wide x 27" (68 cm) high.

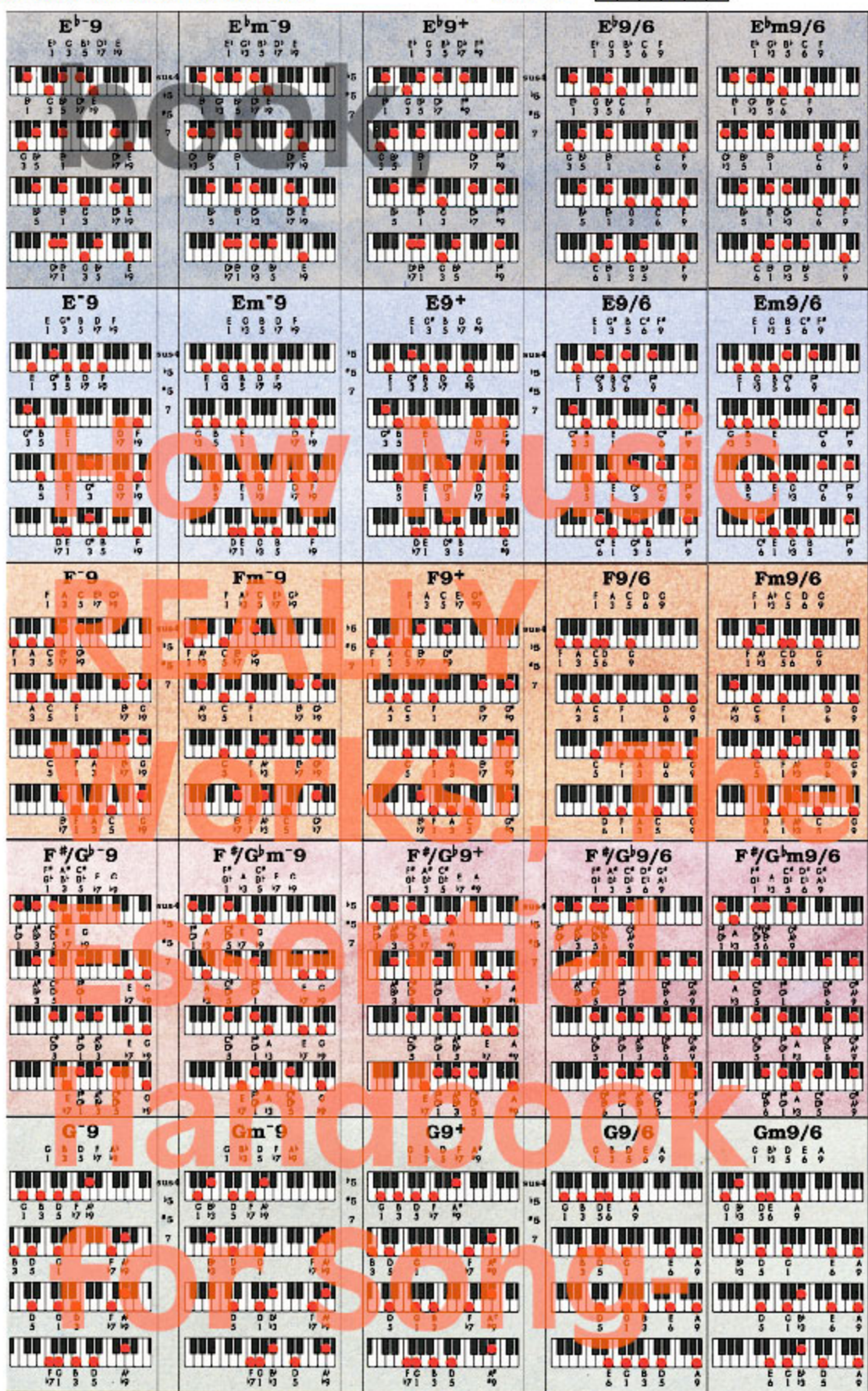

This is section

A<sub>10</sub>

A1

A7

A13

v

A6

A12

A18

Α5

A<sub>10</sub>

Roedy Black's **COMPLETE KEYBOARD CHORD POSTER This is section** A1 A2 A3 A4 A5 A8 A Companion to How Music REALLY Works!, 2nd Edition, by Wayne Chase A9 A10 411 A12 A8 11 116 A17 A18 This is SIZE "A" (regular size): 38" (98 cm) wide x 27" (68 cm) high.  $E^{\dagger}11$  $E^b$ m11  $E^{\flat}11^{+}$  $E^{\flat}m11^{+}$ FS SS & # 188854 755844  $\begin{smallmatrix} 1 & 0 & 1 & 0 \\ 1 & 0 & 1 & 0 \\ 0 & 0 & 0 & 0 \\ 0 & 0 & 0 & 0 \\ 0 & 0 & 0 & 0 \\ 0 & 0 & 0 & 0 \\ 0 & 0 & 0 & 0 \\ 0 & 0 & 0 & 0 \\ 0 & 0 & 0 & 0 \\ 0 & 0 & 0 & 0 \\ 0 & 0 & 0 & 0 \\ 0 & 0 & 0 & 0 \\ 0 & 0 & 0 & 0 & 0 \\ 0 & 0 & 0 & 0 & 0 \\ 0 & 0 & 0 & 0 & 0 \\ 0 & 0 & 0 & 0 & 0 \\ 0 & 0 & 0 &$ <mark>ne ene en hen na m</mark> <u>ta as a nome un</u> <u>is de si letin</u> <u>të me summun m</u>  $55764$  $533751$ 788854  $57.4$ ុំដូ ha **Tilin in the S.SI.SI.M.ISIRSII** <u>meelehnisch</u> **Talama** kal m fn 86  $0, 0, 0$  $\frac{8}{9}$   $\frac{1}{9}$   $\frac{1}{9}$ ÷  $2, 11$  $580$ 115 **15 211 21 151 1 III II III II II** <u> 1151 Bi ya Tanzani</u> 19 8 7 4  $5.14$  $59971$ 탈  $\frac{1}{s}$ **WICH WEINER THE REAL PROPERTY** <u>Miles ers miles h</u> **THE REPORT**  $\frac{1}{\cdot}$  $\frac{1}{2}$  $rac{98}{171}$   $rac{68}{33}$  $\mathbf{F}$  $rac{1}{2}$  $\frac{1}{2}$ **E11**  $Em11$  $E11<sup>+</sup>$  $Em11<sup>+</sup>$  $59571$ 155971 **FS' } & 5 4**  $58377$ بالباخذ فخاتر أخذانا **WISTH ZUTIL** <u>ta jaaraa 200 10 M.</u> نبا ابا اجاء ال**ا ل**ا يا ا \*5 шш  $59971$  $55770$  $530000$  $193777$ ha <u>La Juliul III.</u> <u>la de desda dia 11</u> <u>is III II al III e sil</u> **in in**  $P_{9}$ ×p  $9900$  $7.1$  $\top$  $8 - 2 - 11$  $5<sup>5</sup>$ ऻ  $9.51$ **THE REAL PROPERTY** ر <mark>فوق ش</mark>ر في المراس المراس<br>ال**فوق المراسم المراس** TITI TITI IST TITI GA 191 11 111 11 20 T  $\frac{1}{3}$   $\frac{1}{3}$   $\frac{1}{7}$   $\frac{1}{3}$   $\frac{1}{3}$  $\frac{1}{3}$  $5.71$  $\frac{1}{6}$  $-26.5$ <mark>m m m m m m sin</mark> n <u>ini in tahun seli</u> **MILLIS ILI 60** بادها الإياليا الأا  $55 - 55$ F A  $9193$  $\frac{1}{2}$  $9999$  $2563$ ុង 背景  $F11+$ **F11**  $Fm11+$  $Fm11$  $13577$  $195791$ 115864  $5559<sup>8</sup>$ 00 83 00 00 00 1 **WINDISTREAM** I SI TSI TSI TITOTI **B28 152 1818 1818 1818 181**  $5790$  $1\frac{12}{12}$   $5\frac{1}{2}$   $9\frac{1}{11}$  $1577$  $55990$ **In** in bir bir bir b bereka kasthali në <u>TILLILIN MULL</u> <u>la kakalakal</u>  $P_{\rm H}$  $\frac{1}{s}$ H Ŧ  $\frac{1}{2}$ 异学 异常  $5S$  $\frac{1}{3}$  $\frac{1}{17}$   $\frac{5}{9}$   $\frac{5}{11}$ <u>LI JULIU I MILM</u> <u> ANTIQUE I ISLIS I</u> bodhadhaadhadha 300 Ħ  $5.7.7$  $\frac{1}{3}$   $\frac{1}{3}$   $\frac{1}{7}$   $\frac{1}{9}$   $\frac{1}{9}$   $\frac{1}{9}$  $\frac{1}{2}$  $\frac{1}{6}$  $-200$  $\frac{c}{s}$ <u>imbrindinin</u> **Ladislavida** <u>ma estea fill fill â</u> **WITH THE THEFT**  $\frac{1}{2}$  $5.65$ 身をする  $rac{1}{2}$  $5565$  $500$  $5535$  $\frac{1}{3}$  $F'/G$ <sup>b</sup>11  $F^* / G^{\flat}$ m11  $F^{\epsilon}/G^{\flat}11^{+}$  $F^{\frac{s}{2}}/G^{\frac{1}{2}}m11^{+}$  $\frac{1}{2}$   $\frac{1}{2}$   $\frac{1}{5}$   $\frac{1}{7}$   $\frac{1}{6}$   $\frac{1}{10}$ ti suum in an tin Mh <u>The Library</u> 1g \*5  $5.5578$  $\frac{1}{2}$  $55730$ **iri arat ngay** hg třiči in con w <sub>ia</sub> E  $\frac{1}{2}$ wia a wiji <mark>nî êrên nî rid</mark> <u>minin minin</u> <u>mi arasmiyadi</u>  $\frac{1}{2}$ ׀ׇׇׇ֕֕֬֕֬֡׆׆֖֖֬֬֬֬֬֬֬׀׆׆֬֬֬֓֬֬֬֩֩֬֬׀׆֕׀׀׀׀׀׀׀׀׀׀׀׀׀<br>׆֛֛֢֢֢֠֠֠֕֠֕֠׀֞֞֞֞֞֞֞֞֞֞֕֕֕֕֕֕֕֕֕֕֞֞֞֞֞׀׀׀׀׀׀׀ **BAS**  $G11$  $Gm11$  $Gm11+$  $G11<sup>+</sup>$  $99572$  $5535556$ 999665  $8855$   $%$ <u>LI I I I II I I I II II I</u> <u>VELVULENENEN</u> **THE THE BUT OF THE** <u>185 88 888 88 888 1</u> 吧  $73377$  $5.72$  $953729$ ıg **ACTEMINIST IN** ׆֑<mark>֛֢׀׆ׇׅׅ֢ׅ֚֚֕֕֕֕֕֕֕֕֕׀֢ׅ֕֕֕֕֕֕֕֕֕֕֕֕֕׀֕֕֕֕֕֕֕֕֕</mark>֛֛֛֛֛֛֛֛֪֪֪֪֪֪֪֪֪ׅ֪֪֕֘֘֘֘֡֡֡֡֡֡֡֡֡֬֬֬֩֕֩֕֩֕֬֬֬֬֓֞֬֬֡֡֡֬֬֡֡֡֡֡֡֡֡֡֬ **TATLARI DI DIDI DI** <u> III. JALIAR I</u>  $\overline{b}$ **bg** ×á \*9  $\frac{a}{3}$  $\frac{1}{2}$  $\frac{1}{2}$  $\frac{1}{7}$   $\frac{1}{9}$   $\frac{1}{11}$  $\frac{a}{1}$  $555$  $\frac{a}{1}$  $\frac{1}{17}$   $\frac{1}{9}$   $\frac{10}{11}$  $\frac{0}{5}$ ñ

<u>LLILLILILLILLIL</u>

ة ذريع أن الناس.<br>أشار أن الناس.

 $5.35$ 

 $5 - 75$ 

<u>THE THE REE BIR TH</u>

 $\frac{6}{5}$ 

 $68780$ 

**Thurbandi** 

<u> Aleksandrijk II</u>

 $\frac{1}{9}$   $\frac{1}{9}$   $\frac{61}{91}$ 

"11

Ţ

<u>të tjelët jet ju mu</u>  $580576$ **Tis is in Schala** ٠, <u>na ta mila ha hi</u> š wisi it it i **E13** 1999646 **MI 884 MI 948 94 MMI 10**  $7557712$ a ji ji ni ji ali ta k .,  $9710$  $\left| \right|$ <u>minirahisi di</u>  $57.56$ **Militêr Mêr F13**  $1357718$ <u>MM DSLISHIMI</u> 15  $\bullet$ **1958 SH B** <u>in hi ha le ne n</u> 19 .,  $\frac{6}{3}$  $5980$ <u>TITTET BITTE TIE IN</u>  $\frac{1}{2}$   $\frac{1}{2}$   $\frac{1}{2}$   $\frac{1}{2}$   $\frac{1}{2}$   $\frac{1}{2}$ <u>m e ni n ne n</u>  $5535$  $rac{1}{2}$  $F^{\ast}/G^{\flat}13$ an bans minim \*6  $\begin{array}{c}\n\begin{array}{c}\n\begin{array}{c}\n\text{1} \\
\text{2} \\
\text{3} \\
\text{4} \\
\text{5} \\
\text{6} \\
\text{7} \\
\text{8} \\
\text{9} \\
\text{10} \\
\text{11}\n\end{array}\n\end{array}\n\end{array}$ 16 115 **21 211 11 121 13** i9 19 mi er ers miner n  $58$ <u>mi ni melat mi n</u>  $555$  $\frac{1}{2}$  $G13$  $6896666$ *<u><b>ART ART ARE AN ARE ARE</u>* is  $\mathbf{r}$  $6995966$ *<u>BOB 68 688 68 688 68</u>*  $\mathbf{r}$ ٣ ٠,  $77.1$ wini kimi kin *<u><b>AAR AA AAR AA DA BAA</u>*  $535$  $\frac{1}{3}$   $\frac{1}{3}$ فالمنالمات المان <u>and an and an and an</u>  $1082322$ 

36

 $E^{\dagger}13$ 

7988546
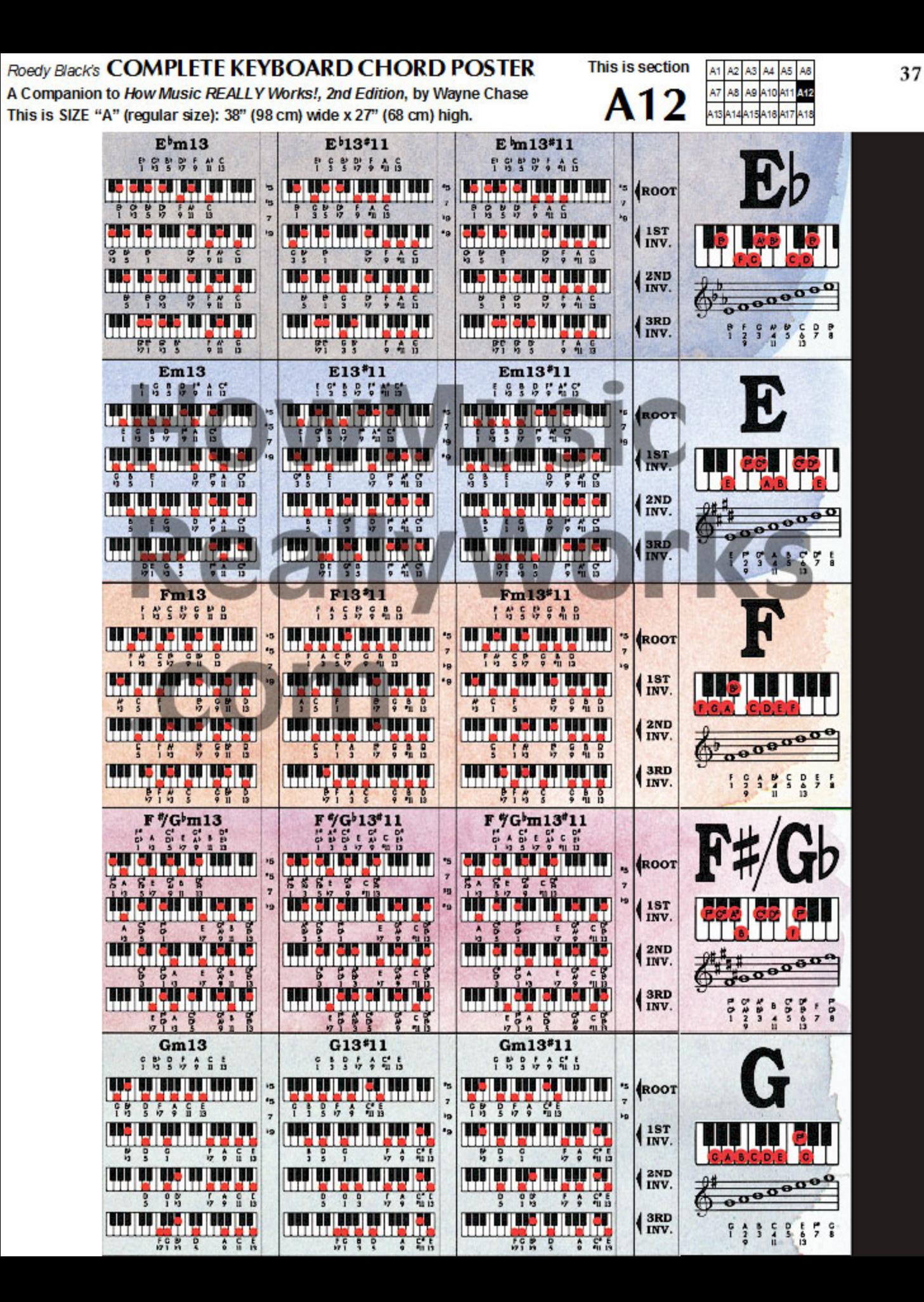

Roedy Black's COMPLETE KEYBOARD CHORD POSTER **This is section** 38 A1 A2 A3  $AA$ A5 Aß A Companion to How Music REALLY Works!, 2nd Edition, by Wayne Chase A7 A8 A9 A10 A11 A12 A13 This is SIZE "A" (regular size): 38" (98 cm) wide x 27" (68 cm) high. **A13** 14A15A16 A<sub>18</sub> III7  $\mathbf{D}^{\flat}$  $A^{\flat}$ E<sup>+</sup>7  $Fm$  $B^{\dagger}$ m  $C<sub>7</sub>$ 智慧 P' 5 5'  $5.557$ 185 中間上  $559%$ **ar parti** WW WWW **MA** HIME **THE CALL ROOT**  $\begin{array}{c} \bullet \bullet \\ \bullet \bullet \\ \bullet \end{array}$  $\frac{1}{3}$  $\frac{1}{2}$  $557$ F  $7.9%$ W  $rac{1ST}{INV}$ التال <u>raja</u> j **Ma**ll **Latin** WW 58 Ŷ  $33.50$  $\frac{1}{9}$   $\frac{6}{5}$ ξŗ ř  $5575$ H Well **HIM! THEFT Ma** WW wu  $2ND$  $000000$  $\frac{1}{2}$  $755$ Ŷ ţ  $\frac{1}{5}$  $571$ ç 9.8 τ WWW WW  $inv.$ 3RD  $\begin{array}{cccccccccccccc} 4 & 8 & 0 & 0 & 8 & 1 & 0 & 0 \\ 1 & 2 & 3 & 4 & 5 & 6 & 7 & 8 \\ 9 & 1 & 1 & 3 & 13 & 13 & 14 \\ \end{array}$  $\frac{1}{2}$ Ţ  $F^{\sharp}m$  vm  $C^{q}$ 7 m **IV** lin v D E7 A  $Bm$  $953$ 151  $1939$  $548$  $5.5.6$  $P_{2}$   $P_{3}$ in an mur aill TST 11 m aran Ш Ш 90 **ROOT**  $\frac{1}{2}$ Ť. 苔 Ŧ, Ţ na s ٣  $598$ T. <mark>ag ng n</mark> WW IST<br>INV. an yn in ei ei Wisie <u>e jui</u>n P of Ш P<sub>o</sub>  $1301$ 雪蛮  $9901$  $\frac{1}{2}$ ň  $\frac{1}{1}$   $\frac{6}{5}$ ۴ **Tillia** d **L. I. Id eregin** <mark>le jer ji</mark>n **WHAT**  $2ND$ ww  $0000000$ INV. ₩ ġ ţ Ĩ  $5955$ ĝ  $9995$ Ţ - កង wyapa 3RD ww  $7577$ Ţ H INV. 灩  $\frac{1}{3}$ នីពី  $V1m$  $\text{cm}$   $\text{m}$ III7  $B^b$  $E<sub>p</sub>$ <sub>*w*</sub>  $F7$  $V$ D7  $Gm$  $\begin{array}{cc} \mathbb{P} & \mathbb{C} & \mathbb{N} \\ \mathbb{I} & \mathbb{3} & \mathbb{5} \end{array}$  $555$  $P_{1}^{*}$   $P_{3}^{*}$ 「青島島  $999$  $588$ **BUT** 16 U I 16 H S H 111 15 N 115 H H ii șii i **ROOT**  $\frac{1}{1}$  ;  $1355$  $F<sub>9</sub>$   $F<sub>9</sub>$  $P_3$   $S$   $S$  $595$  $9, 9, 9$ WW III ISTI **BETHEFT BI OII I** 1ST 18 S II 16 UH INV. ┪  $\frac{1}{3}$  $11.50$ ģ F B Ġ ţ <u>nam</u>  $\frac{2ND}{INV.}$ u usu **UILL** <u> ISISLI</u> II III I ur n e  $000000$  $\frac{1}{501}$  $\overline{\mathbf{S}^*}$  $\frac{1}{2}$  $5713$ ġ Ţ  $\frac{1}{3}$   $\frac{1}{3}$  $\overline{g}$  $\frac{1}{6}$ WW  $rac{3RD}{INV.}$ warn  $500$  $5.5$  $\frac{5}{3}$  $\frac{9}{11}$  $7<sup>o</sup>$ Ŧ,  $C<sup>4</sup>m$  $D^47$   $m$  $G^{\text{d}}m$ <sup>vm</sup>  $F^*7$ E B  $551$  $133$  $5.50$  $5.92$ \*\*\*\*  $9.57.2$ **ers en 11 TIME!!! MUMI** <mark>e juen d</mark> **IS INS A** <u>geen</u> ROOT)  $\frac{1}{2}$  $555$  $0.800$  $\frac{1}{2}$  $0.5 - 0.0$  $7337$ Ŧ <u>imer</u>e **William** Well الالتان<br>أ **THE** li Late  $\frac{1ST}{INV}$  $\frac{1}{3}$  $557$  $55 - 50$  $5 - 3$  $rac{1}{2}$ Ŧ WW <mark>agaa n</mark> **BILLE** ter eg v **THE WELL**  $2ND$ w INV.  $\overline{a}$ 0 H.  $\frac{1}{2}$   $\frac{1}{12}$   $\frac{1}{2}$  $8 - 5$  $5573$ ara <mark>Humb</mark>  $\frac{3RD}{INV}$  $5 + 50$  $5<sup>8</sup>$  $\frac{6}{2}$ 舞 野 п IV v VIm IIm **III7 KEY** SUB-<br>DOMINANT **TONIC** SUB-<br>DOMINANT **DOMINANT TONIC DOMINANT CHORD** 

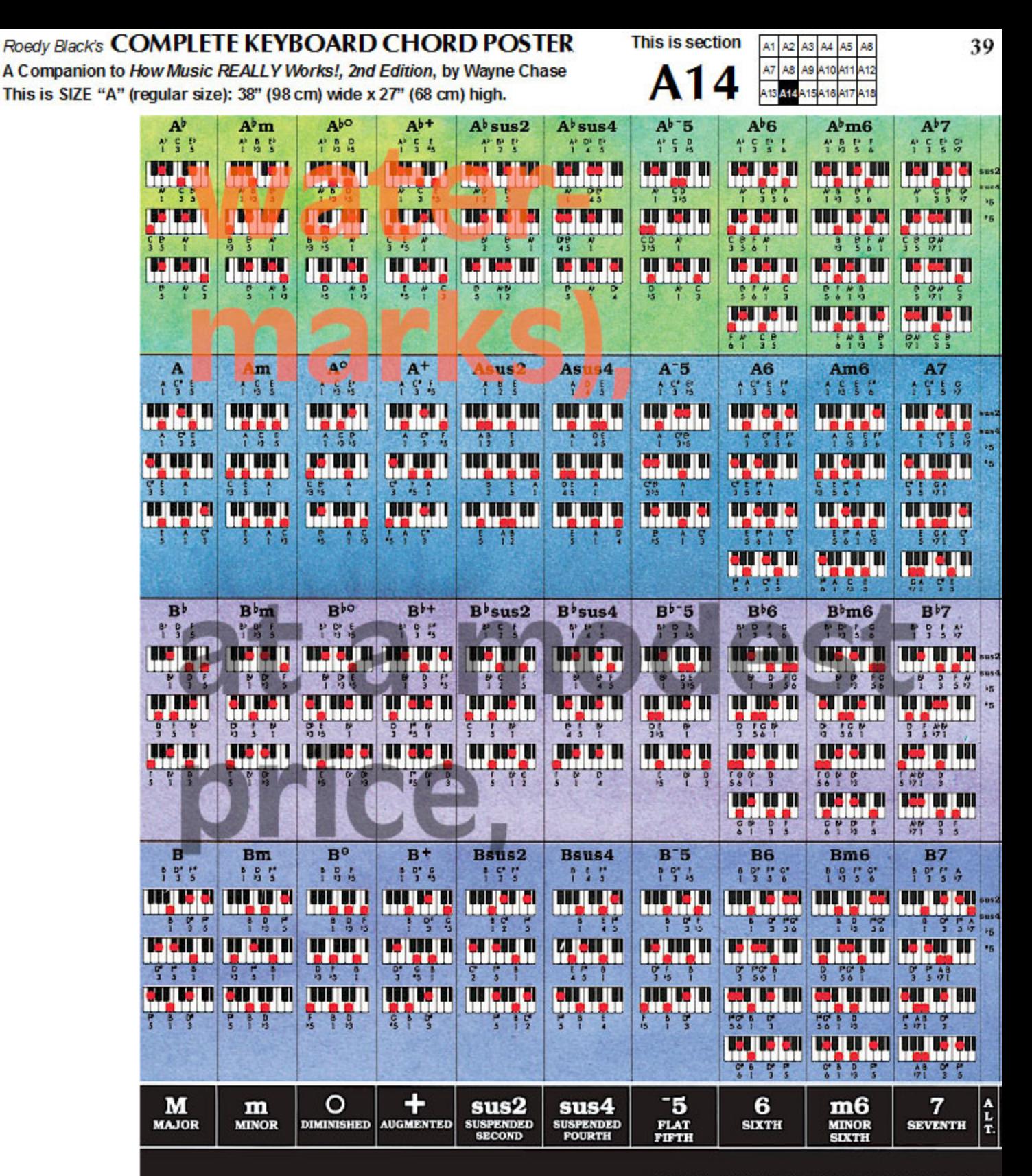

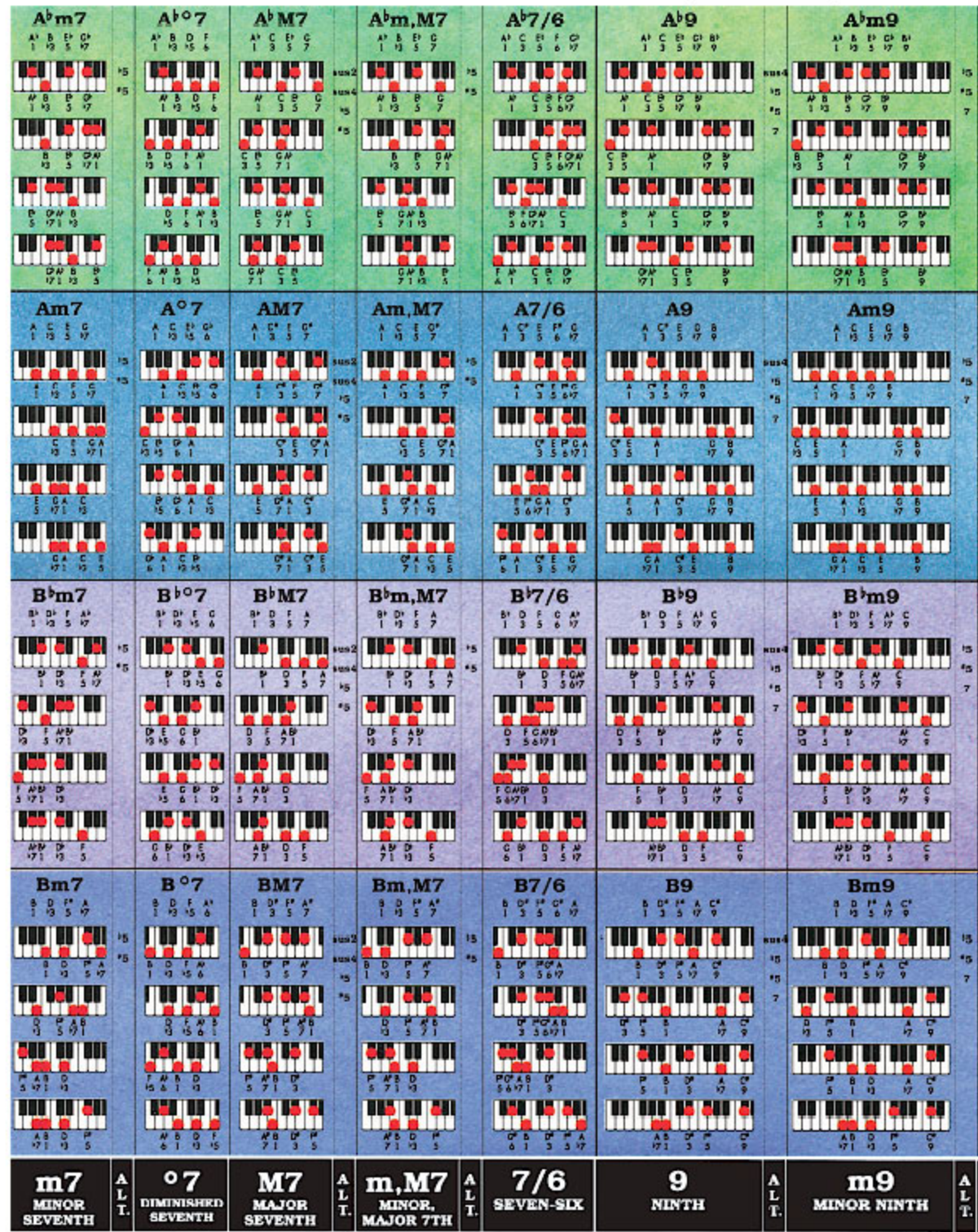

This is section

A15

A1 A<sub>2</sub> A3

> A7 A8 AQ A10 **A11**

A6 A5

412

Ill rights reserved. Watercolor painting by Bettina Lewis. Art direction by Wayne Chase for Roedy Black Publishir

Roedy Black's COMPLETE KEYBOARD CHORD POSTER A Companion to How Music REALLY Works!, 2nd Edition, by Wayne Chase

This is SIZE "A" (regular size): 38" (98 cm) wide x 27" (68 cm) high.

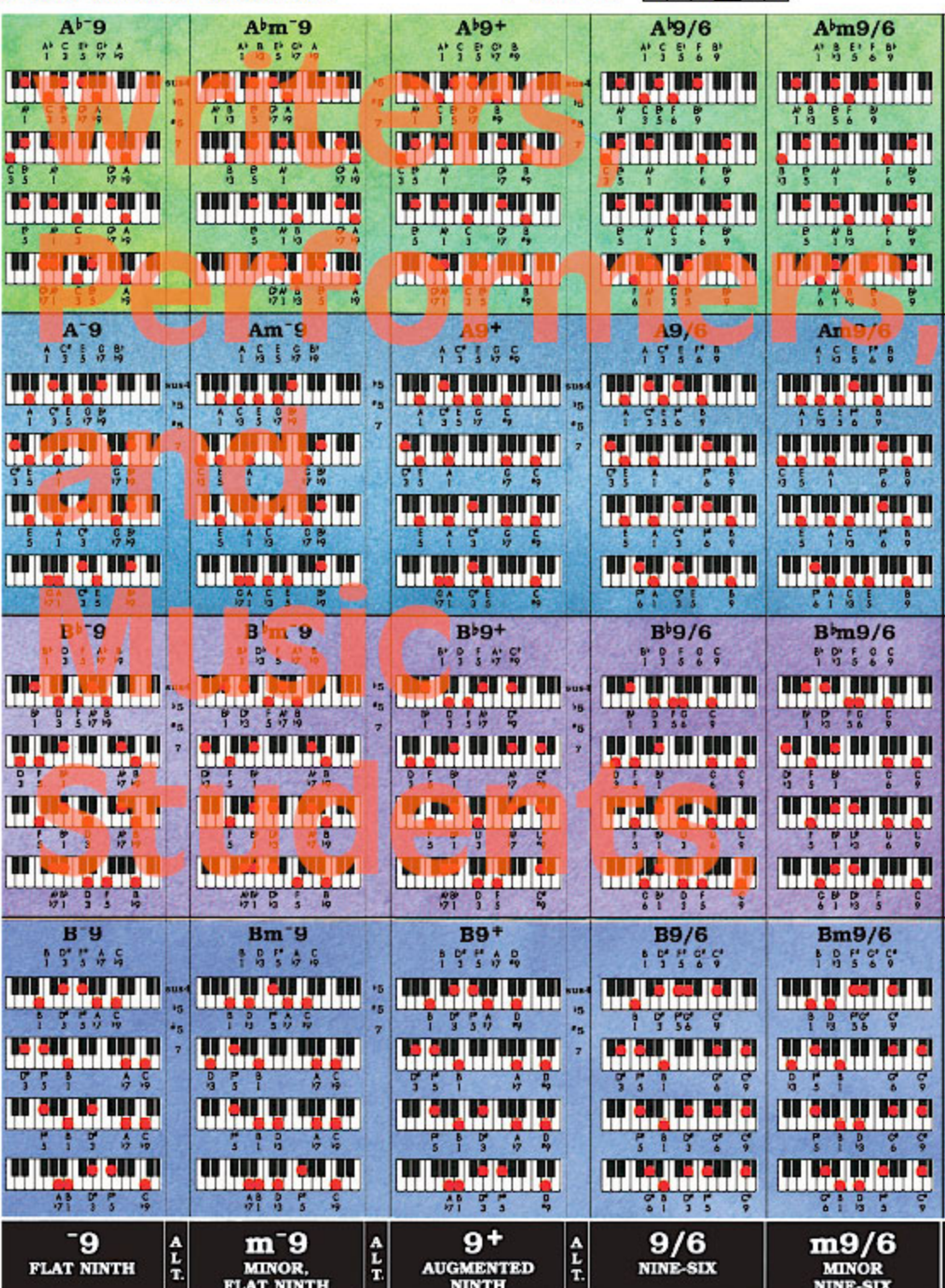

This is section

A<sub>16</sub>

A1 A2 AS A4

ng Inc. Printed in Canada. For information on Roedy Black's™ music charts and music reference books,

A5 A8

110

A16 A17

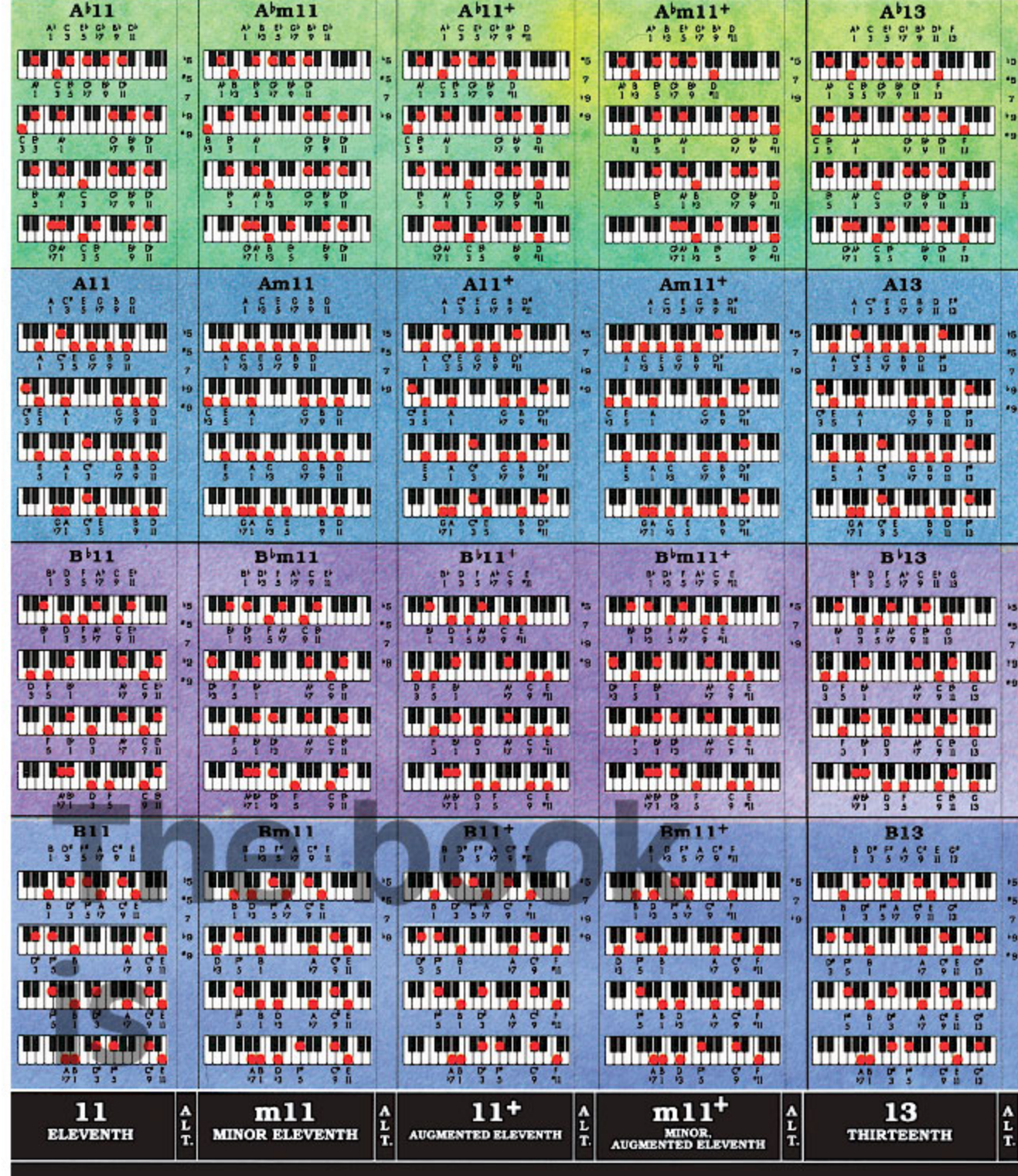

This is section

A17

A1 A<sub>2</sub>

A7

A8 A9 A10

A3

A5 A8

please visit www.CompleteChords.com or call 1-888-228-8181.

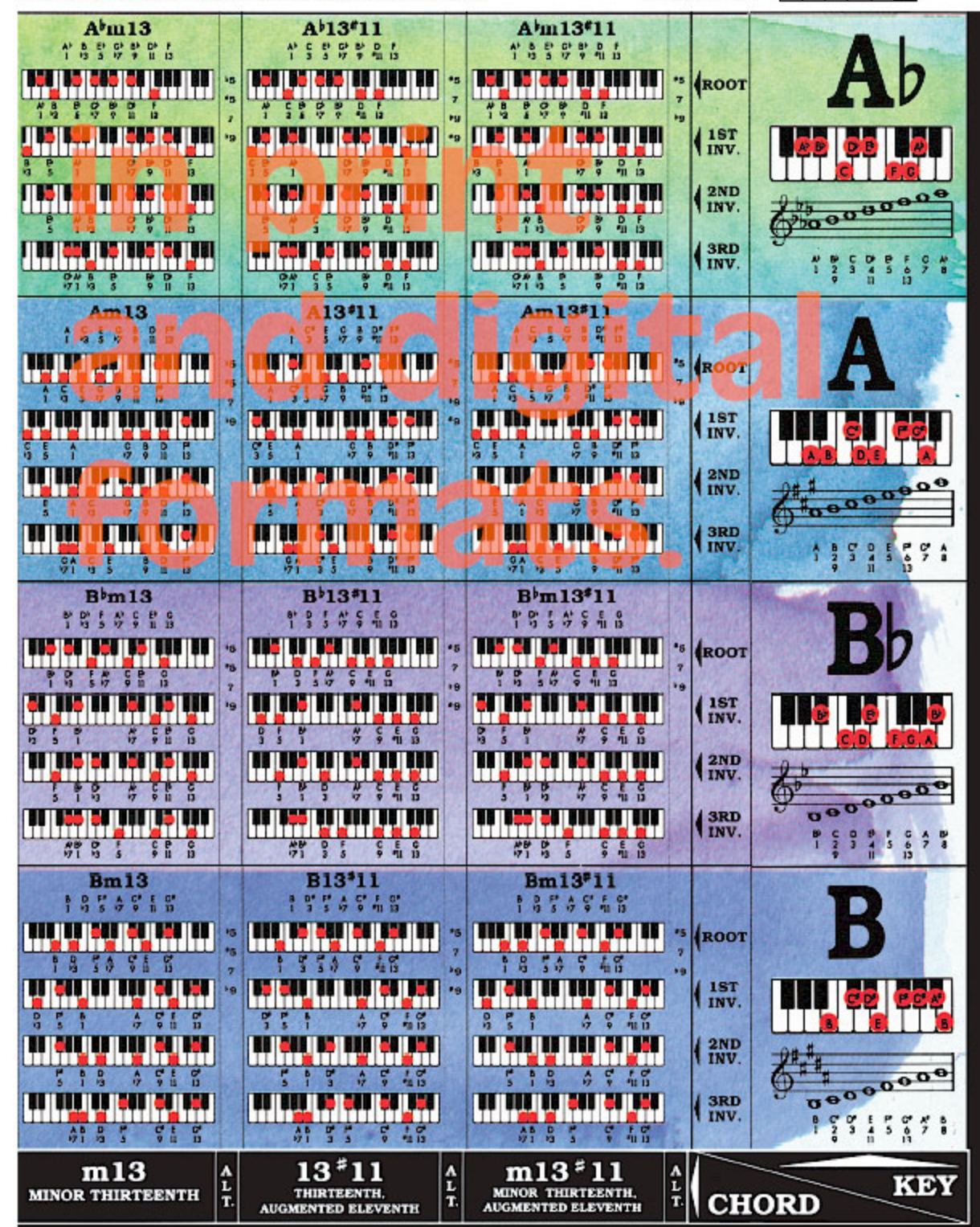

**This is section** 

A18

A1 A<sub>2</sub> A3 A4 A5 A<sub>8</sub>

A7 A8 A9 A10 A11 A12

At

A18

416 A17

# **13. The Complete Keyboard Chord Poster: Full View, Size "B‰ (Megasize)**

The next page is the full-view Size "B" of the *Complete Keyboard Chord Poster*. Don't try to print Page 45. It is formatted for viewing, not printing. However, you *can* print the entire image on Page 45, at the same size, section by section. It requires 40 sheets of 8½" by 11" paper. To print the image on Page 45, go to Page 46.

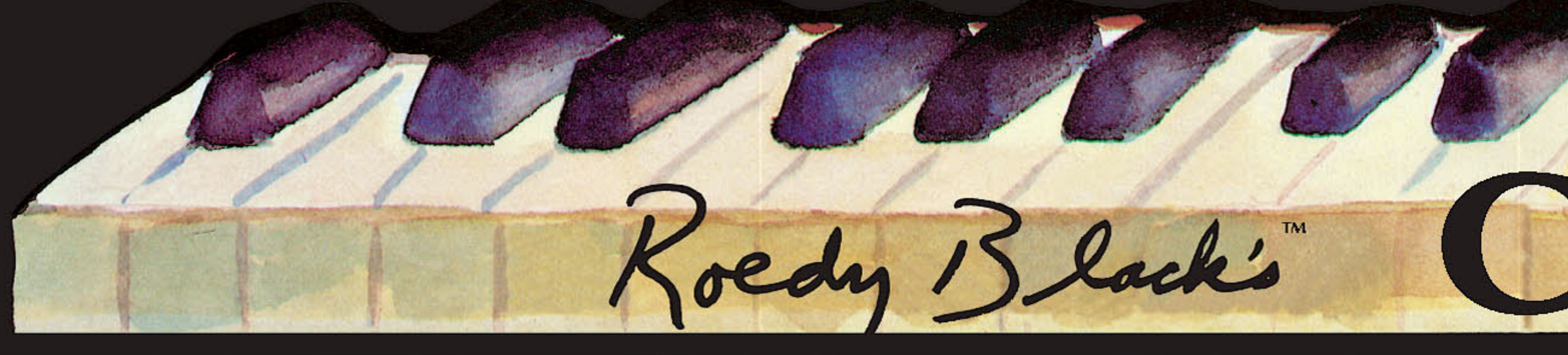

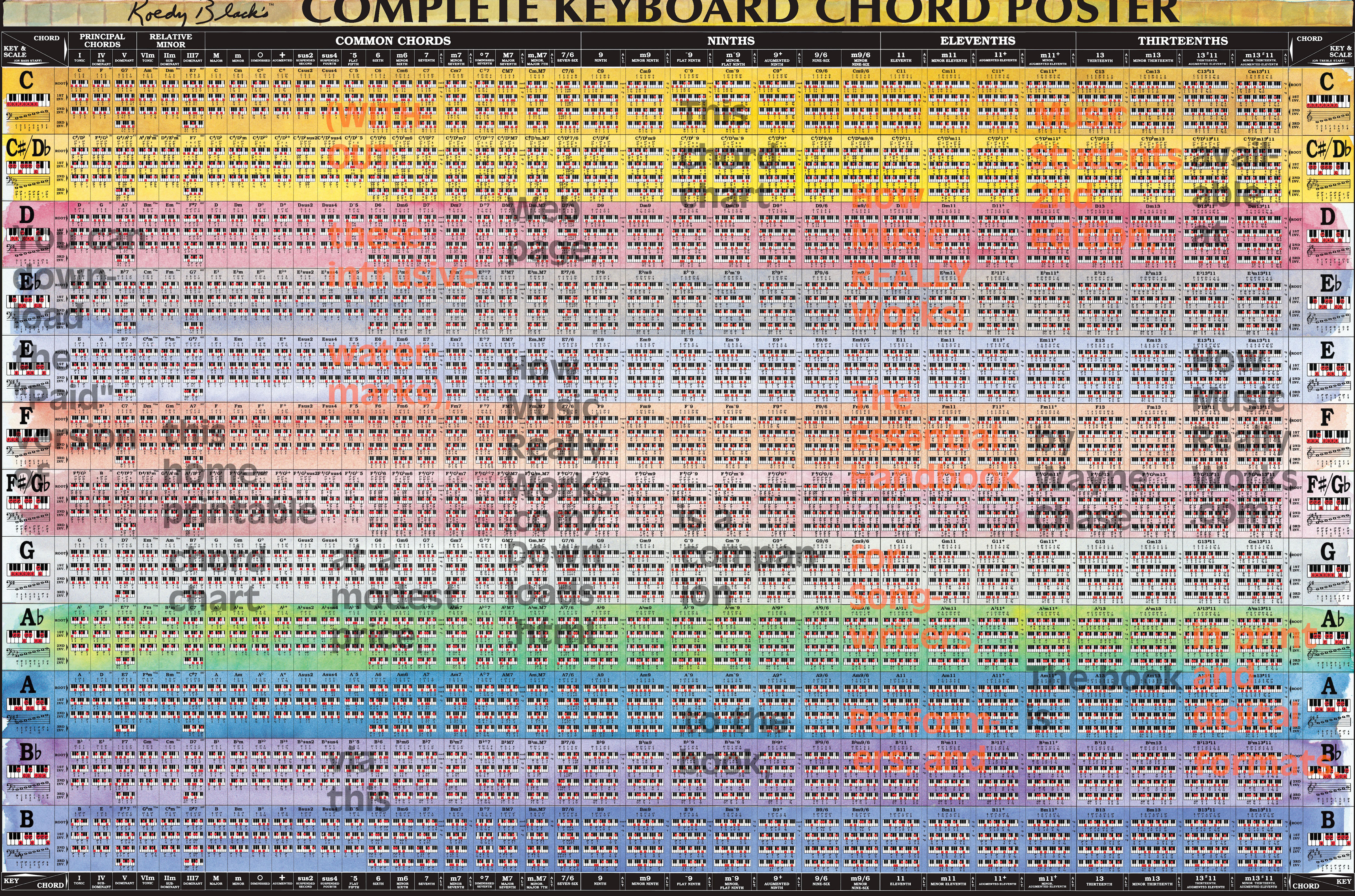

© 1987 - 2003 by Roedy Black Publishing Inc. All rights reserved. Watercolor painting by Bettina Lewis. Art direction by Wayne Chase for Roedy Black Publishing Inc. Printed in Canada. For information on Roedy Black's™ mus

# THE THE THE THEORY OF THE TWO STATES

## **14. The Complete Keyboard Chord Poster: Section-by-Section, Size "B‰ (Megasize)**

The next 40 pages (pp. 47 to 86) contain the entire Size B poster (the image on Page 45), one page at a time. Have a look at some of the next 40 pages before you print out the whole thing.

When you're ready to print, click on "File," then "Print" to bring up the print screen. In the "Print Range" section, select "Pages from" and enter the page numbers 47 to 47, to print the first page as a test. Make sure "Print Scaling" says "None," and "Auto-Rotate and Scaling" has a check mark.

Then click "OK."

The first section, section "B1" should print.

If you're satisfied with it and you want to print the other 39 sections, change the numbers in "Pages from" to 48 to 86.

This is section

**B1** 

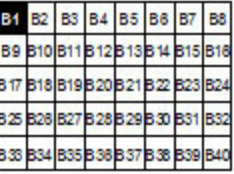

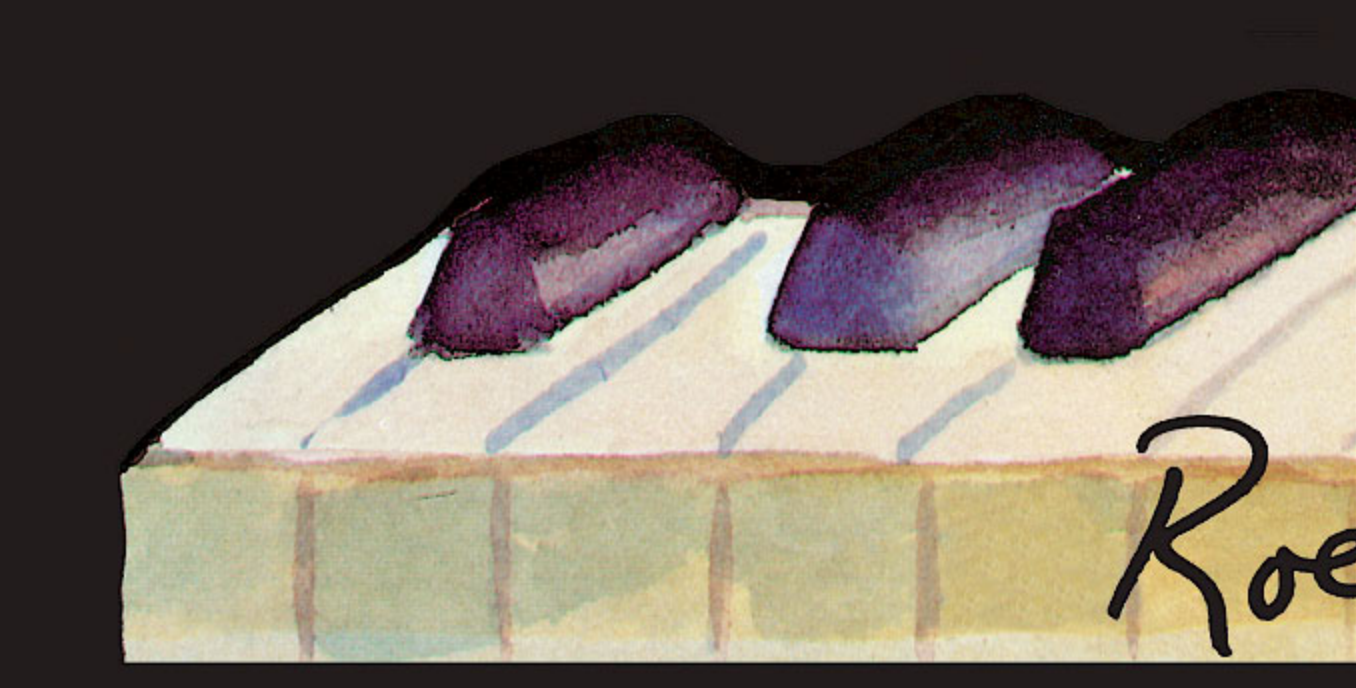

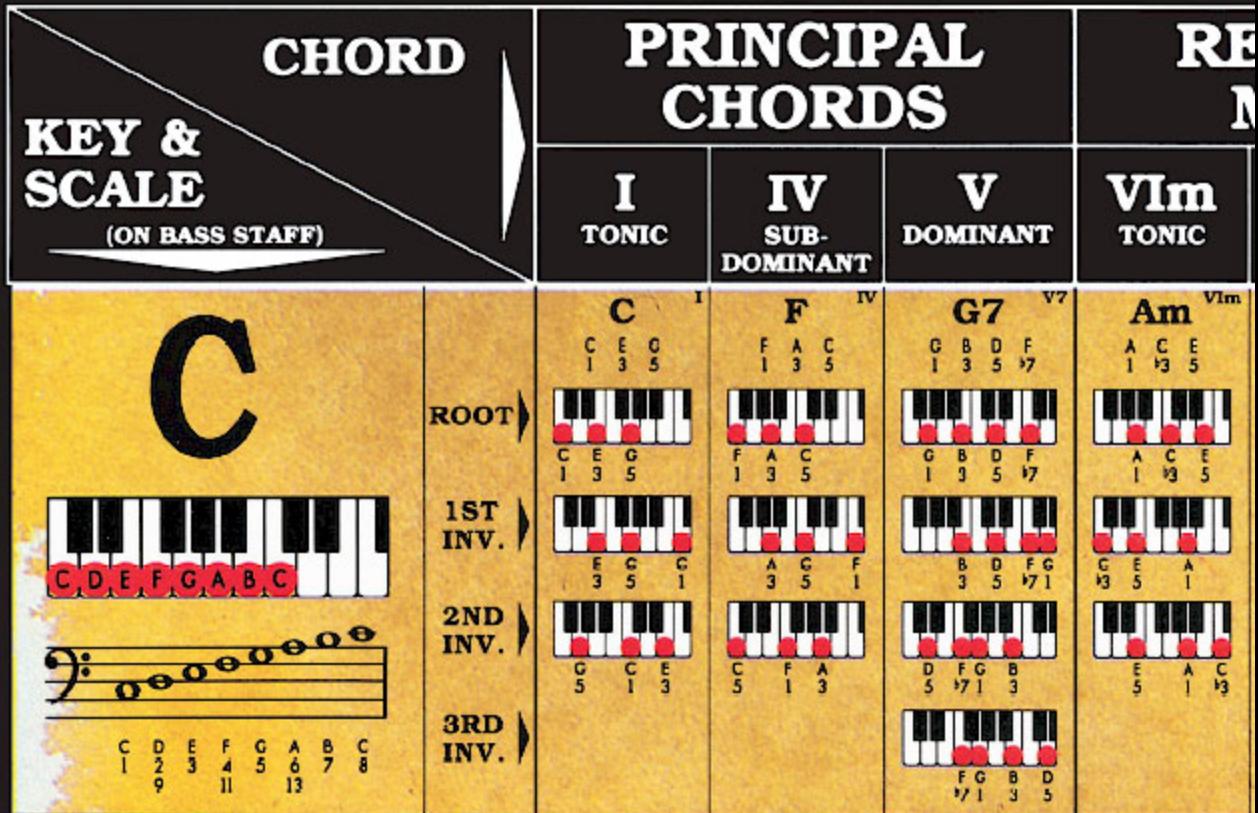

**This is section** 

**B2** 

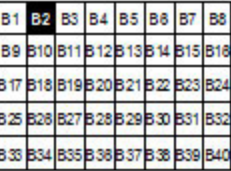

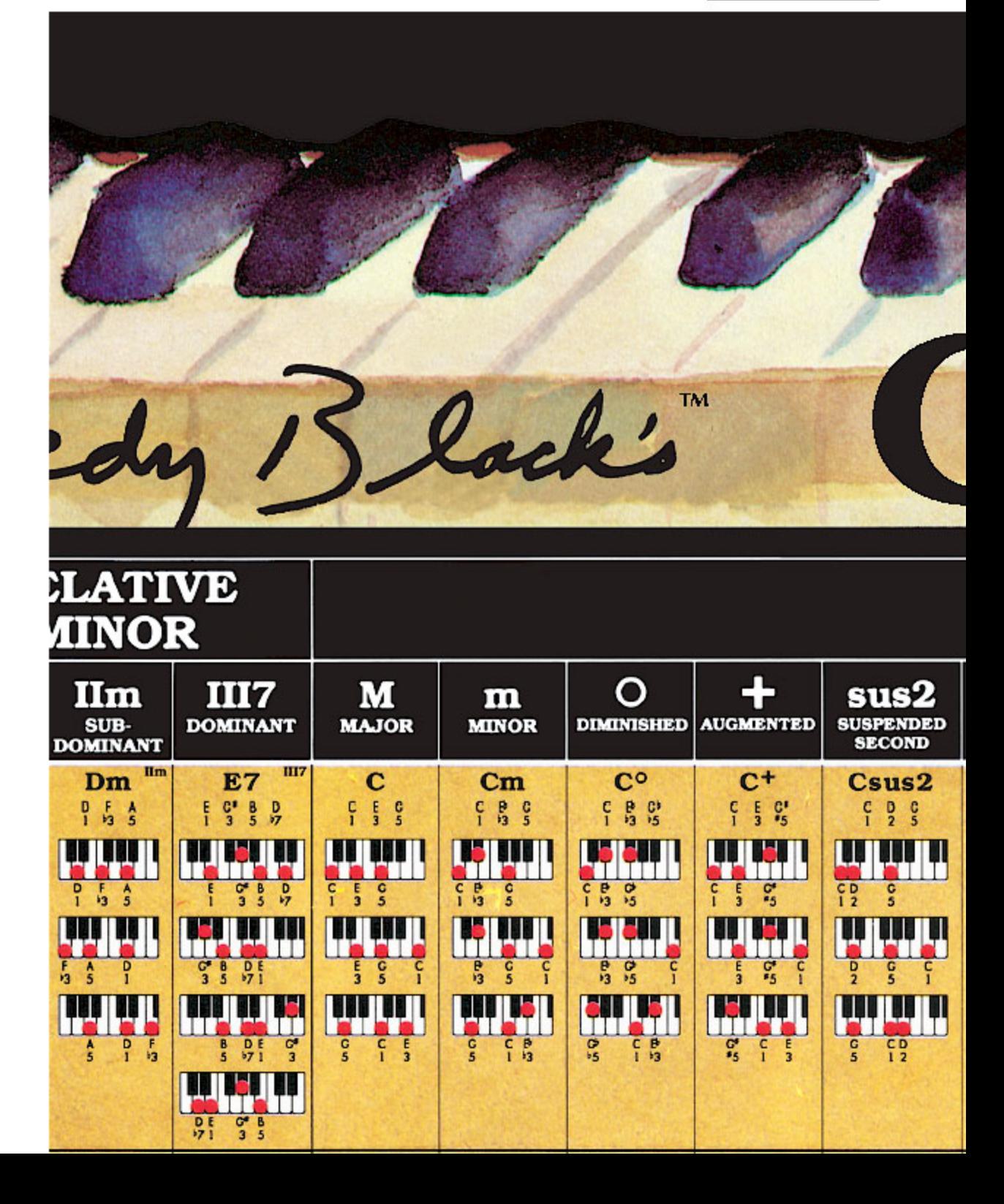

This is section

**B3** 

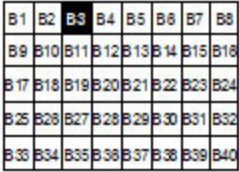

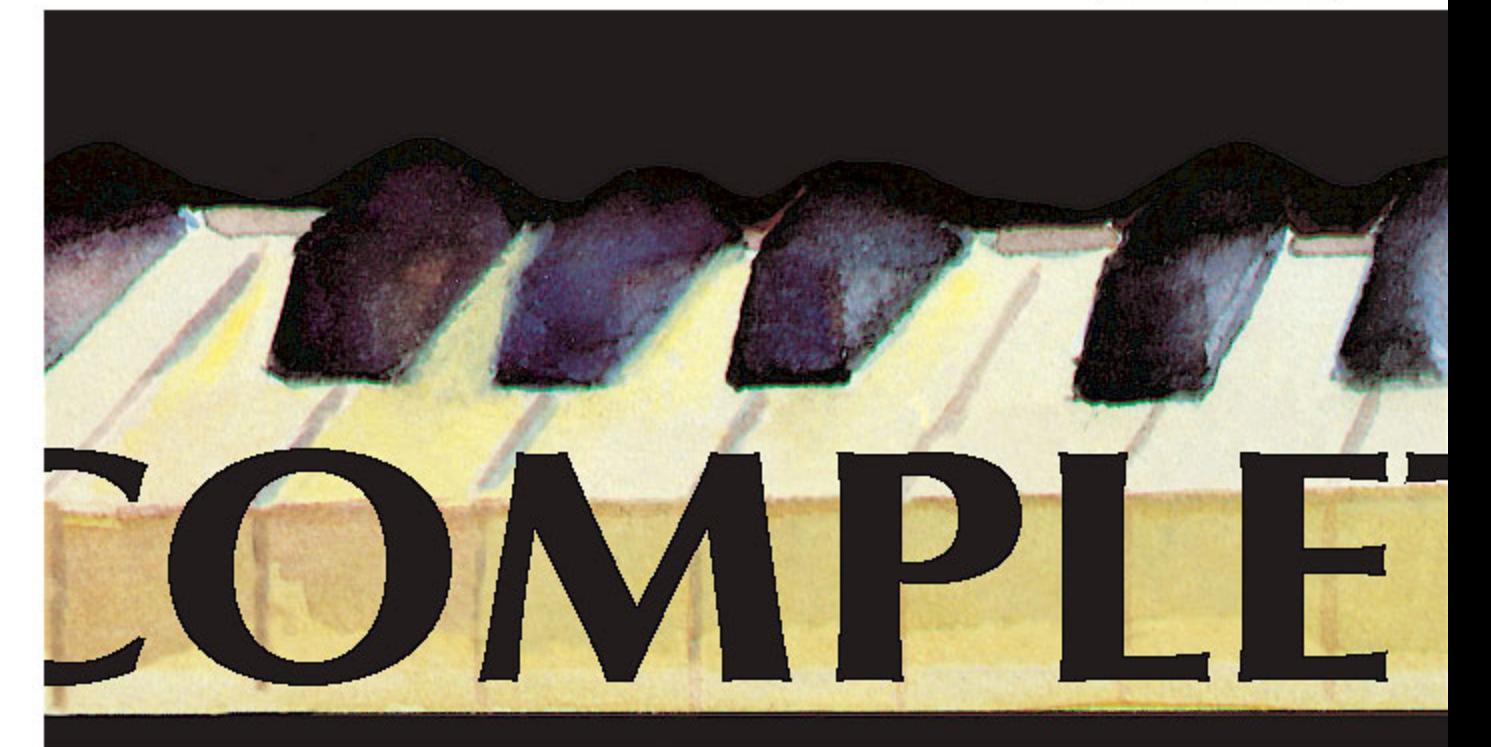

# **COMMON CHORDS**

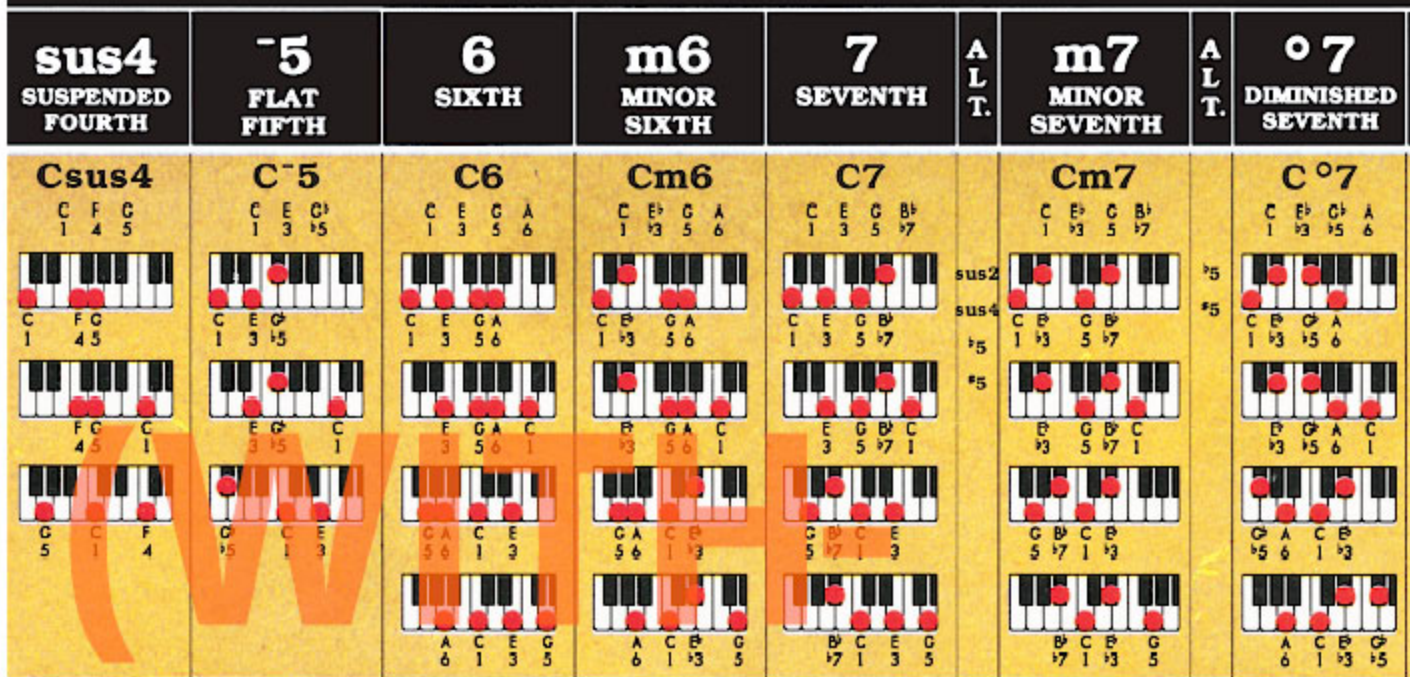

This is section

**B4** 

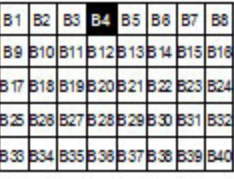

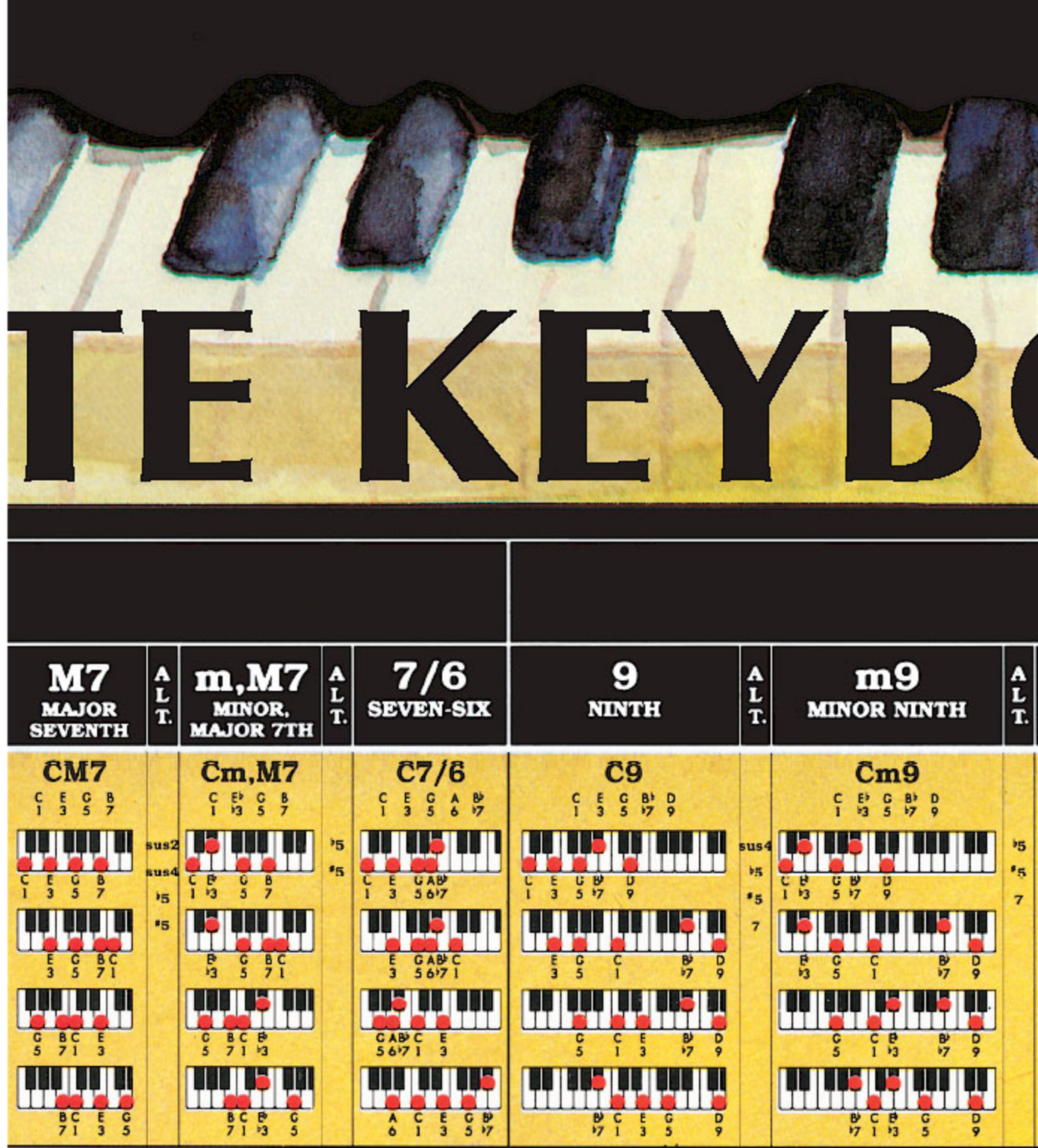

This is section

**B5** 

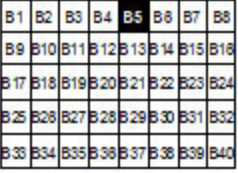

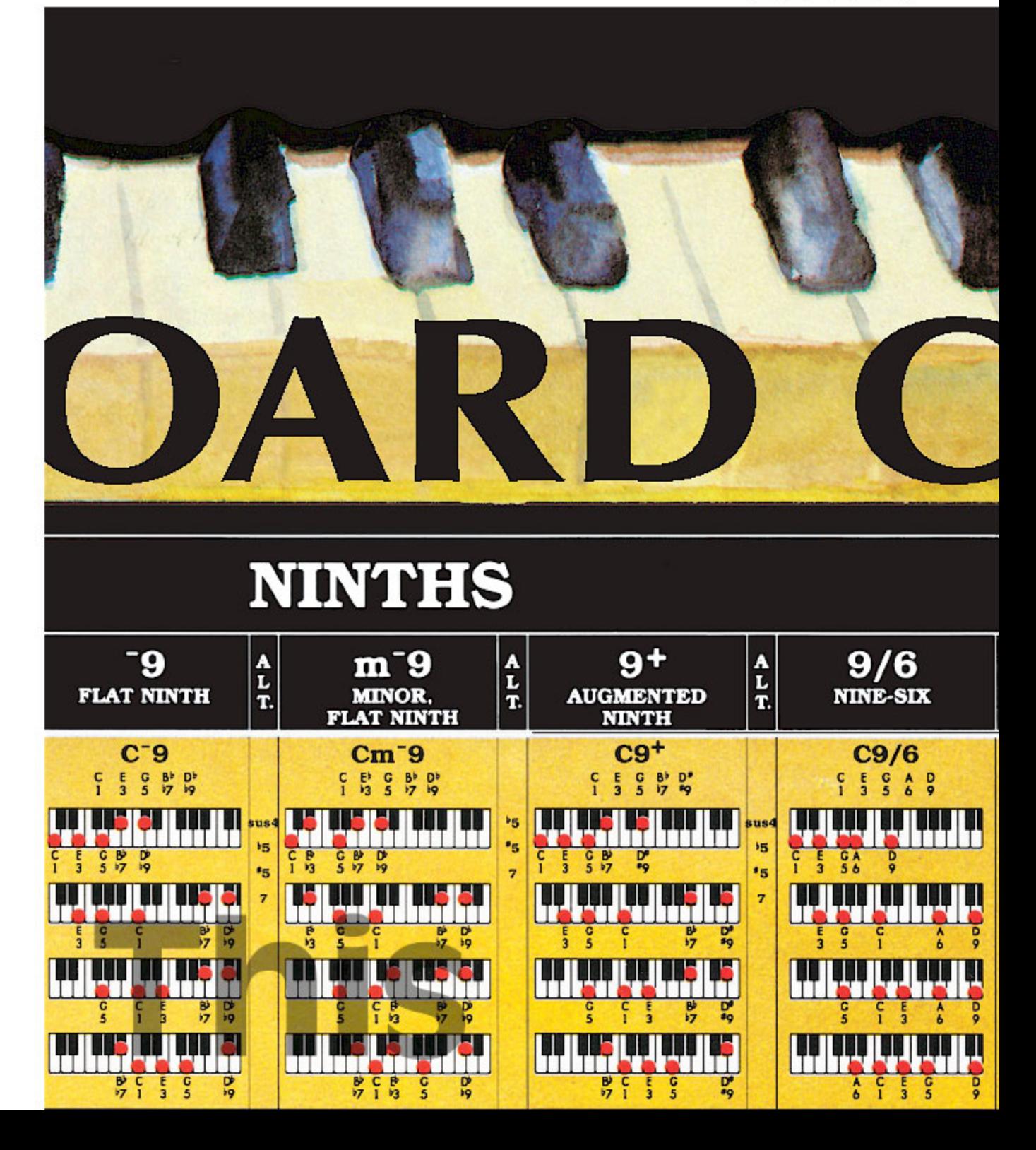

**This is section** 

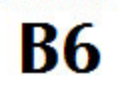

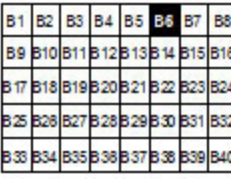

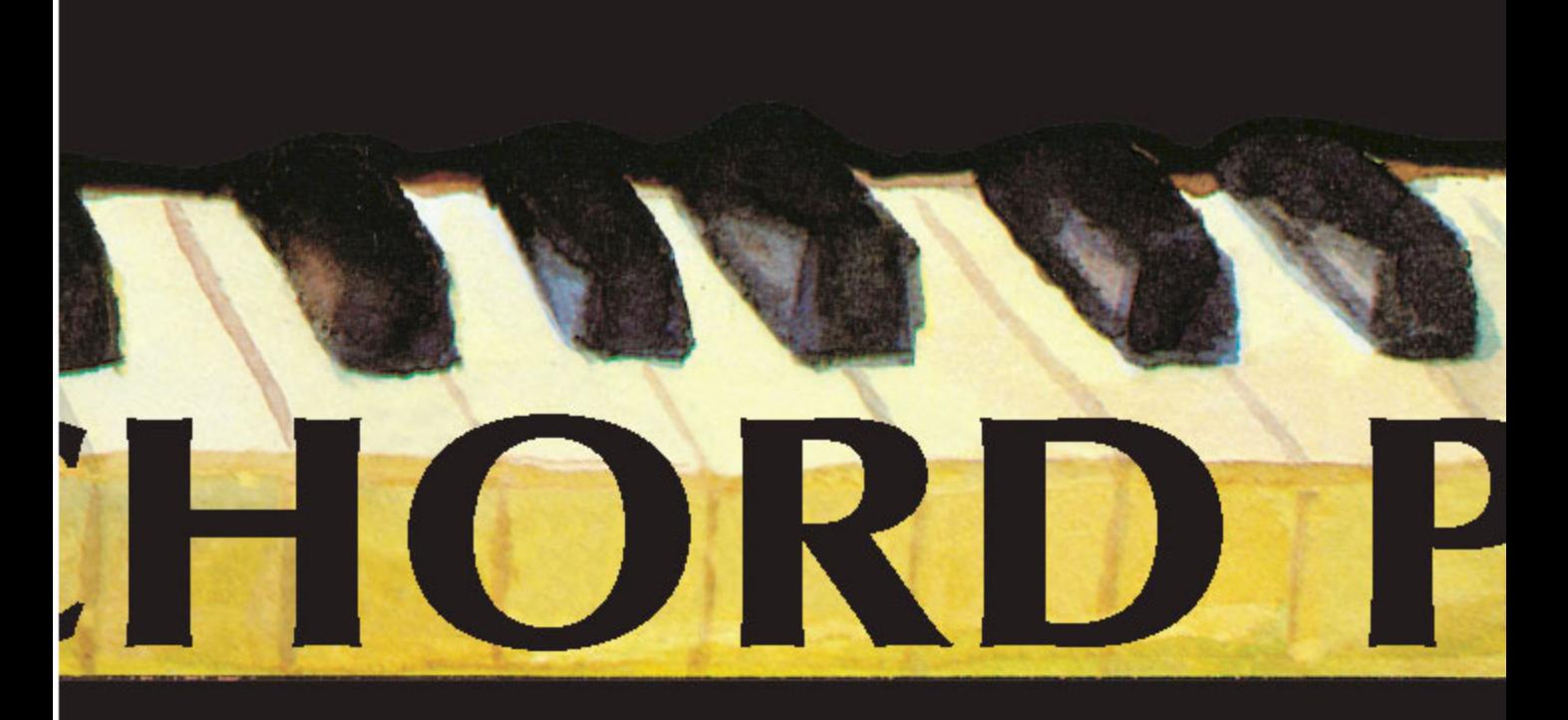

# **ELEVENTHS**

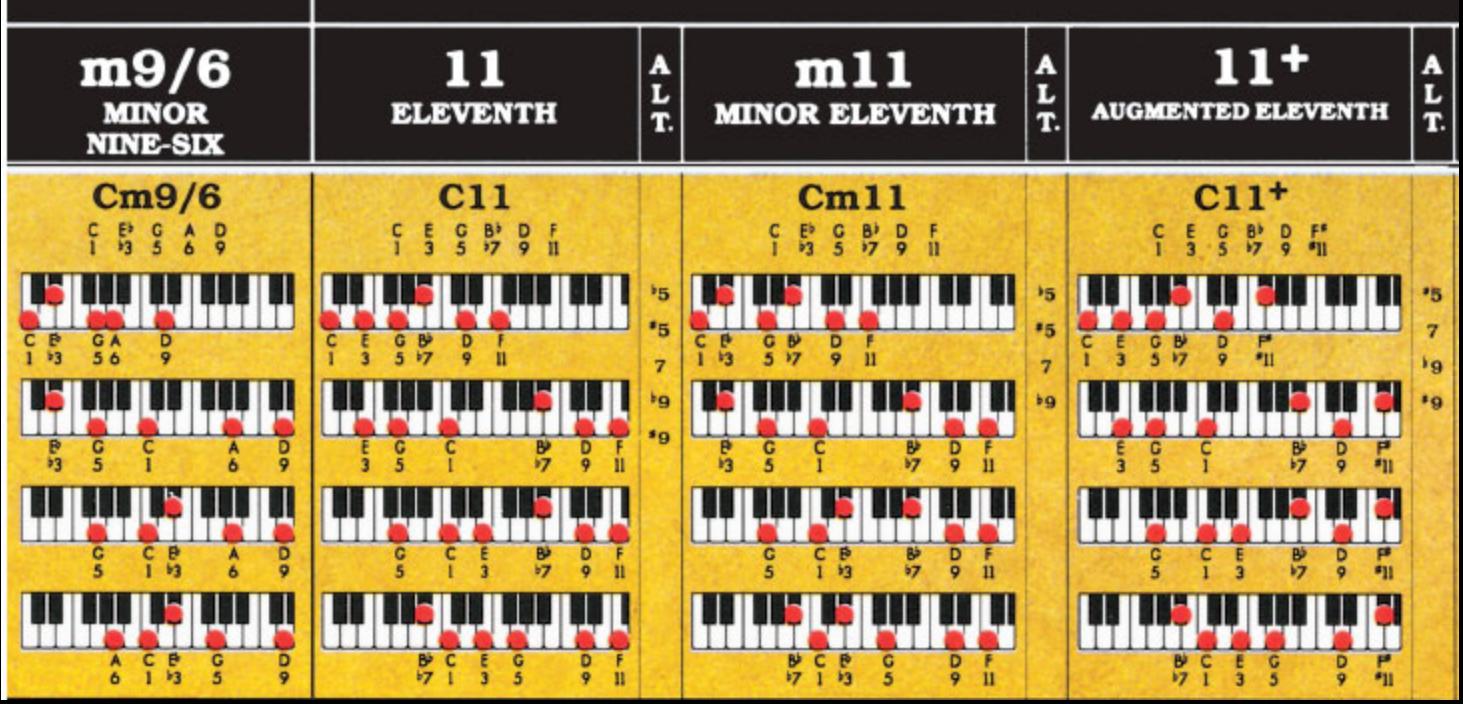

Roedy Black's COMPLETE KEYBOARD CHORD POSTER A Companion to How Music REALLY Works!, 2nd Edition, by Wayne Chase

This is SIZE "B" (megasize): 58" (146 cm) wide x 40" (102 cm) high.

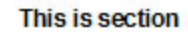

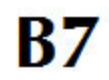

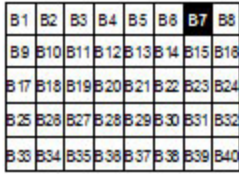

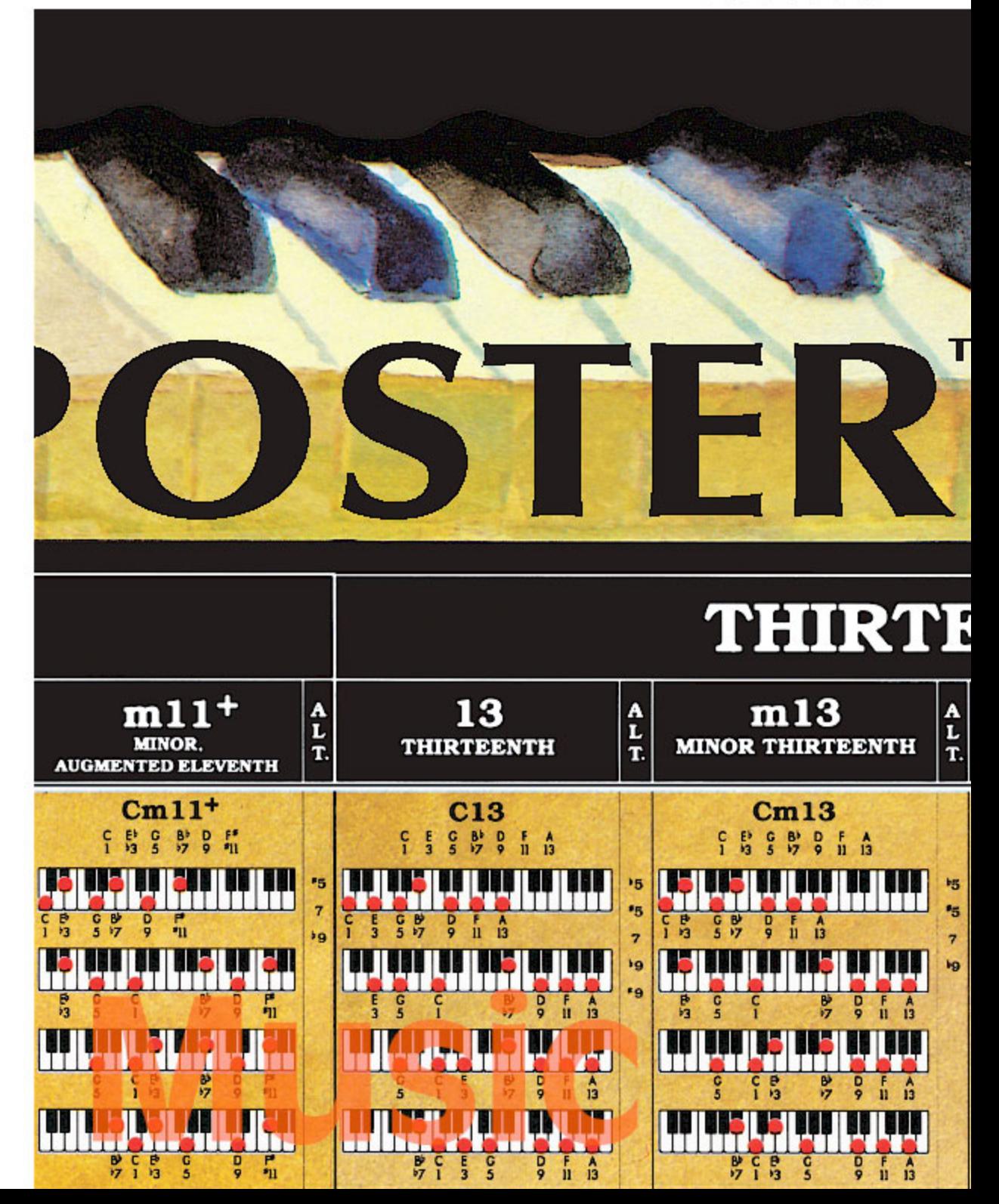

### Roedy Black's COMPLETE KEYBOARD CHORD POSTER

A Companion to How Music REALLY Works!, 2nd Edition, by Wayne Chase This is SIZE "B" (megasize): 58" (146 cm) wide x 40" (102 cm) high.

**This is section** 

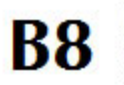

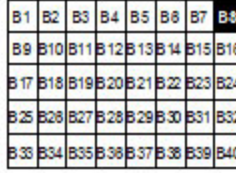

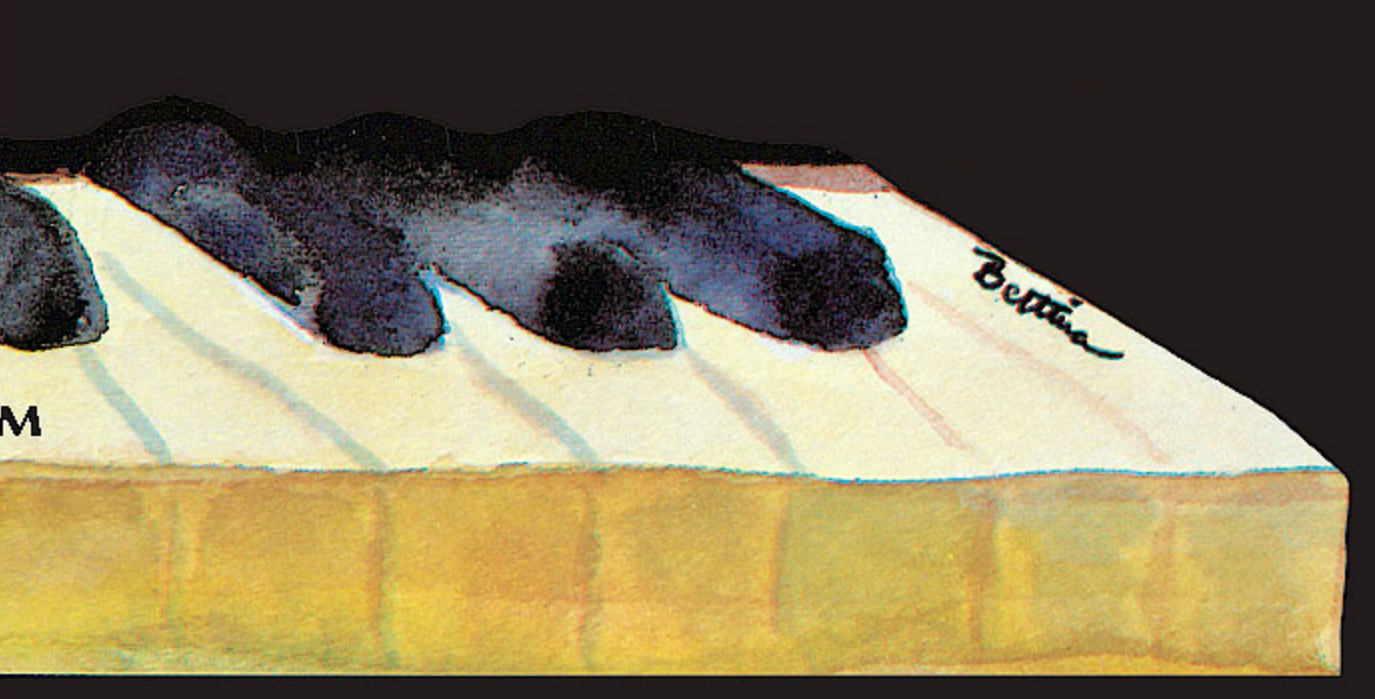

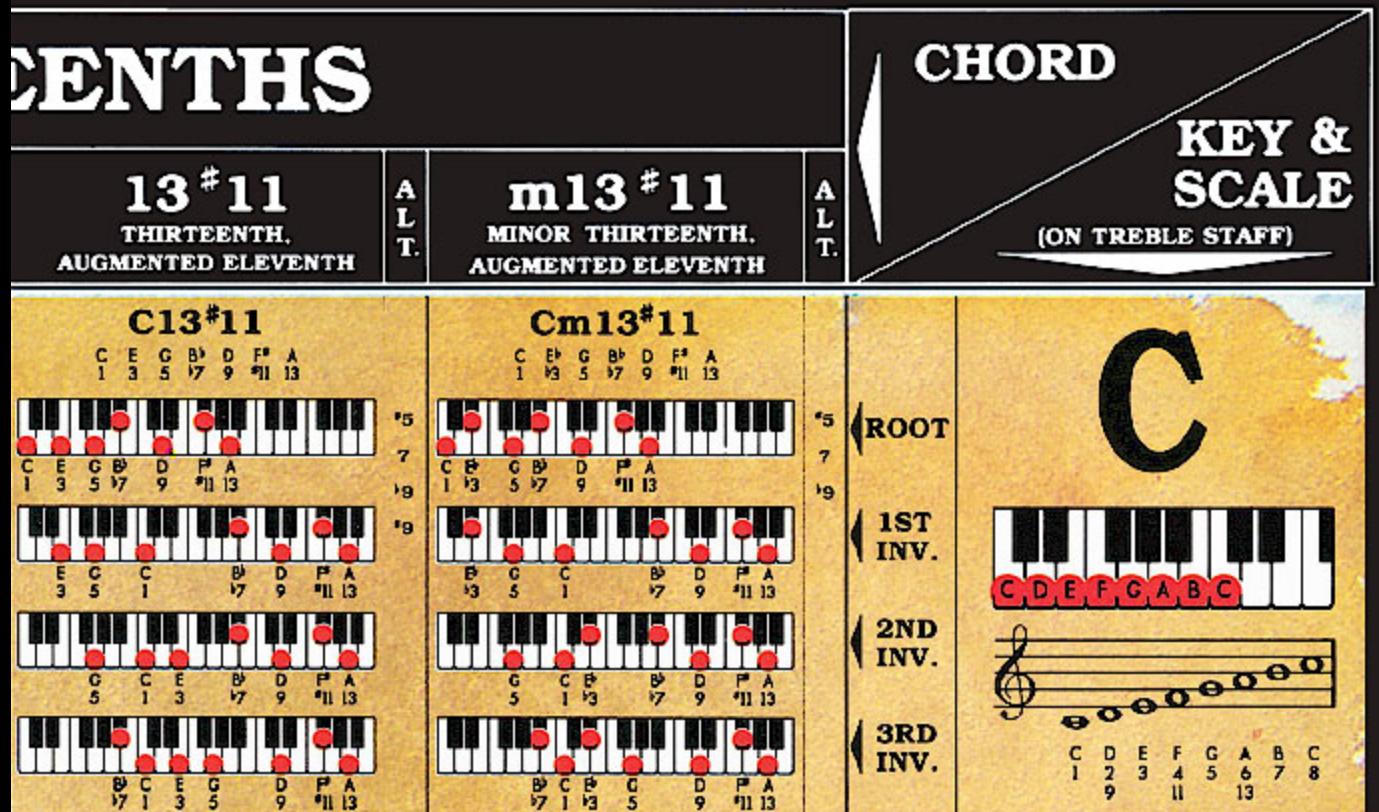

This is section

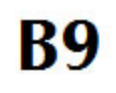

**B1 B2 B3 B4 B5 B6 B7** B<sub>8</sub> 89 **B12B13B14 B15 B16 B11** B19B20B21B22B23 317 **B18** 825 B26 B27 B28 B29 B30 B31 B32 **B33 B34** B35 B36 B37 B38 B39 B40

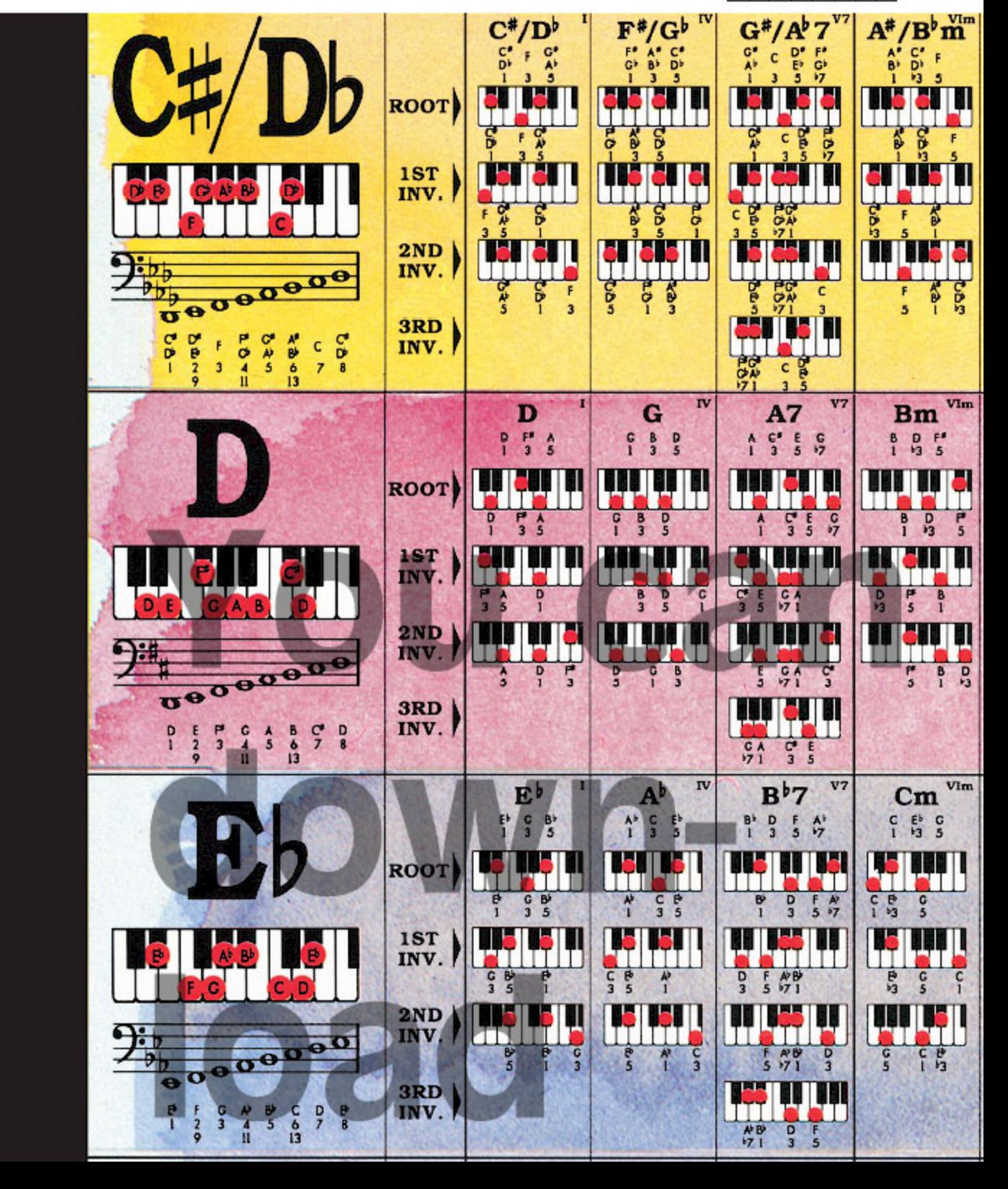

This is section

**B10** 

**B1 B2** B3 84 85 86 87 88 B9 B40 B11 B12 B13 B14 B15 B16 B17 B18 B19 B20 B21 B22 B25 B26 B27 B28 B29 B30 B31 BS. B33 B34 B35 B38 B37 B38 B39 **B40** 

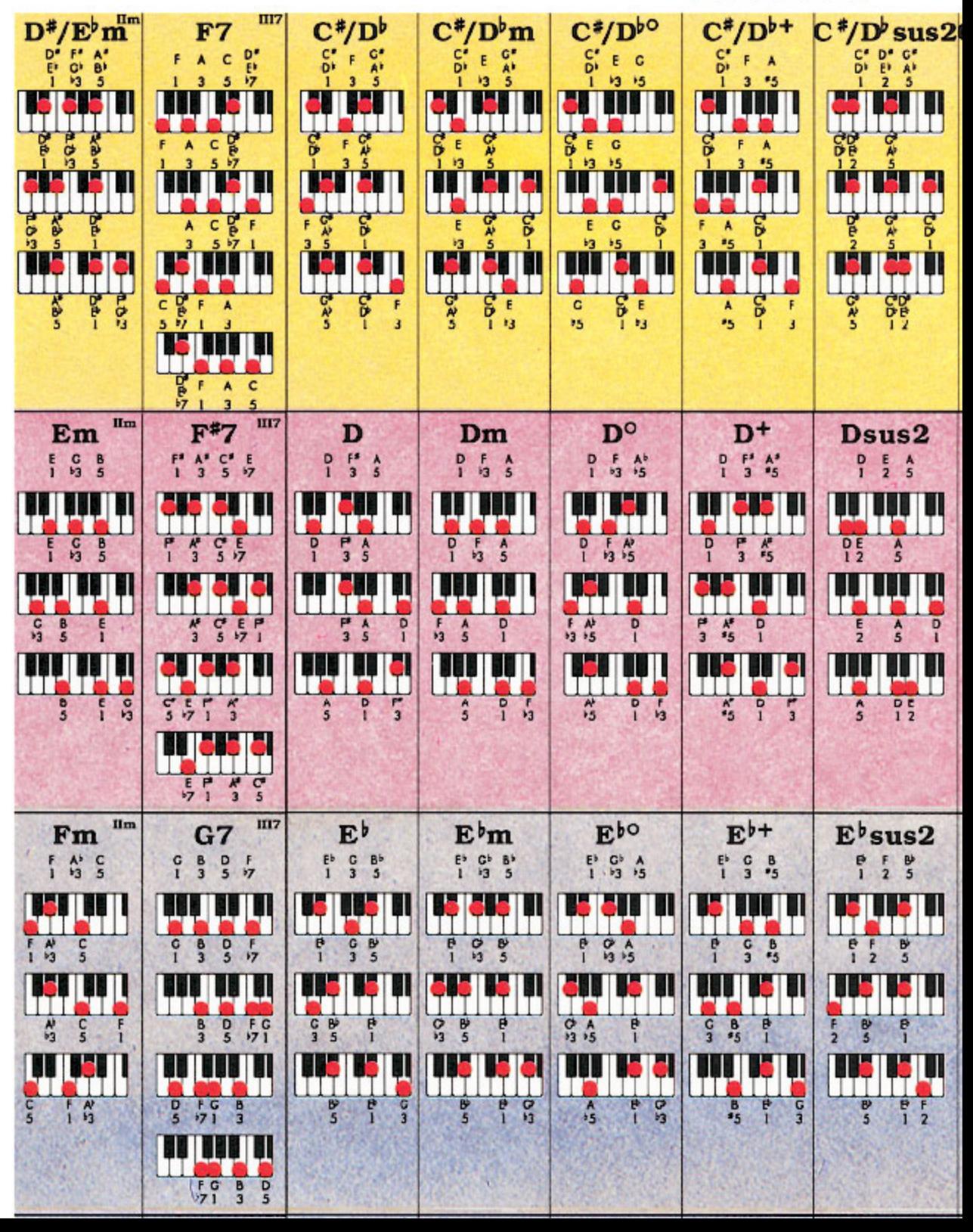

This is section

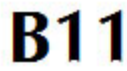

B<sub>1</sub> B2 BS **B4 B5** B<sub>8</sub> **B7** B8 B9 **B11 B16** B19B20B21 822 **B27** B28B29B30B31 BS. **B25** RЖ B38 B37 B38 B39 **B40 BSS** 

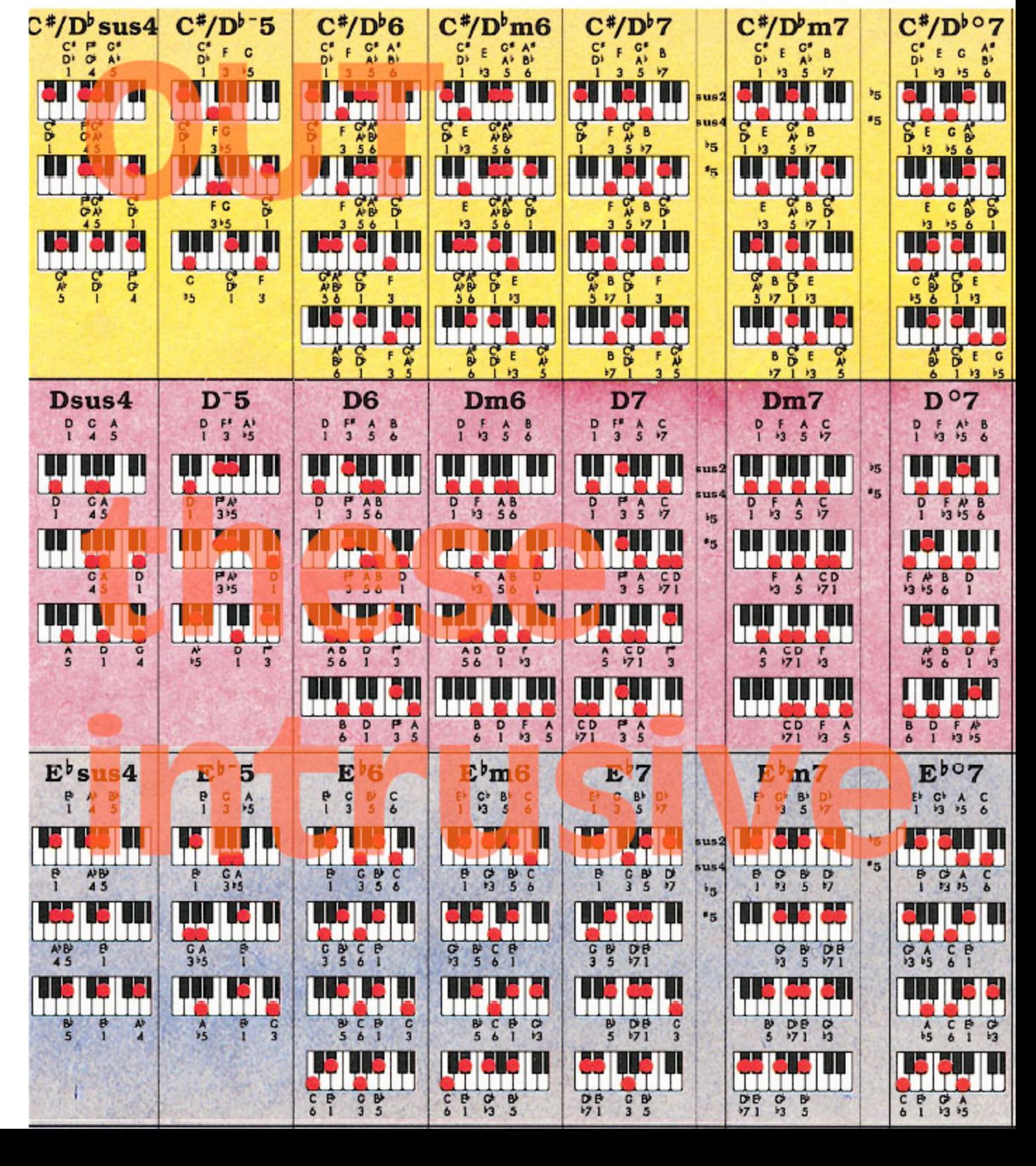

**This is section** 

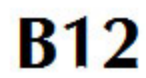

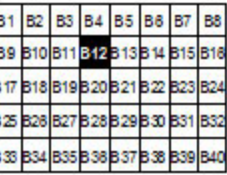

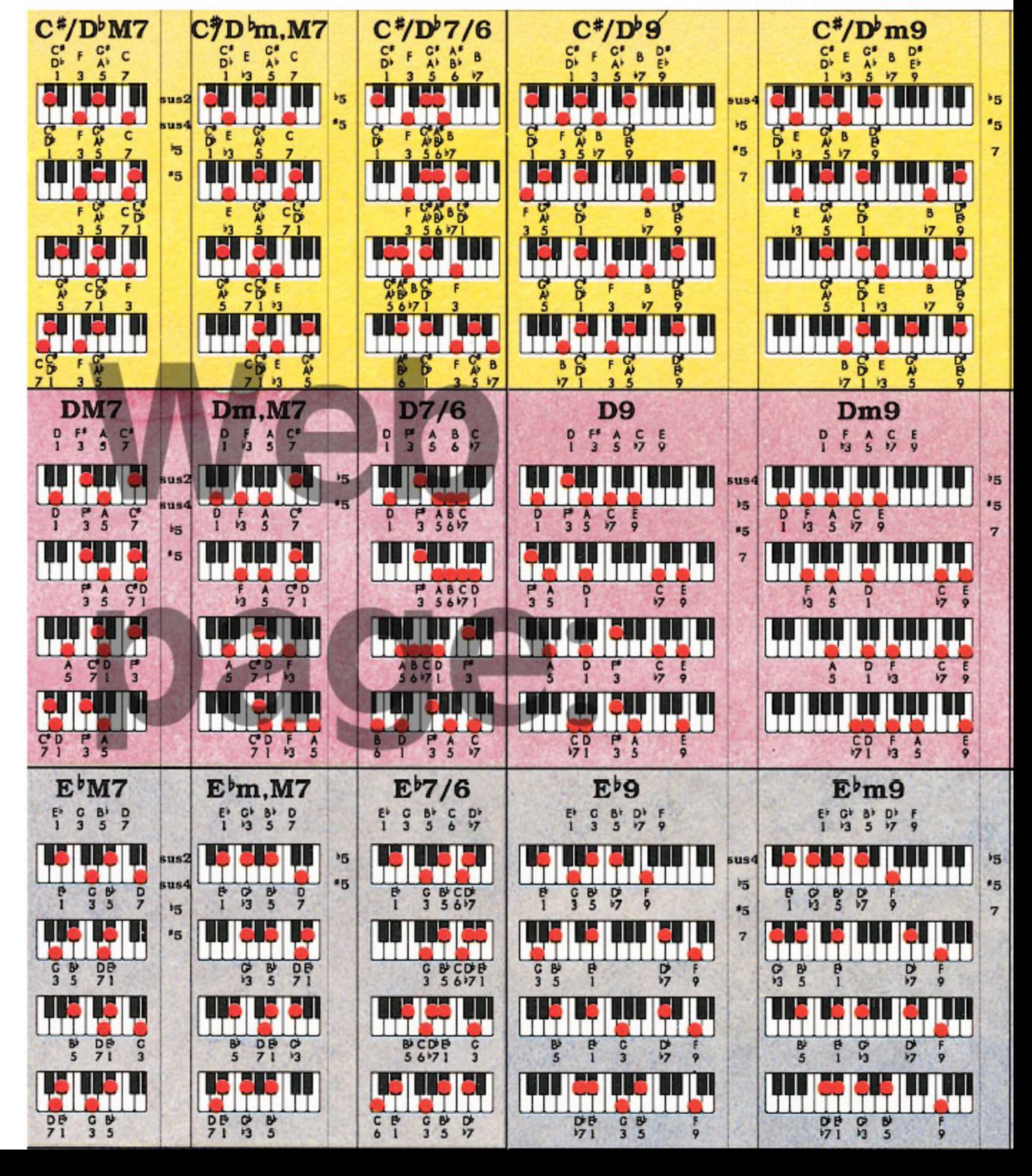

This is section

**B1 B2** B<sub>3</sub>

**B4 B5 B6** 

**B13** 

B19B20

**B7** B3

**B13** 

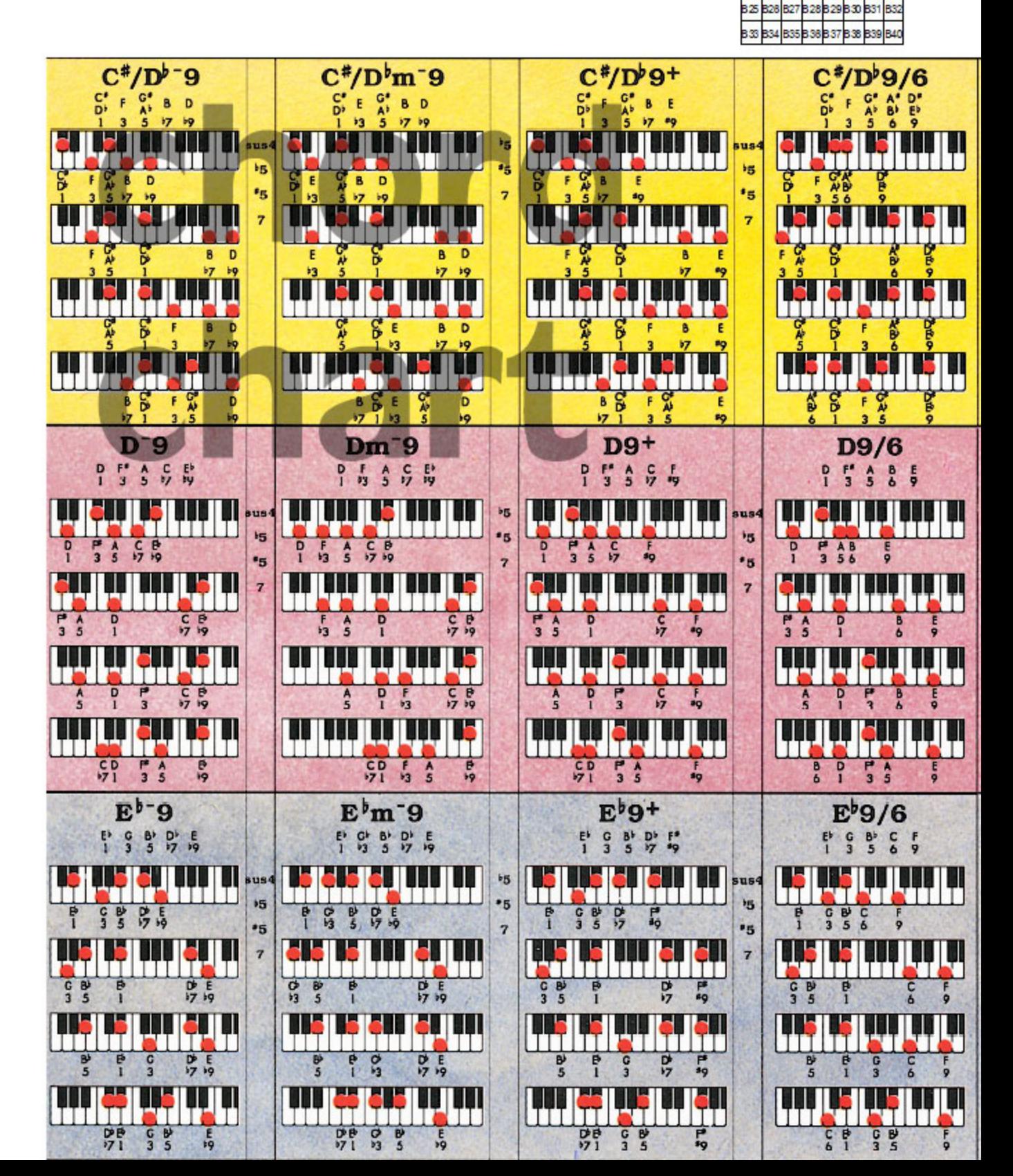

### Roedy Black's MUSICAL INSTRUMENTS POSTER A Companion to How Music REALLY Works!, 2nd Edition, by Wayne Chase

This is SIZE "B" (megasize): 29" (73 cm) wide x 40" (102 cm) high.

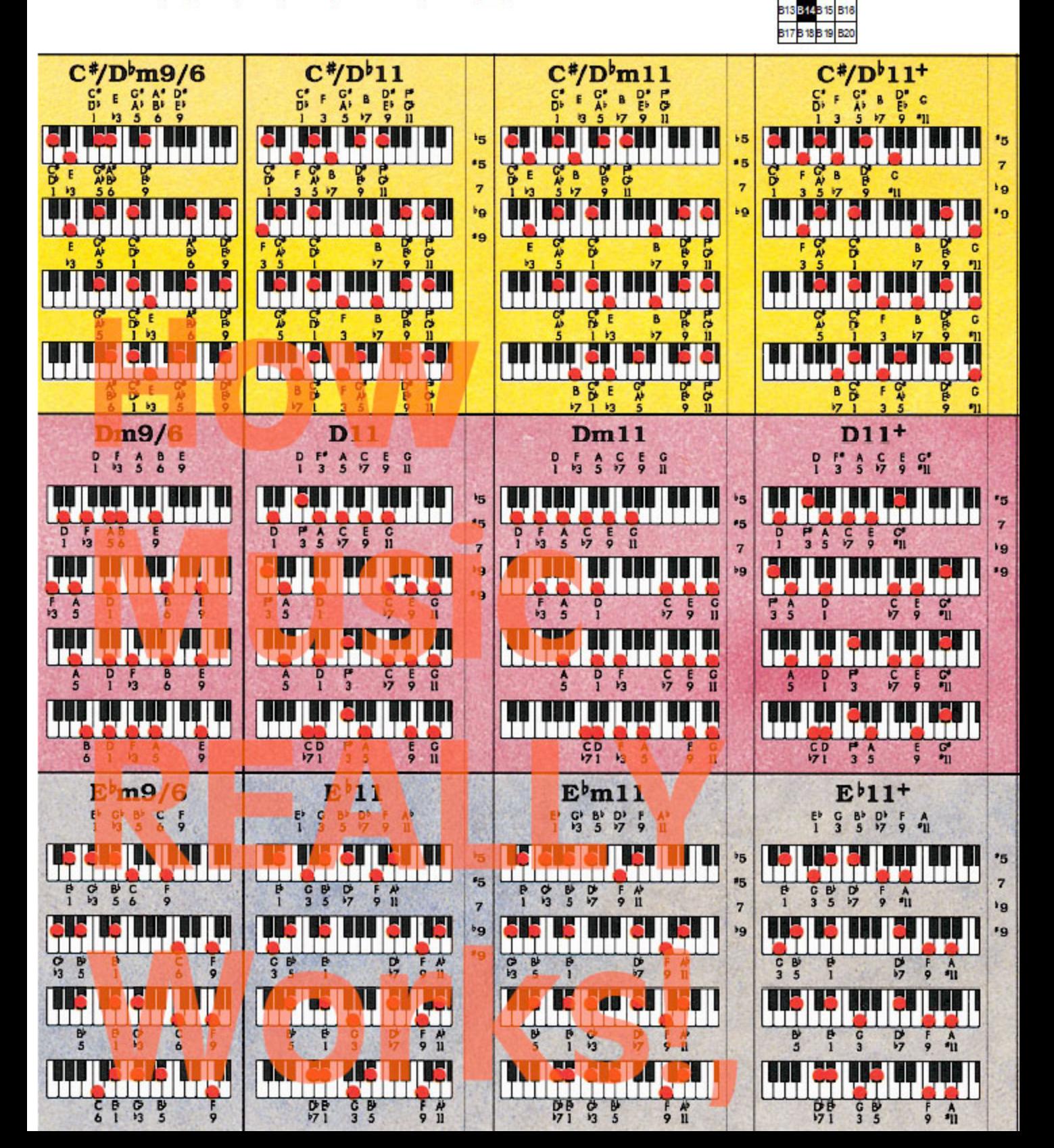

60

This is section

**B14** 

B1 B2 B<sub>3</sub> B4

B5

B8

B8

**B7** 

**B10B11 B12** 

This is section

**B15** 

**B1** B<sub>2</sub> B<sub>3</sub> **B4 B5 B6** B7 B8 B11 B12 B13 B14 B15 B9 RS. B27 B28B29B30B31 M.

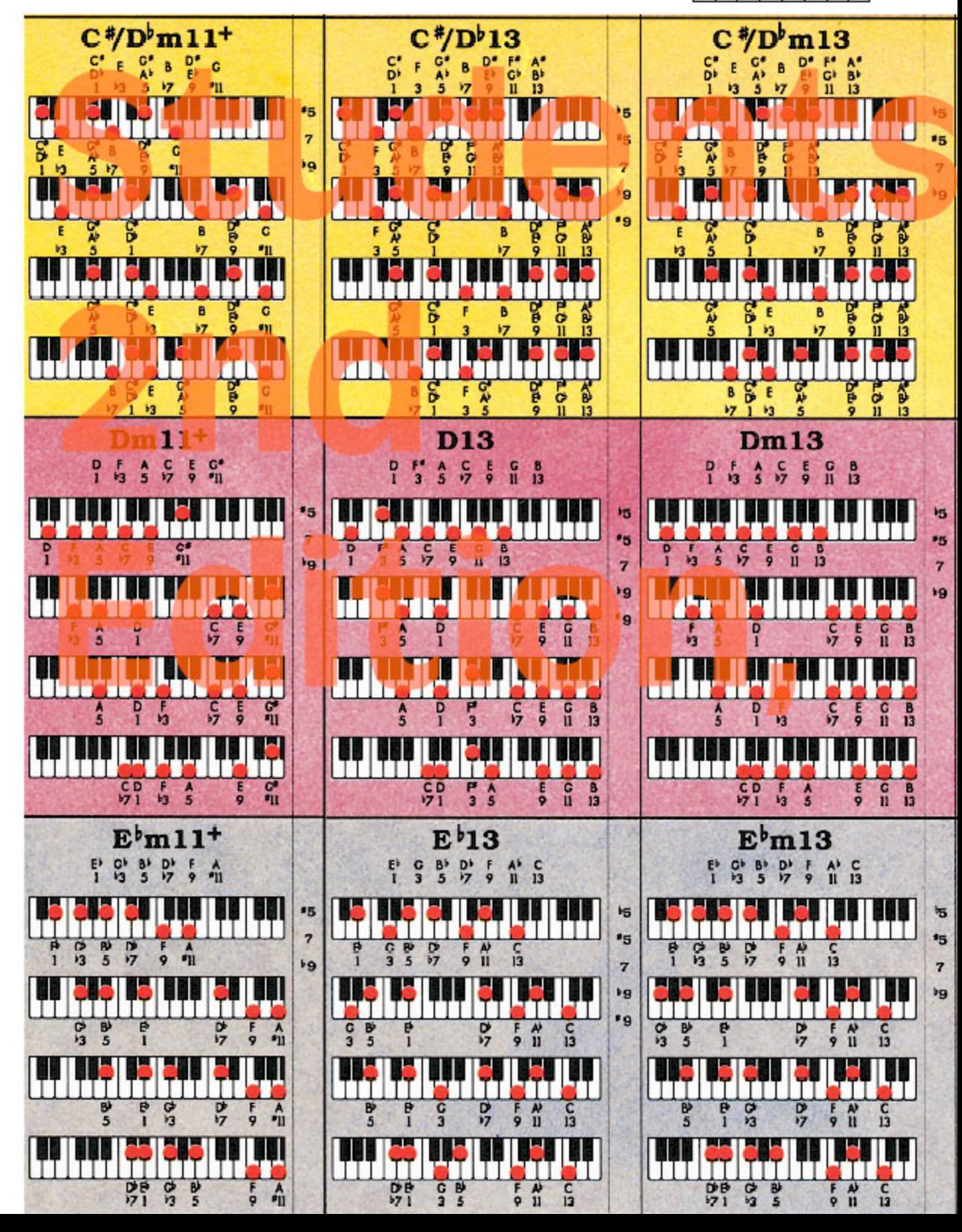

Roedy Black's COMPLETE KEYBOARD CHORD POSTER

A Companion to How Music REALLY Works!, 2nd Edition, by Wayne Chase This is SIZE "B" (megasize): 58" (146 cm) wide x 40" (102 cm) high.

**This is section B16** 

B<sub>3</sub> **B1 B2** B4 B5 B8 B7 B8 89 B10 B11 B12 B13 B14 815 846 **B18 B19 B20 B21 B** 17 32 825 828 827 828 829 830 R3. **B33 B34 B35 B38 B37 B38** 

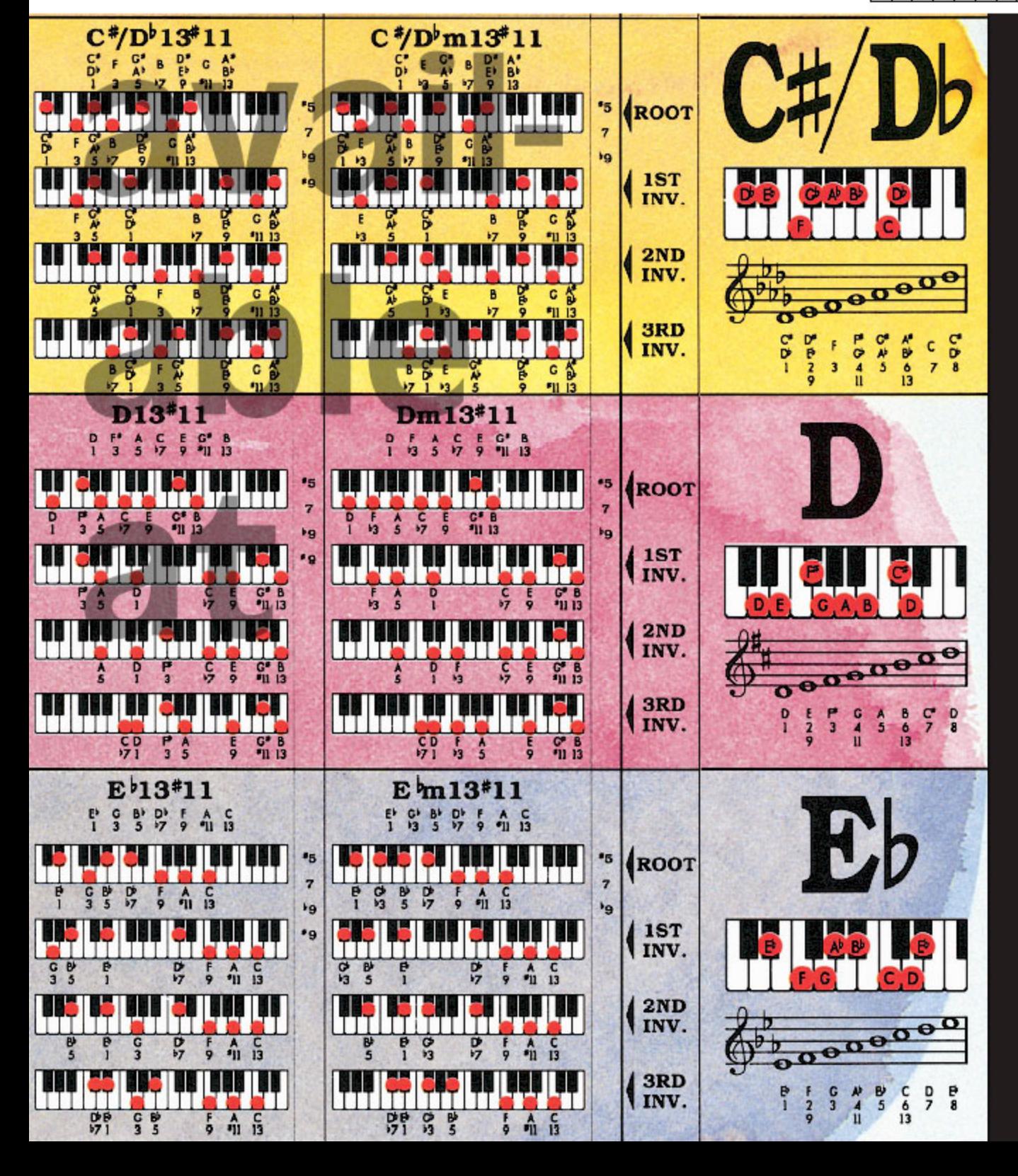

**This is section** 

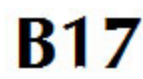

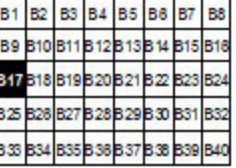

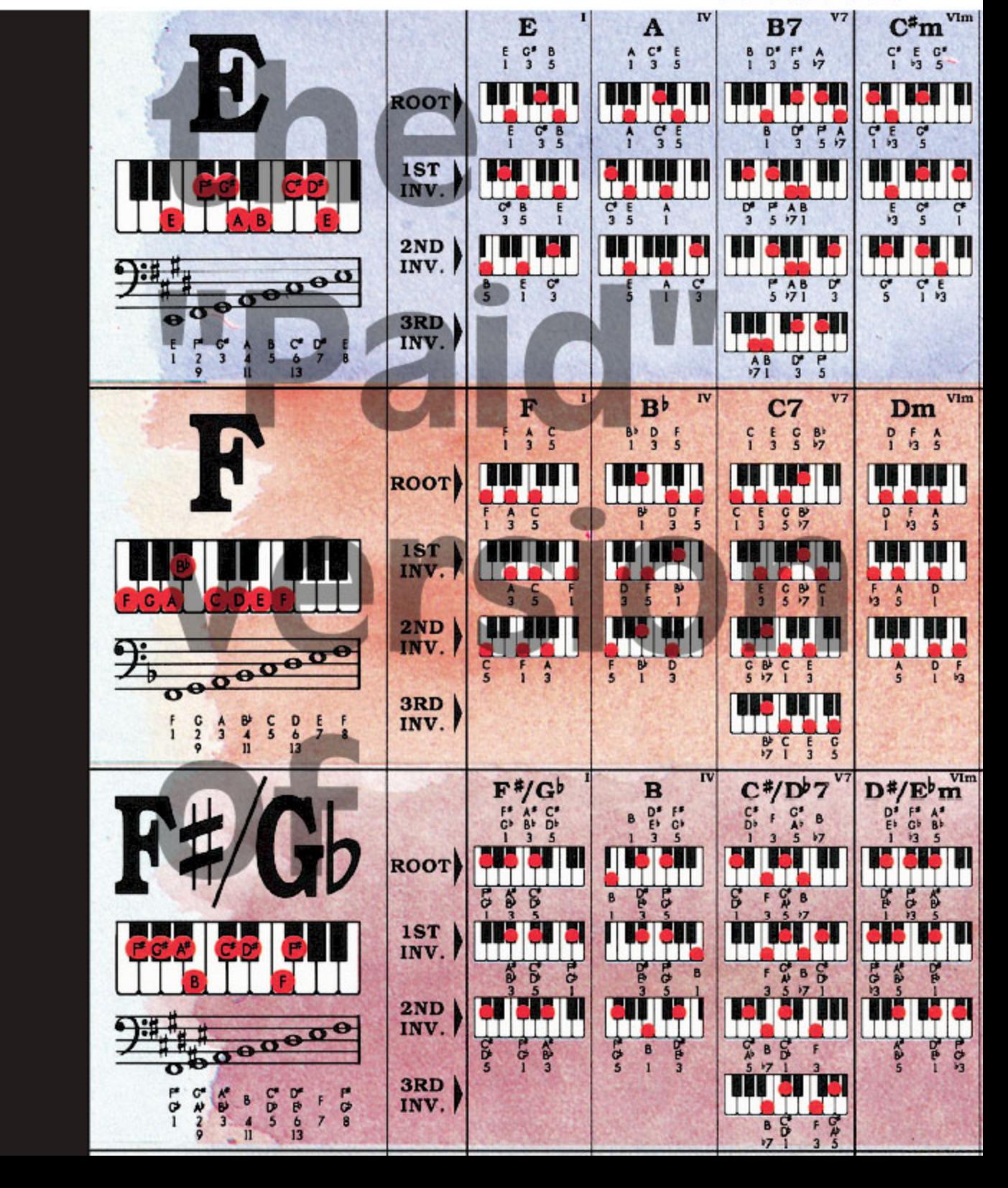

This is section

**B18** 

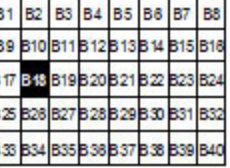

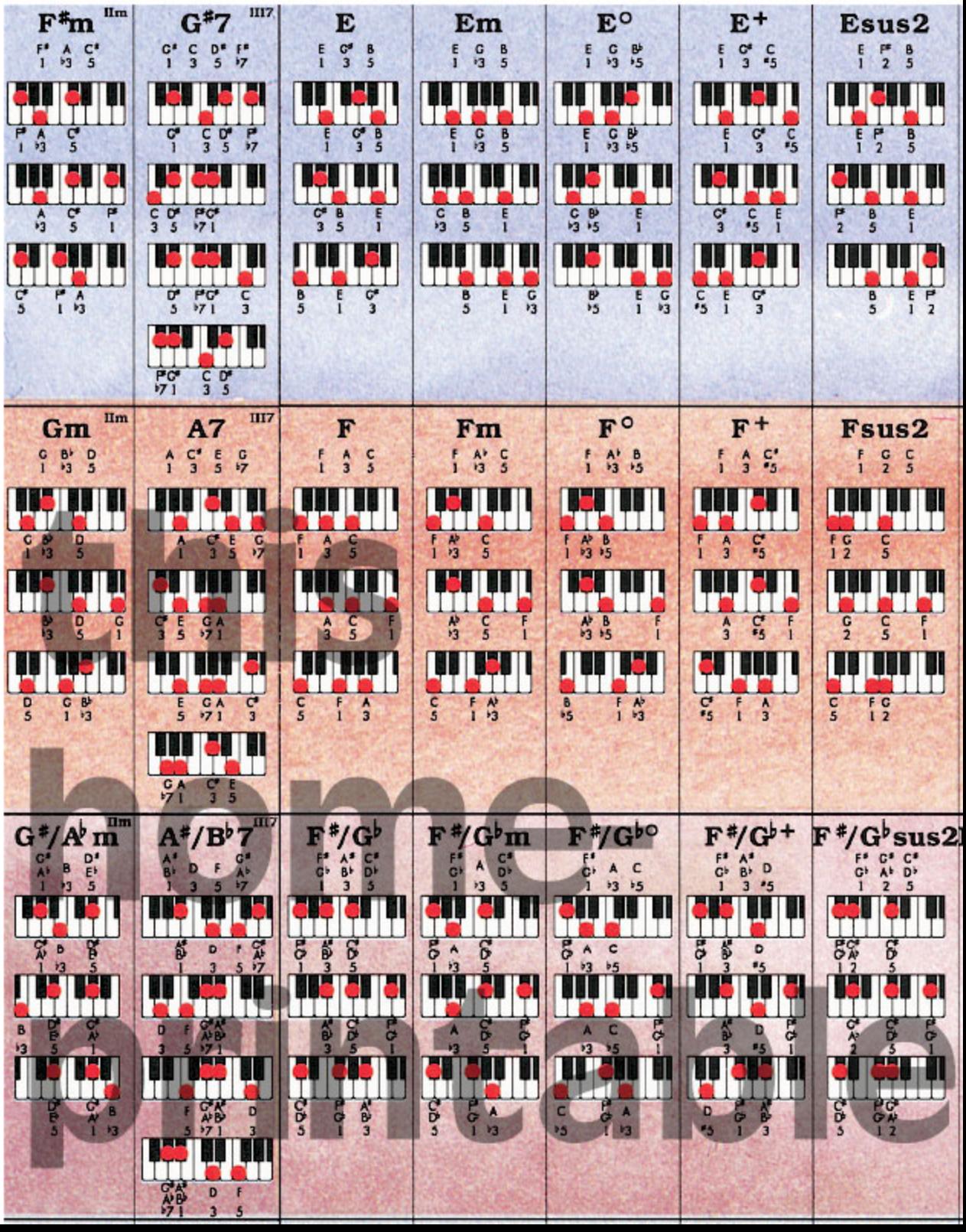

This is section

B19

**B1 B2** B3 B4 B5 B6 **B7** B8 B9 **B10 B11 B12B13B14** 818 819 820 821 822 **B17 B25 B26 B27 B28 B29 B30 B31 B32** B35 B38 B37 B38 B39 эù, B40 B.33

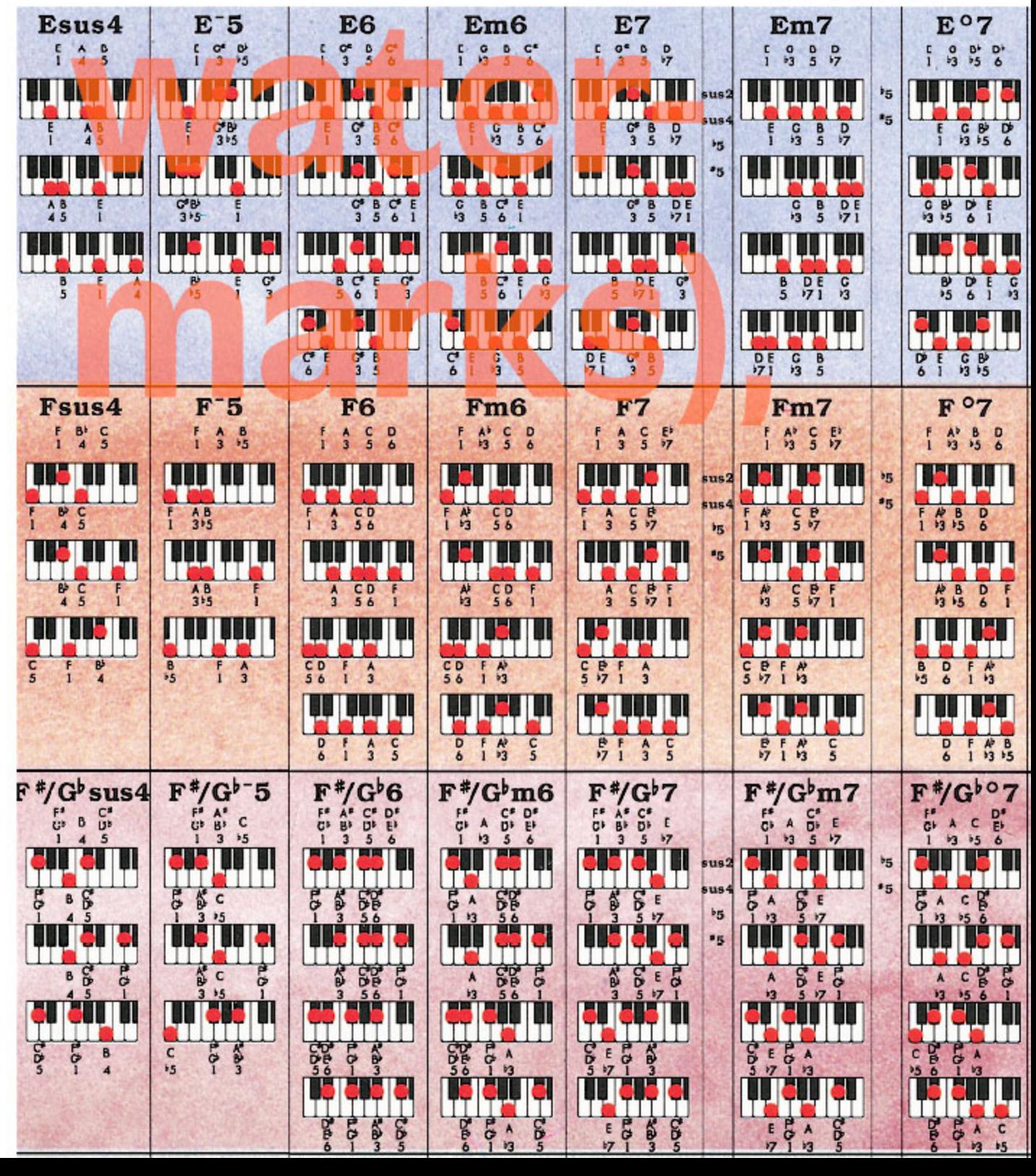

This is section

**B20** 

**B1 B2 B3 B4 B5** B<sub>6</sub> **B7** R B9 **B10** B11 B12 B13 B14 B15 B16 317 **B19 B20** B21 822 B28B29B30B31 825 **B27** BS. **B33 B34** B35 B38 B37 **B38 B39** B40

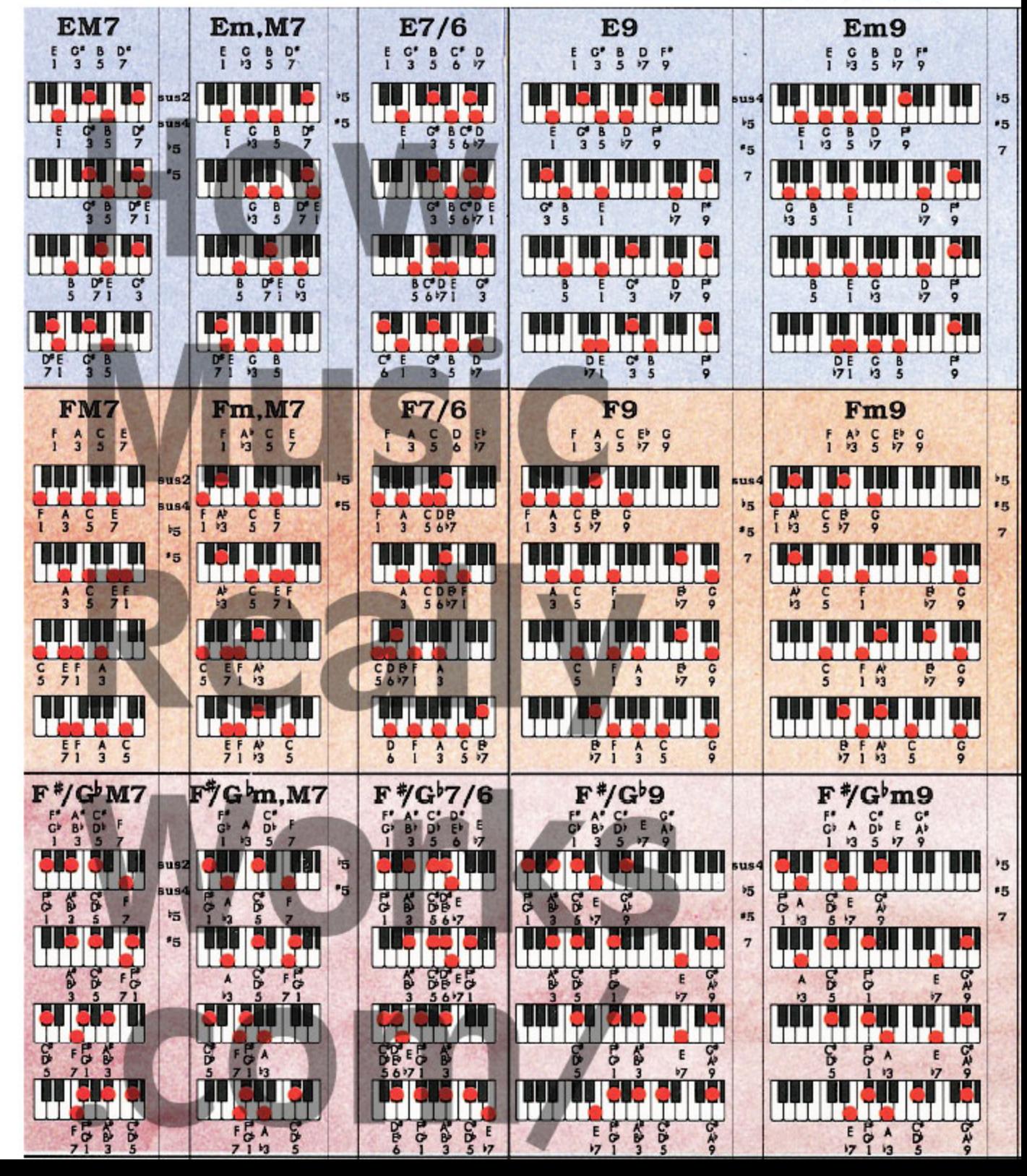

Roedy Black's COMPLETE KEYBOARD CHORD POSTER

A Companion to How Music REALLY Works!, 2nd Edition, by Wayne Chase This is SIZE "B" (megasize): 58" (146 cm) wide x 40" (102 cm) high.

**This is section** 

B21

**B1 B2** BS. **B4 B5 B6 B7** B8 **B9 B14 B15 B18** 12**B13** 320 824 **B19** B28 B27 B28 B29 B30 B31 825 юs **BS2** B35 B36 B37 **B33** RЗ BSB **RSS B40** 

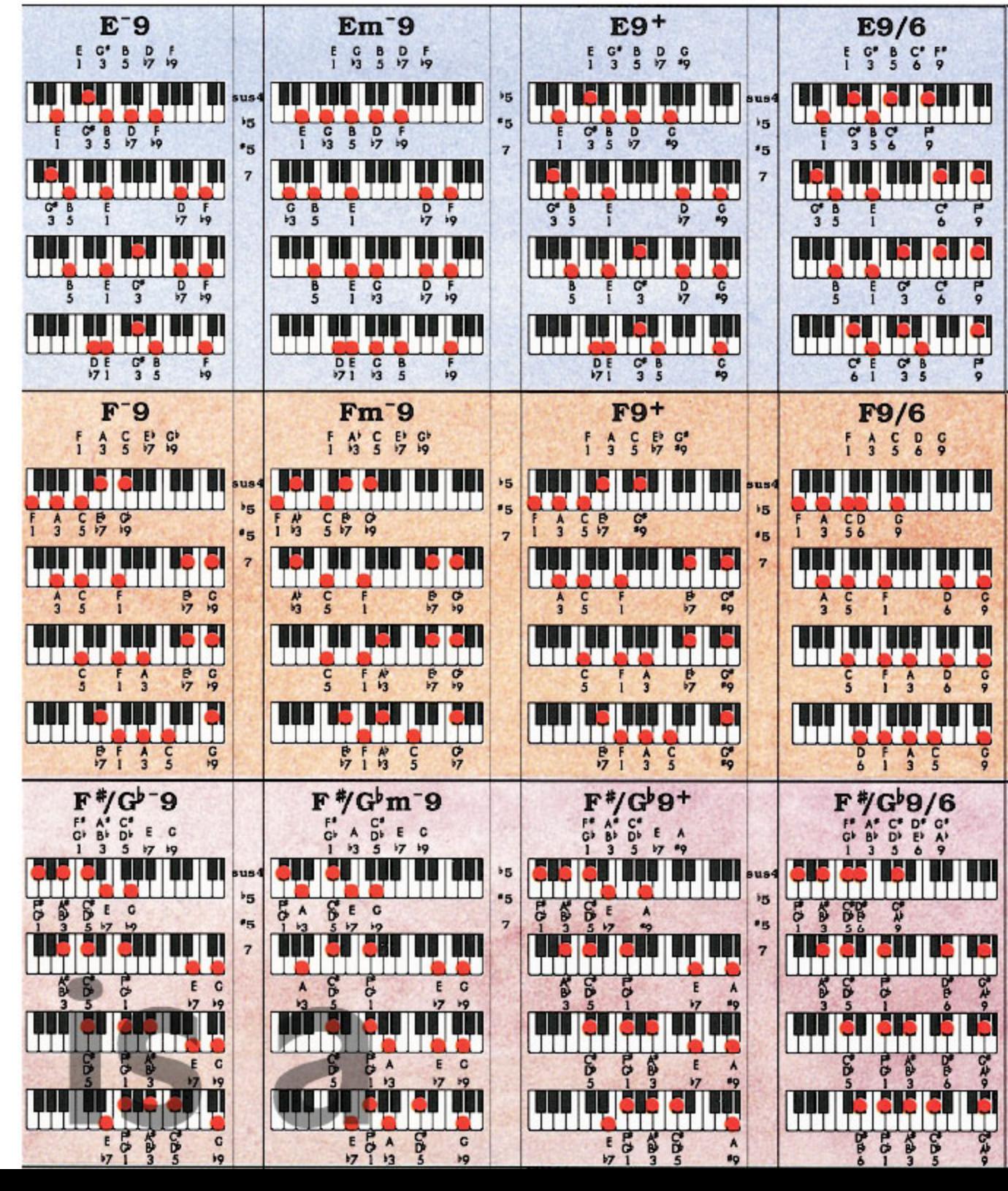

This is section

**B22** 

**B1** B2 B<sub>3</sub> **B4** B<sub>5</sub> B<sub>6</sub> B9 **B12** R M **B22 B20B21** B<sub>19</sub> B27 **B28 B29** B30 в× RS 33

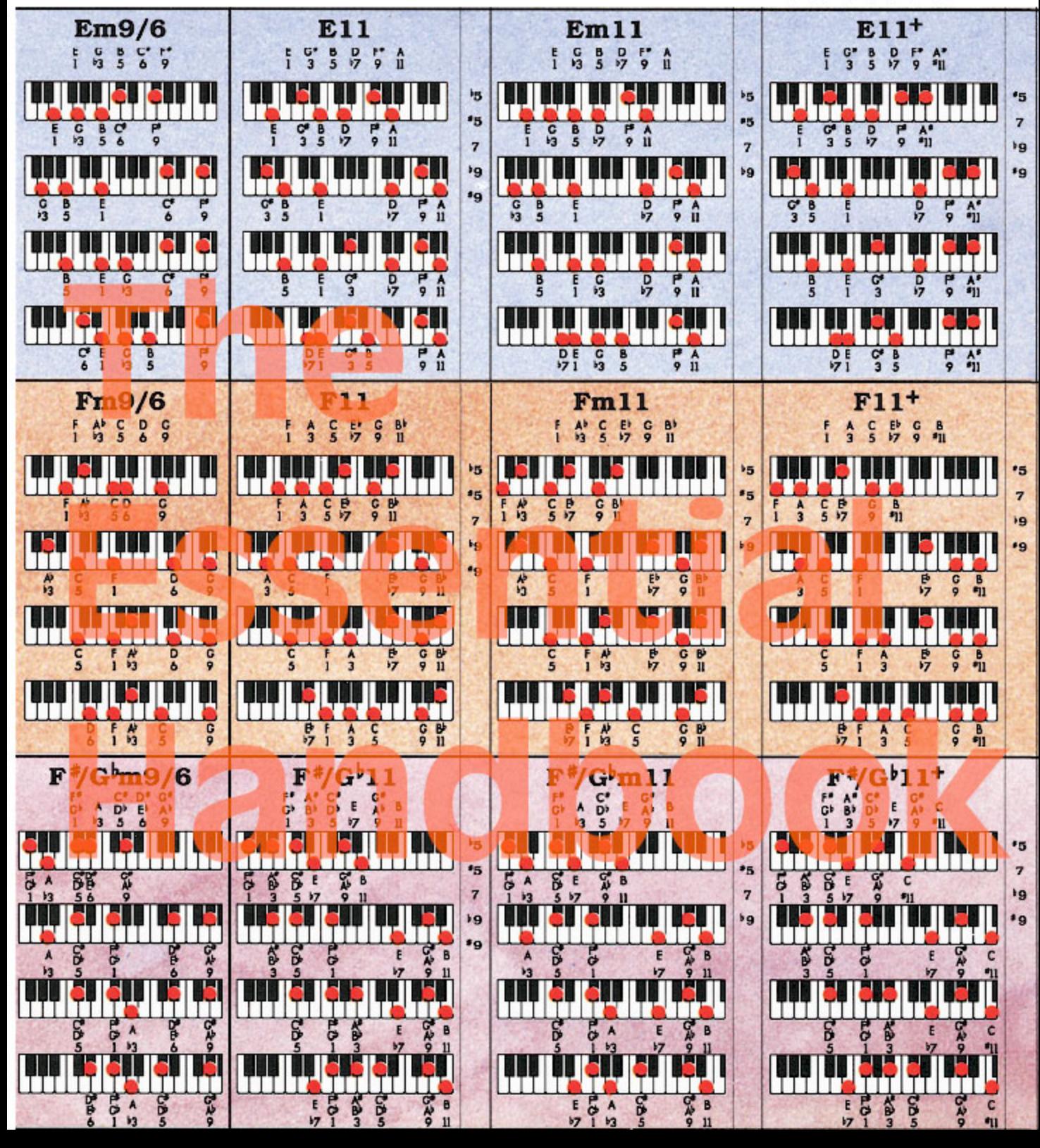

This is section

**B23** 

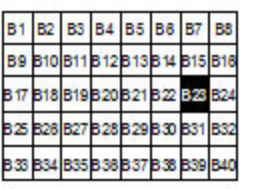

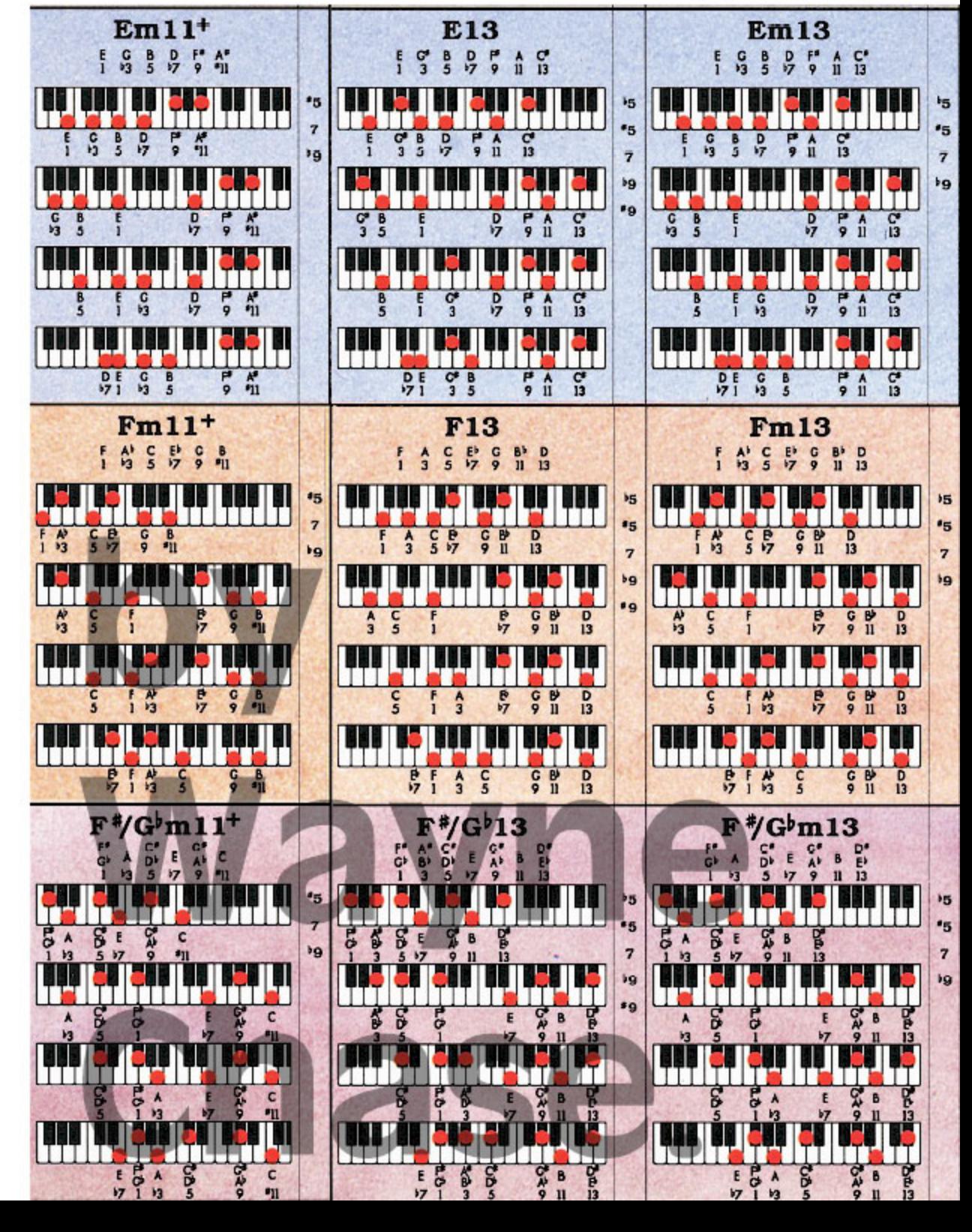

Roedy Black's COMPLETE KEYBOARD CHORD POSTER

A Companion to How Music REALLY Works!, 2nd Edition, by Wayne Chase This is SIZE "B" (megasize): 58" (146 cm) wide x 40" (102 cm) high.

This is section

**B24** 

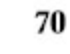

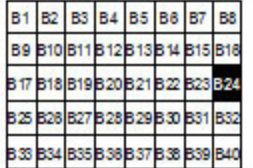

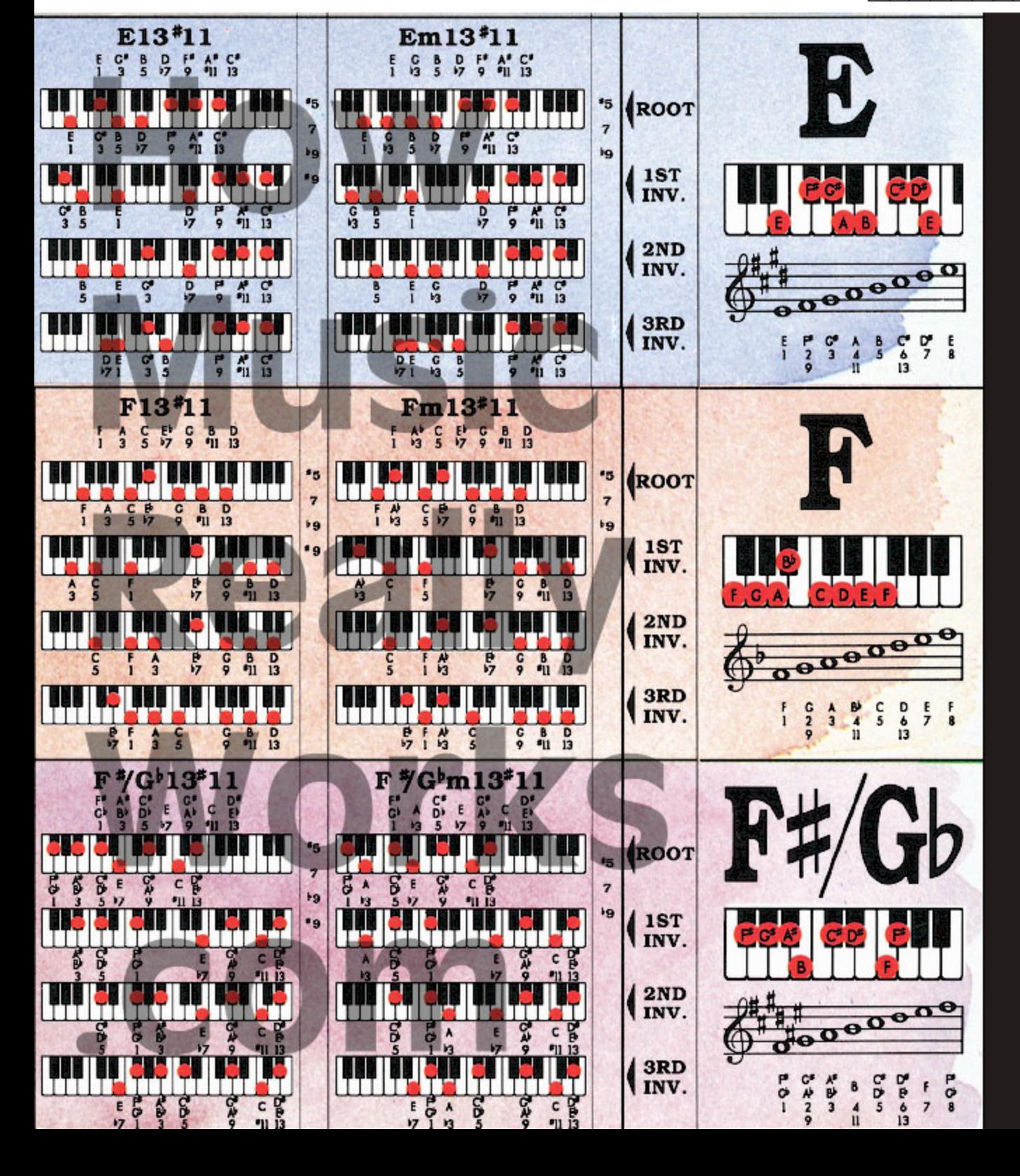

Roedy Black's COMPLETE KEYBOARD CHORD POSTER A Companion to How Music REALLY Works!, 2nd Edition, by Wayne Chase

This is SIZE "B" (megasize): 58" (146 cm) wide x 40" (102 cm) high.

**This is section** 

**B25** 

**B1** B<sub>2</sub> B3 B4 B5 B6 **B7** B8 89 810 811 812 813 814 **B15 B16 B** 17 818 819 820 821 822 вX, **B25** B28B29B30B31 B27 BS. У. **B.33 R35 B.38 B37 B38 B39** 

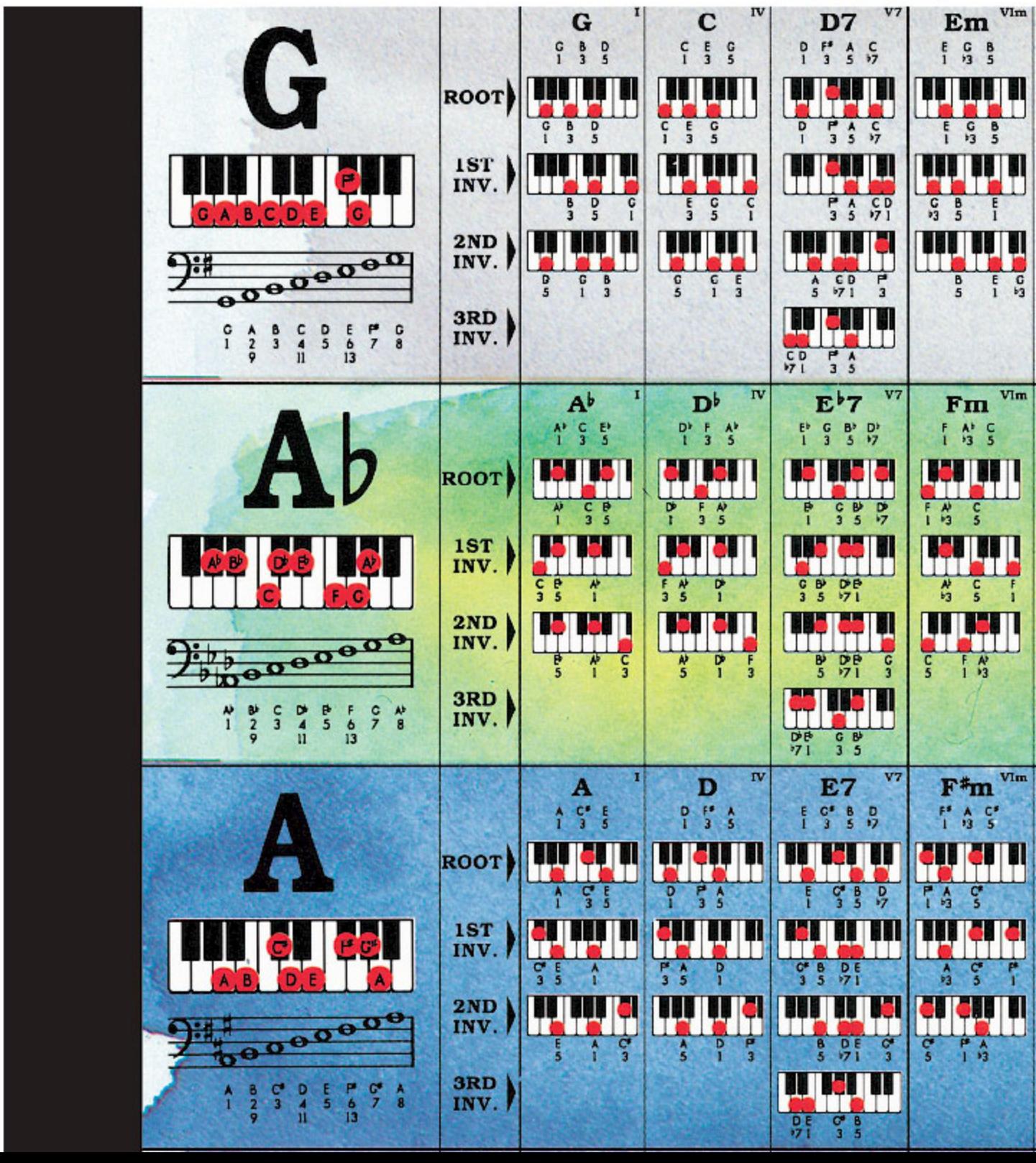

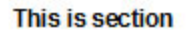

**B26** 

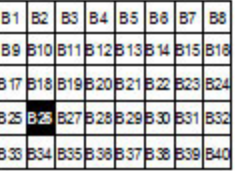

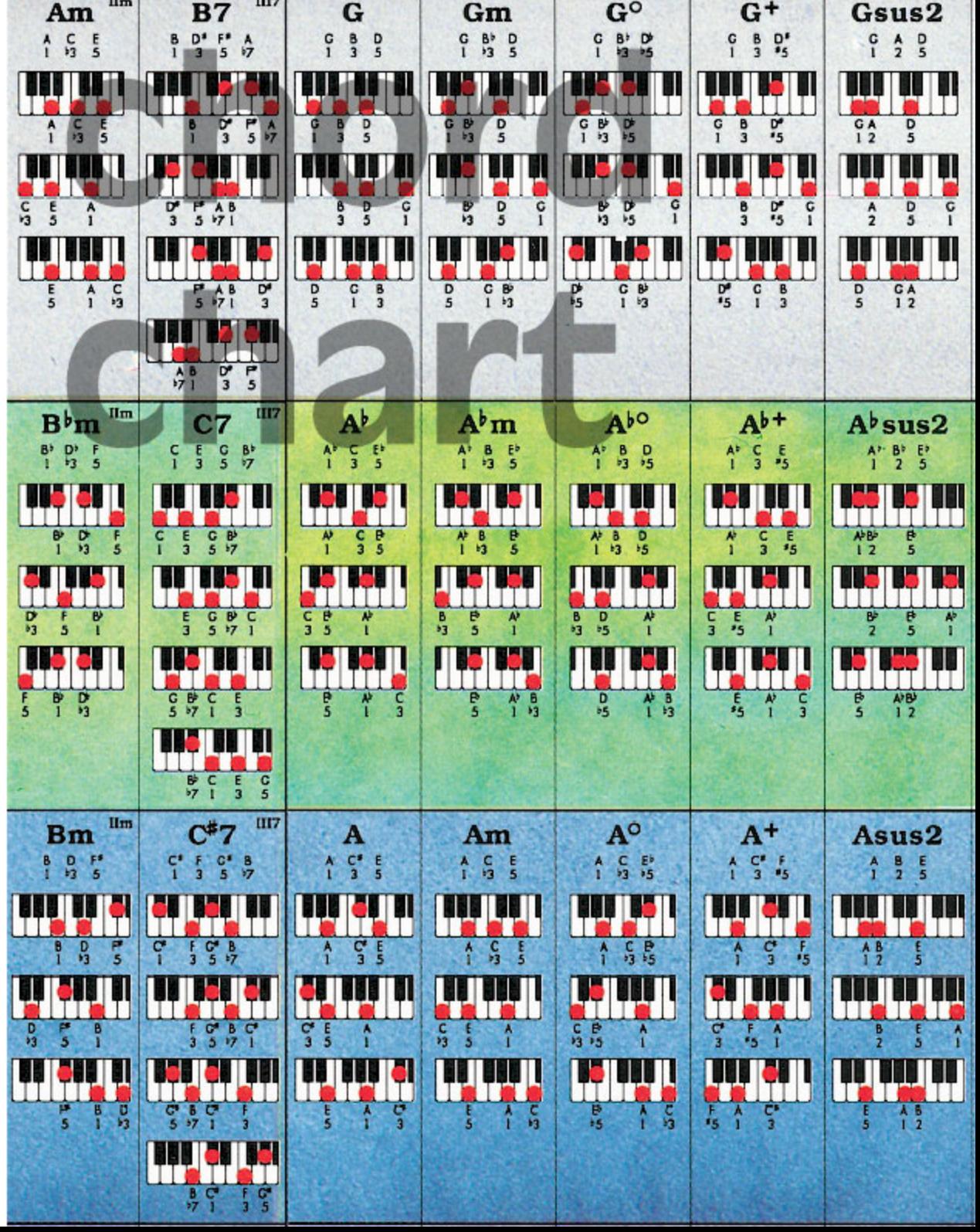
Roedy Black's COMPLETE KEYBOARD CHORD POSTER 73 **This is section B1 B2** B3 **B4 B5** B<sub>8</sub> B<sub>8</sub> **B7** A Companion to How Music REALLY Works!, 2nd Edition, by Wayne Chase **B9 B10 B11** 812 813 814 **B15 B16 B27** This is SIZE "B" (megasize): 58" (146 cm) wide x 40" (102 cm) high. B17 B18 B19 B20 B21 R22 RЖ ROA B26 827 B28 B29 B30 825 BS1 BS. B34 B35 B38 B37 B38 B39 B40 **B33**  $G<sup>o</sup>7$  $G7$  $Gm7$ Gsus4  $G-5$ G<sub>6</sub> Gm6  $\frac{6}{1}$  $5<sup>o</sup>$ c air **G.P** ç  $\frac{6}{5}$  $\frac{E}{6}$  $\frac{B}{3}$  $5<sup>5</sup>$  $\frac{c}{1}$  $\frac{B}{3}$  $\frac{5}{5}$  $\frac{1}{2}$  $B_3^*$   $B_5^*$  $\frac{F}{kZ}$  $\frac{c}{1}$  $P_3^*$   $P_5^*$  6  $\frac{B}{3}$  $\frac{6}{1}$  $\frac{6}{1}$  $\blacklozenge$ H  $5<sub>5</sub>$ sus2  $\bullet$  $\frac{D}{S}$  $_{3154}$  $rac{CD}{45}$  $\begin{array}{c}\n\stackrel{\text{B}}{3} \\
\stackrel{\text{C}}{3}\n\end{array}$  $99$  $56$ 日日  $\frac{G}{1}$  $\frac{6}{1}$ B<sub>3</sub>  $\frac{1}{17}$  $\overline{5}$ **이 많은 없는** ç ငှ  $\frac{B}{3}$  $\overline{5}$  $\frac{F}{17}$  $55$ T ı H BI  $^{\circ}5$  $rac{C}{45}$  $\frac{1}{3}$   $\frac{1}{2}$ 弯  $\frac{c}{1}$  $\frac{c}{1}$  $\begin{array}{c}\n0 \\
56\n\end{array}$  $555$  $\overline{c}$ B<br>3  $\frac{G}{1}$ 58  $\overline{95}$  $rac{1}{2}$  $\frac{B}{3}$  $570$  $\frac{D}{5}$  $-56$ œ Ш  $rac{c}{1}$ B,  $\overline{p}$  $\overline{\epsilon}$  $rac{1}{1}$  $\overline{D}$  $\frac{1}{2}$  $\overline{B}$  $F$ <sup>C</sup> $F$ <sup>1</sup>  $99$ **B** DE  $\frac{6}{1}$ B  $F<sub>0</sub>$  $\overline{a}$ P **DA** E  $\frac{D}{3}$  $56$ 1  $36$  $b3$ a la ъ  $\blacksquare$ 51 H B  $\overline{9}$  $\overline{D}$  $rac{6}{1}$   $rac{1}{3}$  $F$ <sub>7</sub> $F$ <sub>3</sub> b  $99$ **D** E Ģ  $\frac{F}{7}$ D  $\frac{E}{6}$ **B**  $\frac{E}{6}$  $\overline{6}$  $Ab - 5$  $A^b$ m6  $A^{b}$  $A^{\dagger}$ m7  $A^{b07}$  $A^b$ sus $4$  $A^b$ 6  $\frac{D}{95}$  $D' E'$  $A^*$   $G$  $\frac{A^3}{1}$   $\frac{B}{3}$  $\frac{1}{5}$ 目鼻  $\frac{8}{13}$  $\frac{A^*}{1}$  $A^p$  $\frac{c}{3}$ EP<br>5  $5<sup>5</sup>$  $A^*$  $\frac{C}{3}$ e<br>5  $\frac{C}{17}$  $A^*$   $B_3$  $P_5$   $F_6$  $\frac{1}{6}$ П Ш m  $b<sub>5</sub>$  $5052$ .5 sus4 E.D  $P$ F  $\begin{array}{c}\nC \\
S \\
S\n\end{array}$  $A^p$   $B_3$  $\begin{array}{c}\nC \\
S \\
S\n\end{array}$  $\overline{9}$  $\overline{\phantom{a}0}$  $A^{\prime}$  B D<br> $1^{13}$   $1^{5}$  $\frac{1}{1}$  $A^p$  B<br>1  $3$ **D**  $\frac{1}{2}$  $4<sub>5</sub>$  $\overline{1}$ 5 6  $15$ т п EП ı "5  $rac{c_0}{3!}$ **B**  $\frac{C}{3}$  $\frac{6}{5}$  $\frac{QN}{11}$  $\frac{B}{v_3}$ **P**<sub>5</sub>  $\frac{OP}{171}$  $\overline{5}$ F<br>5  $50$  $\frac{B}{13}$  $\frac{F}{6}$  $\frac{A}{1}$ r 45  $\ddot{\bullet}$ ٦  $\frac{1}{2}$ Ý.  $\overline{0}$  $G_A$ ß,  $\frac{1}{2}$  $O + B$ <br> $V7 + V3$  $\overline{0}$  $\begin{array}{cc}\nA^p & B \\
1 & 3\n\end{array}$  $\frac{c}{3}$ **թ**<br>5  $\frac{1}{1}$  $A$ <sup>1</sup> $B$ <sub>13</sub>  $\frac{R}{5}$ e<br>5  $\frac{1}{6}$ င္ e<br>S  $5<sup>5</sup>$ င္ဒ 下台 **BILI** P **TILI**  $\blacksquare$ TЫТ **AT** ப p. H II Π Ш  $rac{1}{3}$   $rac{1}{5}$  $A$ <sup>3</sup>  $\frac{QN}{\sqrt{1}}$  $C$   $R$  $O + B$ ę  $5 \begin{array}{c} 14 \overline{)13} \\ 6 \overline{)13} \\ 5 \end{array}$  $\frac{M}{1}$  $\frac{1}{6}$ Ř  $A^-5$ A<sub>6</sub>  $A^o7$ Am<sub>6</sub> Am7 Asus4 A7  $A C F E$  $C^*$   $E$ **H** 0b  $\frac{C}{3}$  $\frac{1}{5}$ 門名  $\frac{c}{17}$  $\frac{E}{5}$  $\sqrt{2}$ S î  $\frac{5}{4}$  $\frac{E}{5}$ S ţ 탈  $\frac{A}{1}$  $\frac{c}{13}$ î  $55$ sus2 15 sus4  $\begin{array}{c}\n\bullet \\
\bullet \\
\bullet \\
\bullet\n\end{array}$  $750$  $\begin{array}{c} 1 \overline{1} \\ 1 \overline{3} \end{array}$  $C_{3/5}^{0}$  $rac{D}{45}$  $\overline{5}$  $\frac{1}{7}$  $550$  $A C B C$  $\frac{A}{1}$  $\frac{A}{1}$  $\frac{A}{1}$  $\frac{A}{1}$  $\frac{A}{1}$ î  $+5$ **TIEL** الطاعة \*5 T٦ Б σē  $\frac{1}{3}$  $rac{1}{3}$  $rac{1}{71}$  $rac{G A}{171}$  $G$   $B$ o<br>6  $\frac{E}{5}$  $\frac{P}{6}$   $\frac{\lambda}{1}$  $\frac{1}{6}$  $\frac{E}{5}$  $\frac{1}{1}$ ္က 45  $315$ n 匵 š **THEFT** Π H н  $804$ Б 喜活  $5 6 1 13$  $\frac{G_A}{71}$ c<br>3  $\begin{array}{c} 1 & 1 \\ 1 & 1 \end{array}$ c, Č,  $\frac{6A}{71}$  $rac{c}{3}$  $\frac{c}{13}$ E<br>5 ξ<br>5 5  $50$  $\frac{G}{171}$  $54$ 日時  $rac{C}{3}$  $\overline{S}$ E  $\frac{Q}{b}$  $\frac{\lambda}{1}$ င္မွာ 1 F ^  $\frac{e}{5}$ 

 $\bullet$ 

This is section

**B28** 

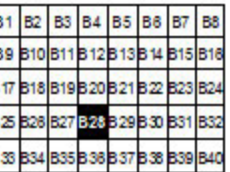

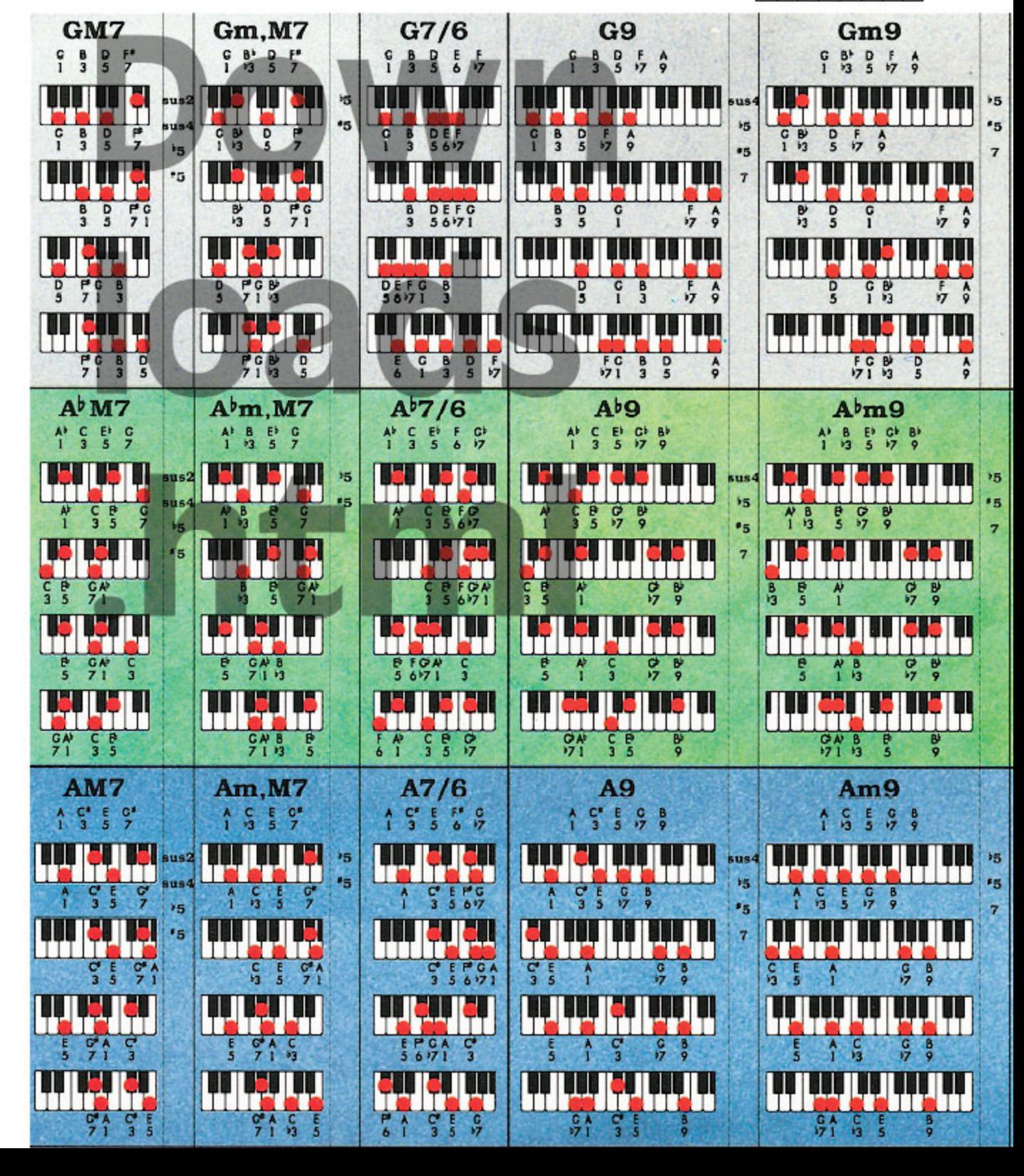

This is section

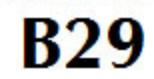

**B1 B2** B3 **B4** B<sub>5</sub> B<sub>6</sub> **B7 B9** R<sub>12</sub> B13 B14 B15 B16 R10 320 B21 32 **B28 B29** 630 BS1 BS. 333 **BS4 BS5 B37** B38 **B40** 

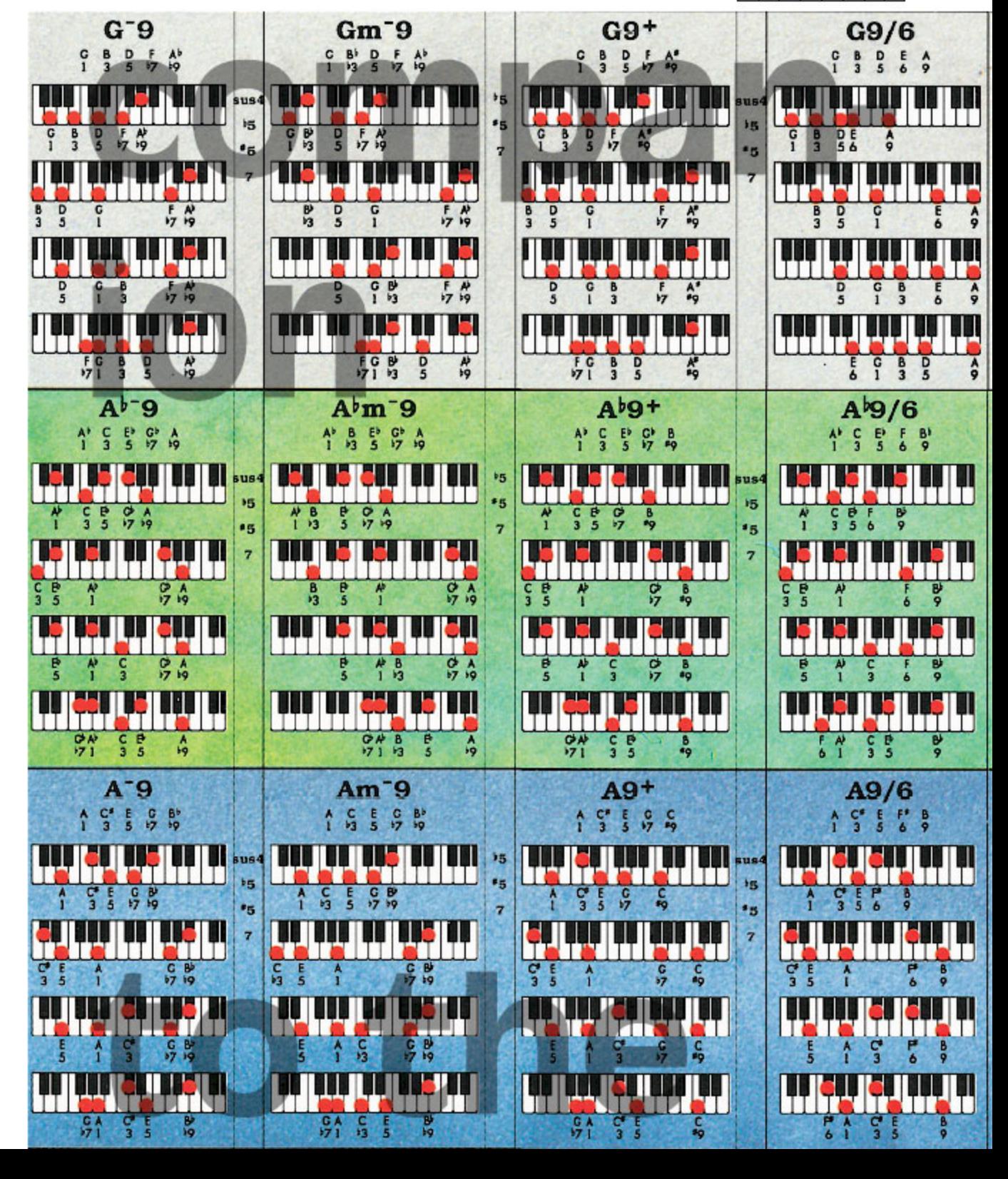

This is section

**B30** 

B<sub>1</sub>

**B9** 

**B** 17

825 626

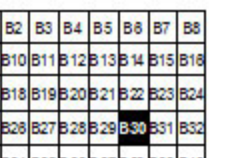

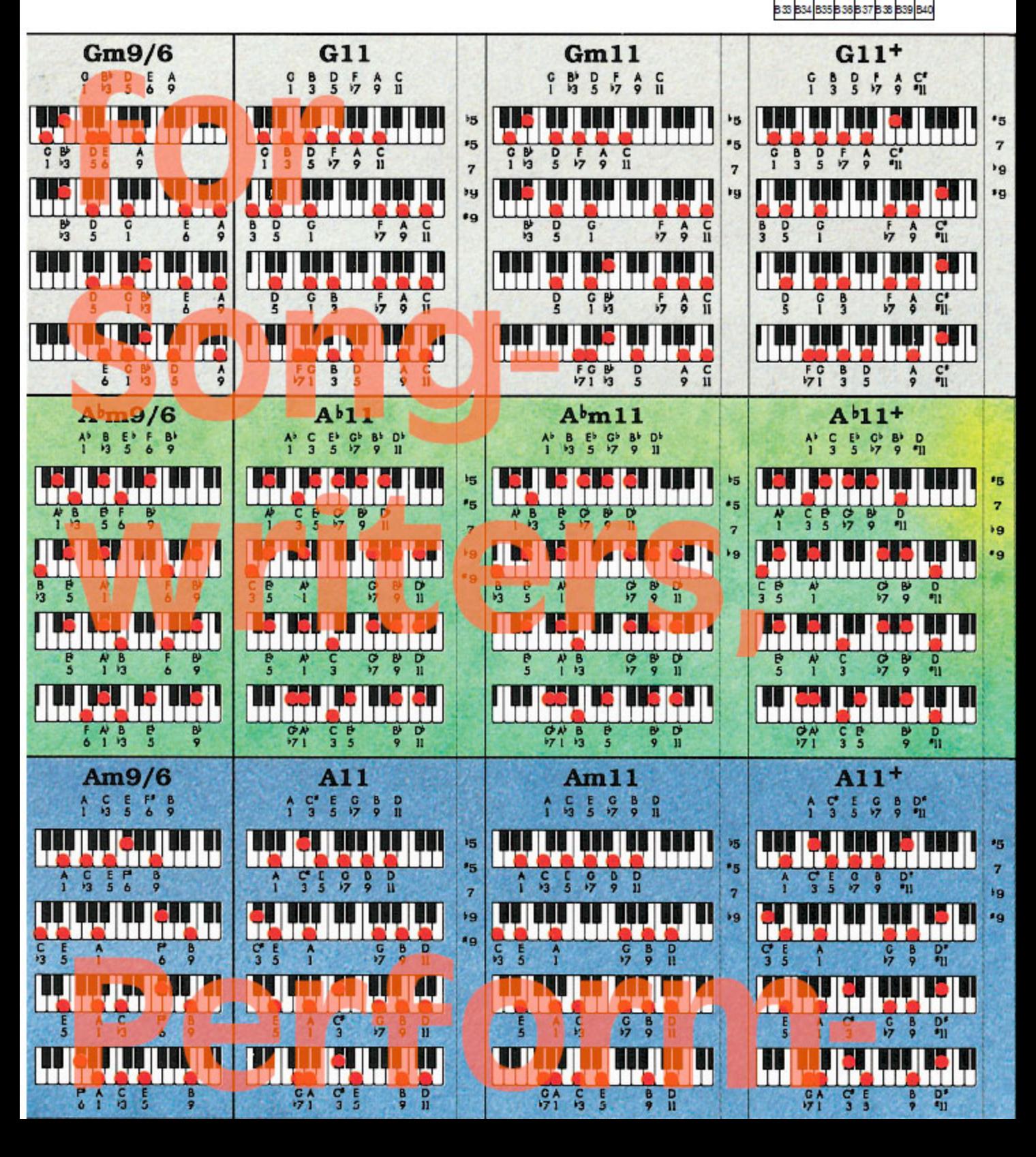

This is section

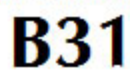

**B1 B2** BS **B4 B5 B6** B<sub>8</sub> 810 811 812 813 814 815 816 **B9** 317 B18 B19 B20 B21 B22 825 826 827 828 829 830 831 B33 B34 B35 B38 B37 B38 B39 B40

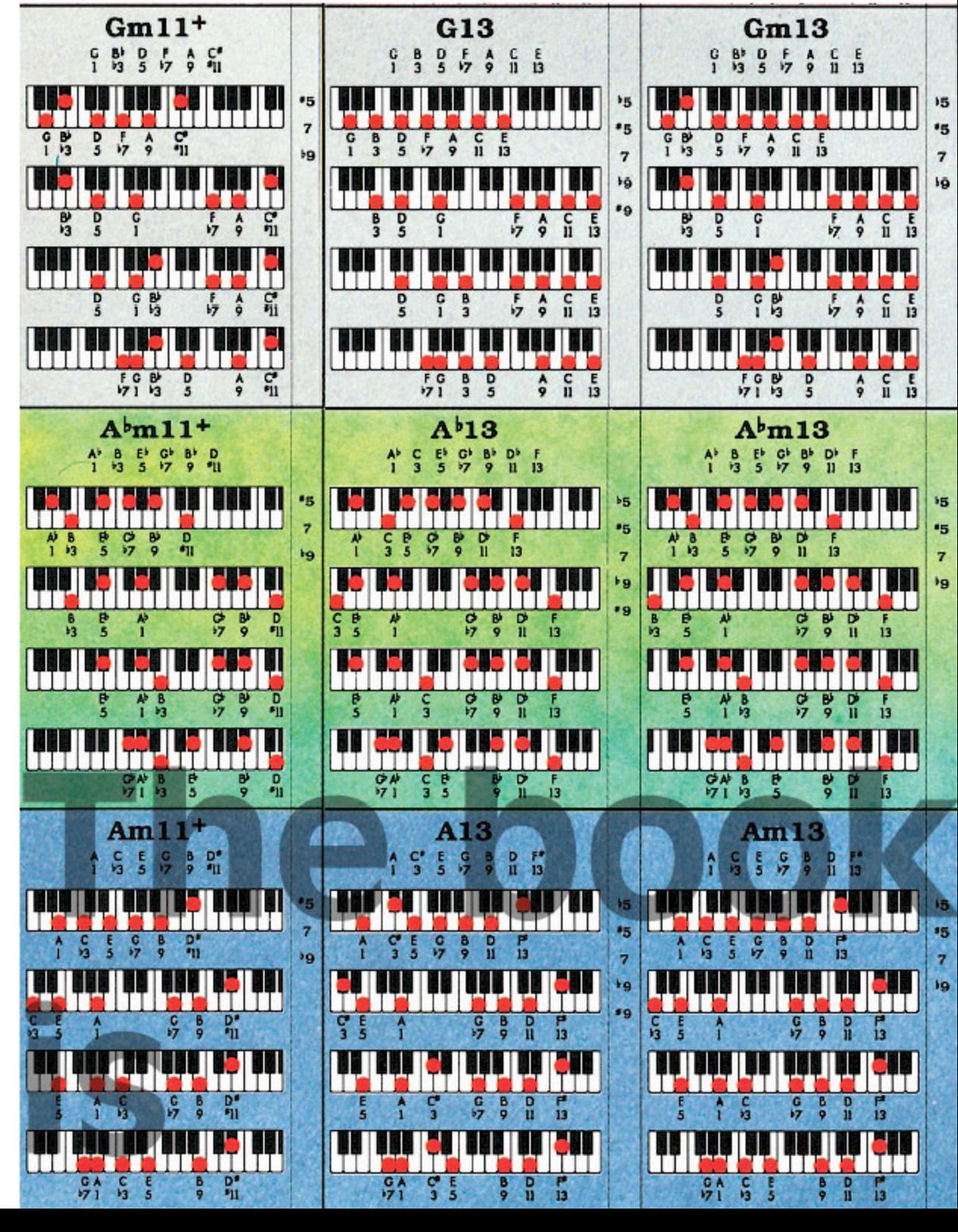

Roedy Black's COMPLETE KEYBOARD CHORD POSTER

A Companion to How Music REALLY Works!, 2nd Edition, by Wayne Chase This is SIZE "B" (megasize): 58" (146 cm) wide x 40" (102 cm) high.

**This is section** 

**B32** 

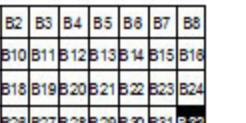

B1 B2 B3 B4

**B10 B11 B12** 

89

B 17

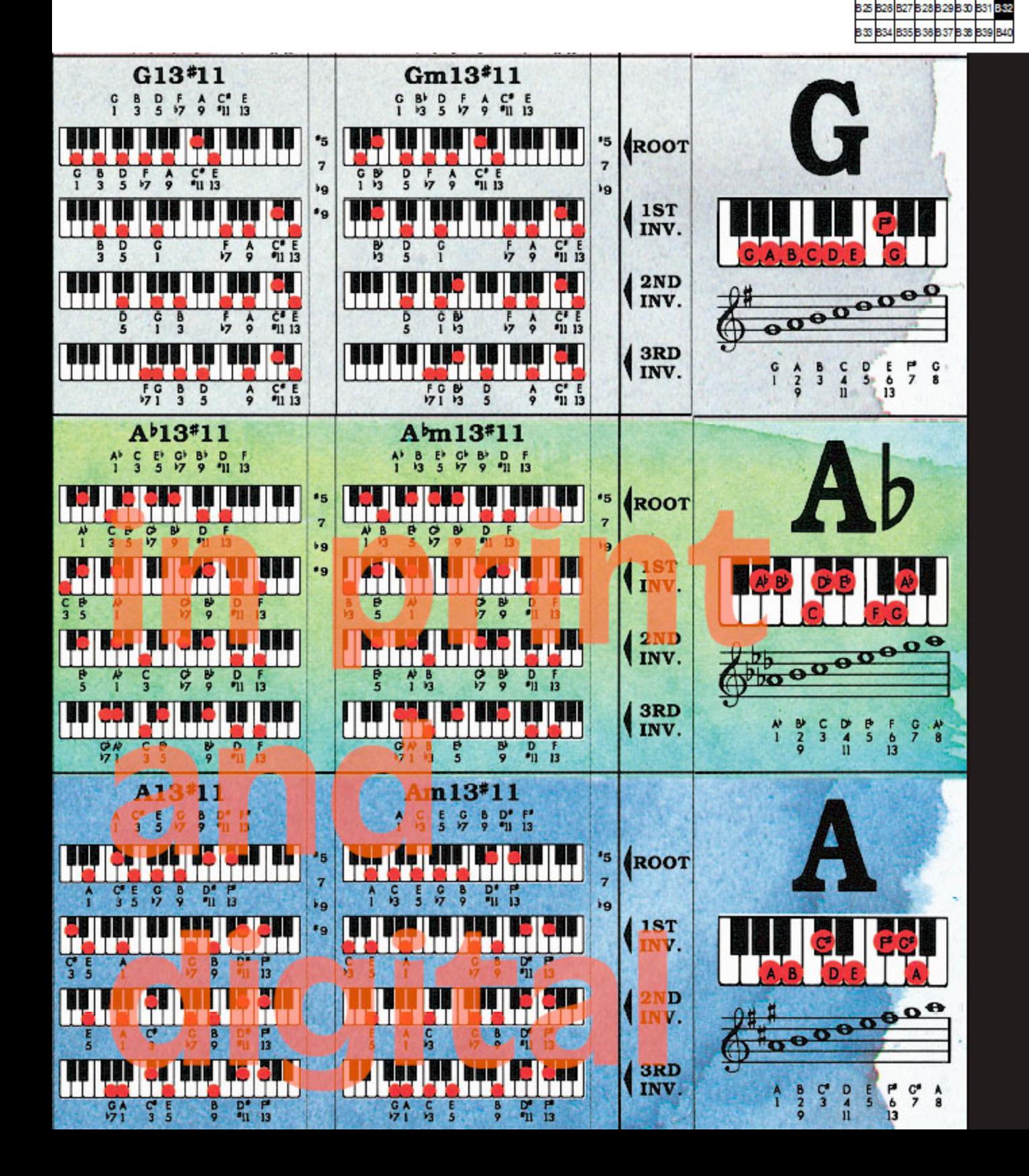

**This is section** 

**B33** 

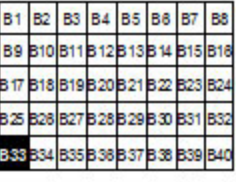

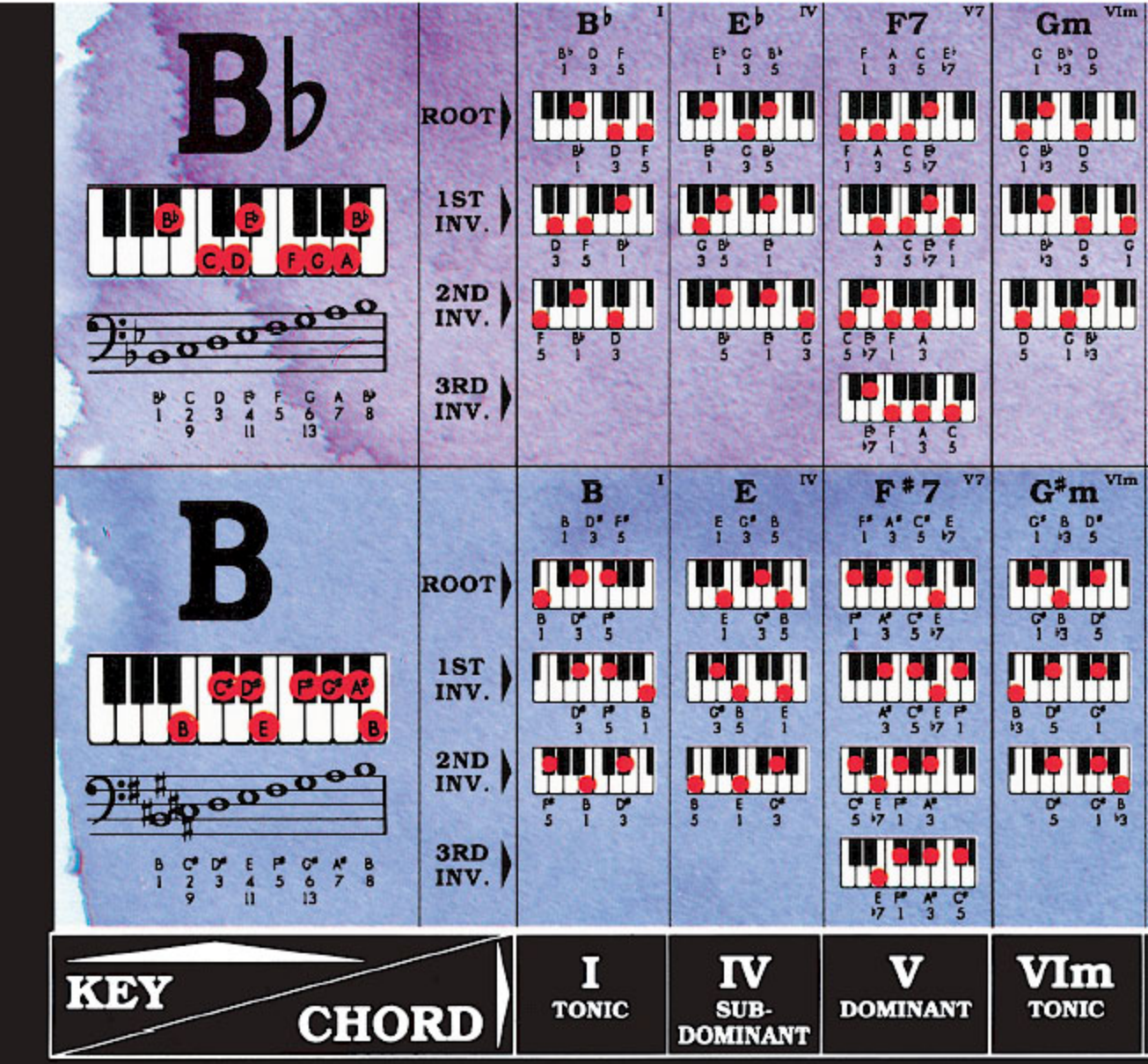

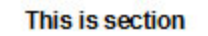

**B34** 

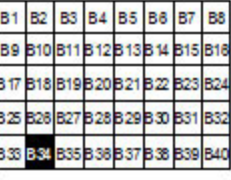

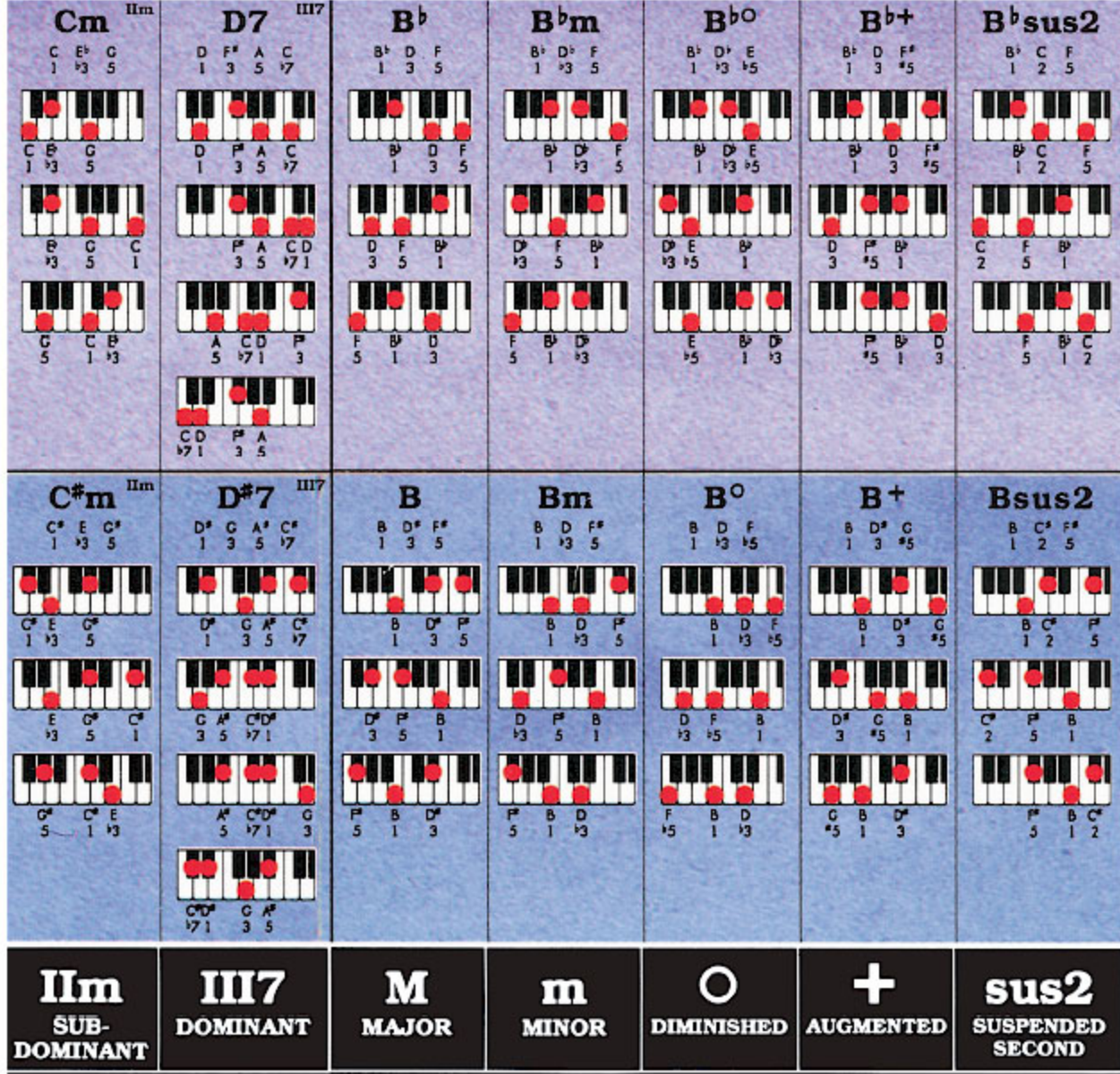

This is section

**B35** 

**B1** B<sub>3</sub> **B4** B<sub>5</sub> B6 **B2 B7** B8 B11 B12 B13 B14 B15 B16 **B9 B17** B19B20B21B22B23 **B18** B24 **B27** B28B29B30B31 BS. B34 B35 B38 B37 B38 B39 B40

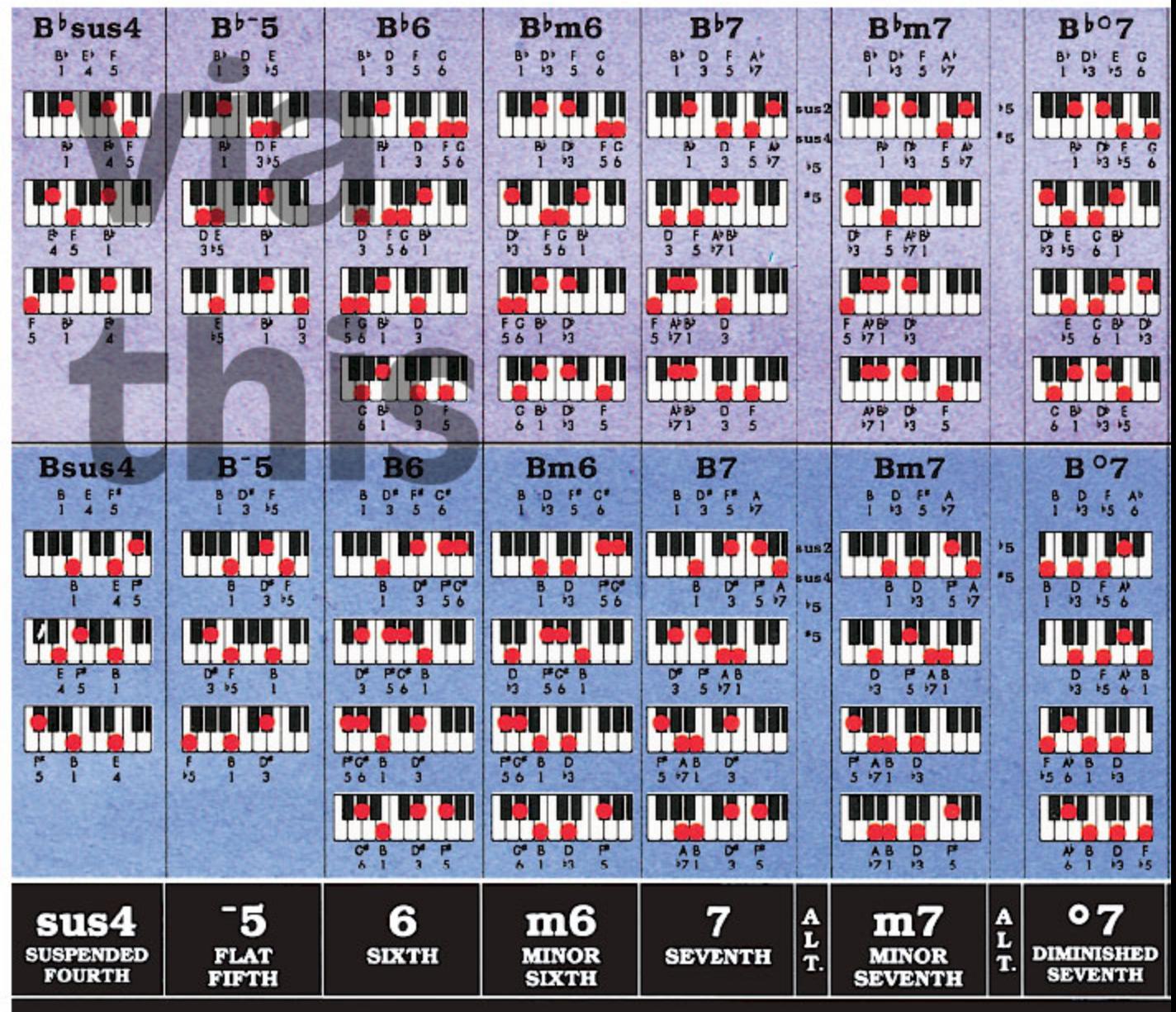

@ 1987 - 2003 by Roedy Black Publishing Inc. All rights reserved. Waterc

This is section

**B36** 

|  | B1 B2 B3 B4 B5 B8 B7 B8                |  |  |
|--|----------------------------------------|--|--|
|  | B9 B10 B11 B12 B13 B14                 |  |  |
|  | 8819 B20 B21 B22 B23                   |  |  |
|  | 825 828 827 828 829 830 831 83         |  |  |
|  | B 33 B 34 B 35 B 36 B 37 B 38 B 39 B 4 |  |  |

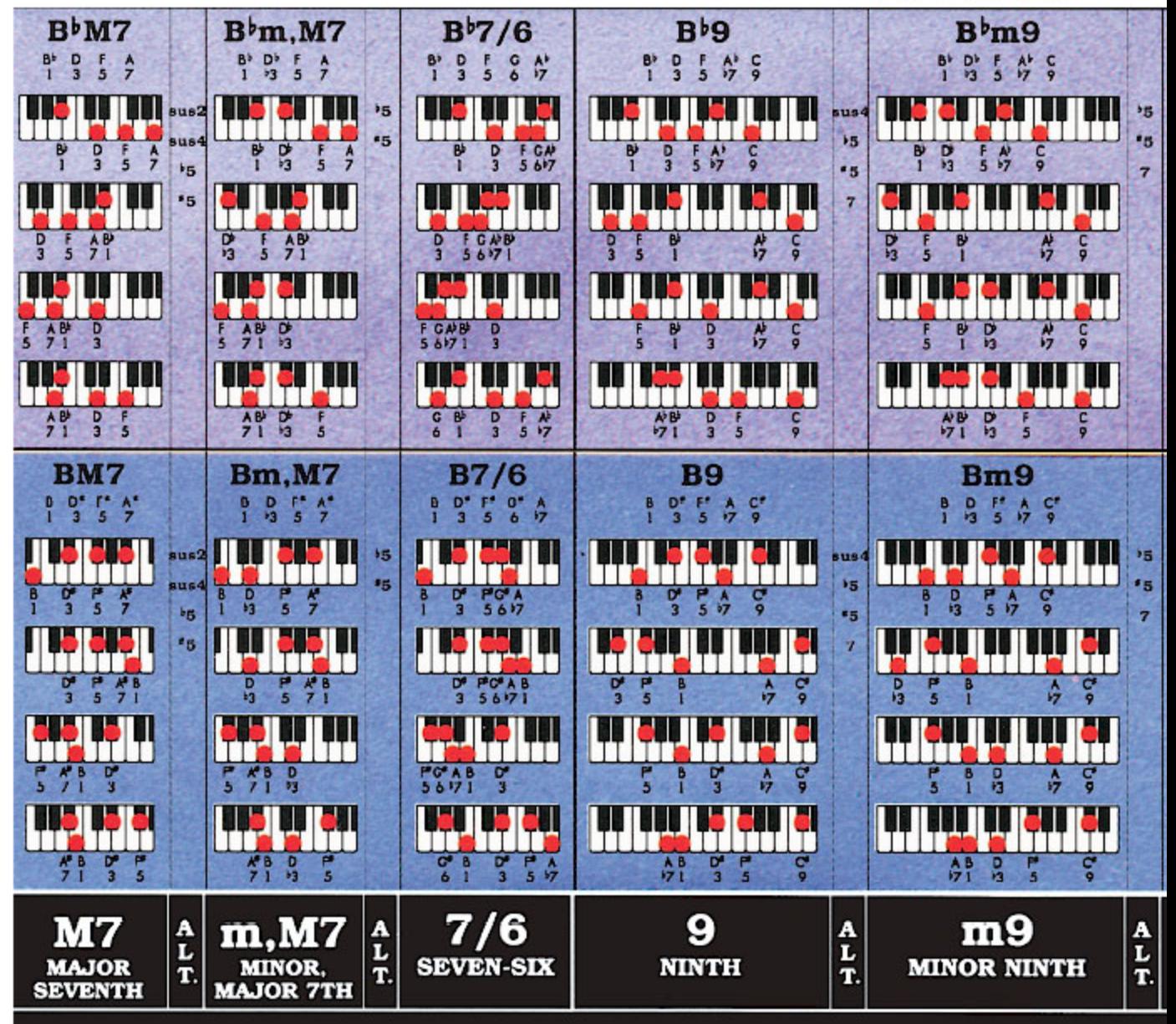

olor painting by Bettina Lewis. Art direction by Wayne Chase for Roedy Black Publishir

Roedy Black's COMPLETE KEYBOARD CHORD POSTER A Companion to How Music REALLY Works!, 2nd Edition, by Wayne Chase

This is SIZE "B" (megasize): 58" (146 cm) wide x 40" (102 cm) high.

This is section

**B37** 

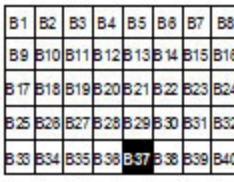

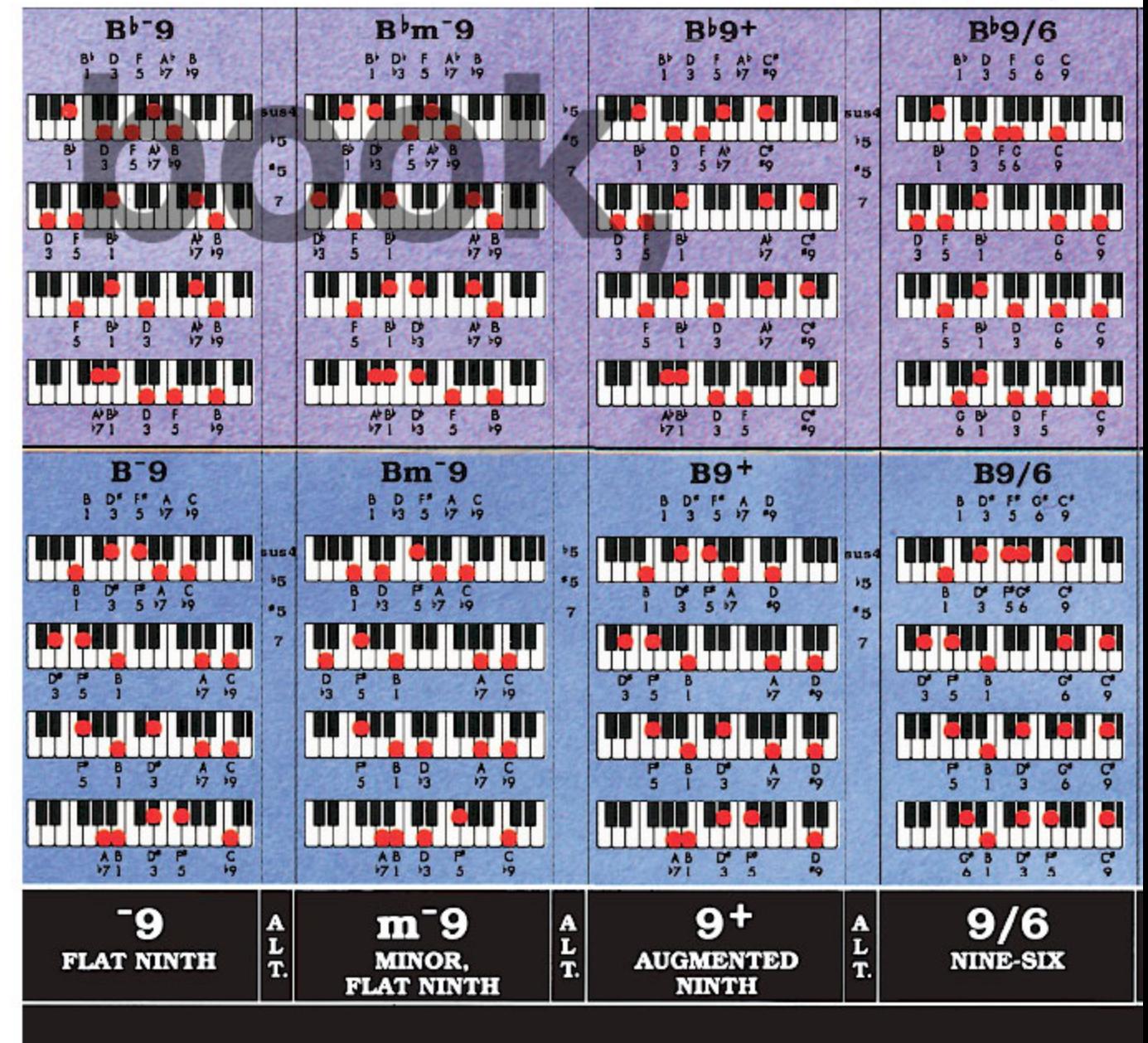

g Inc. Printed in Canada. For information on Roedy Black's™ music charts and musi

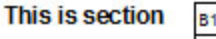

**B38** 

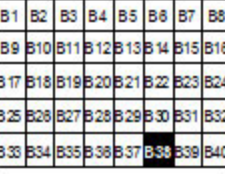

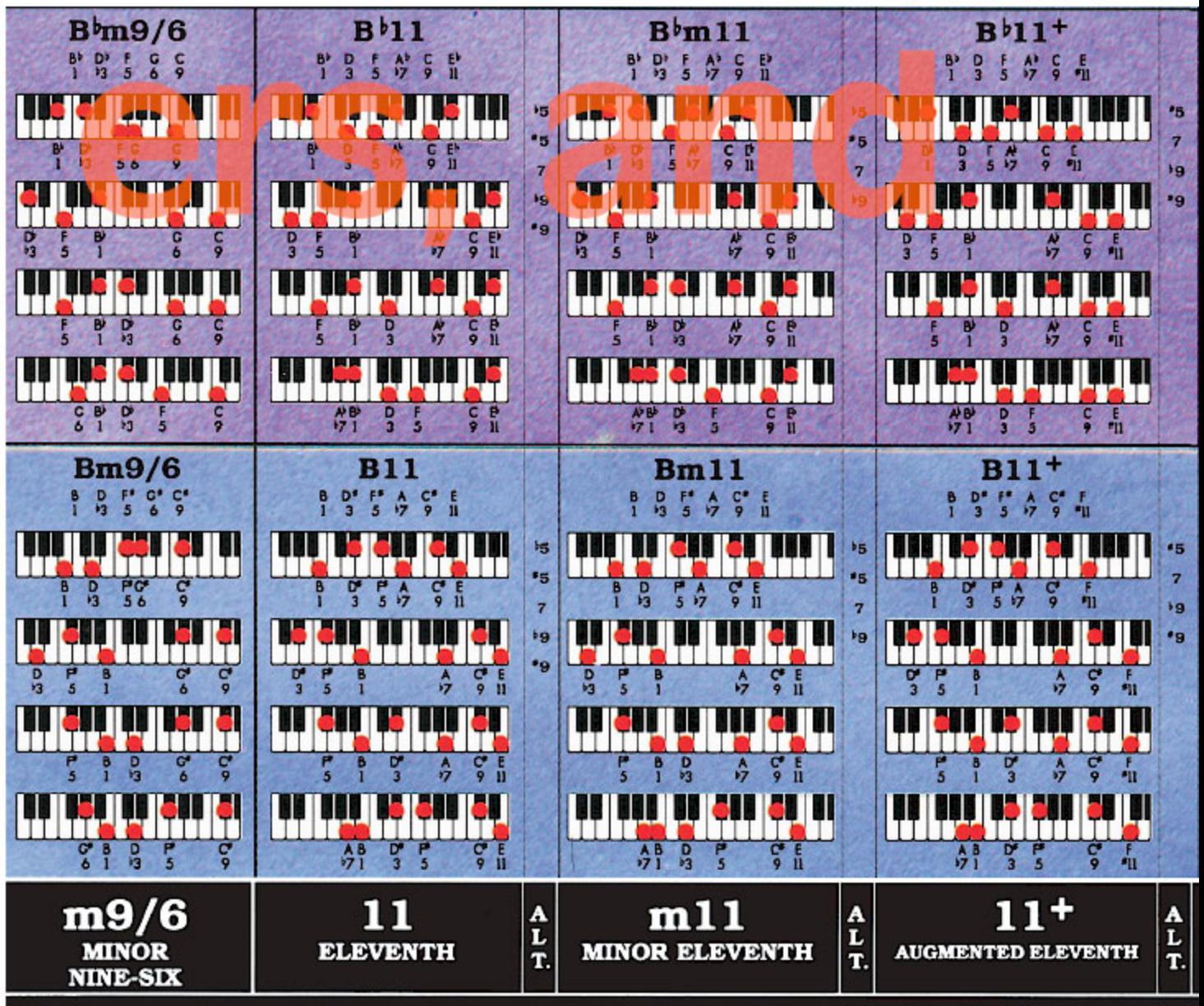

c reference books, please visit www.CompleteChords.com or call 1-888-228-8181.

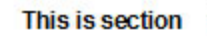

B39

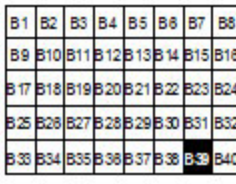

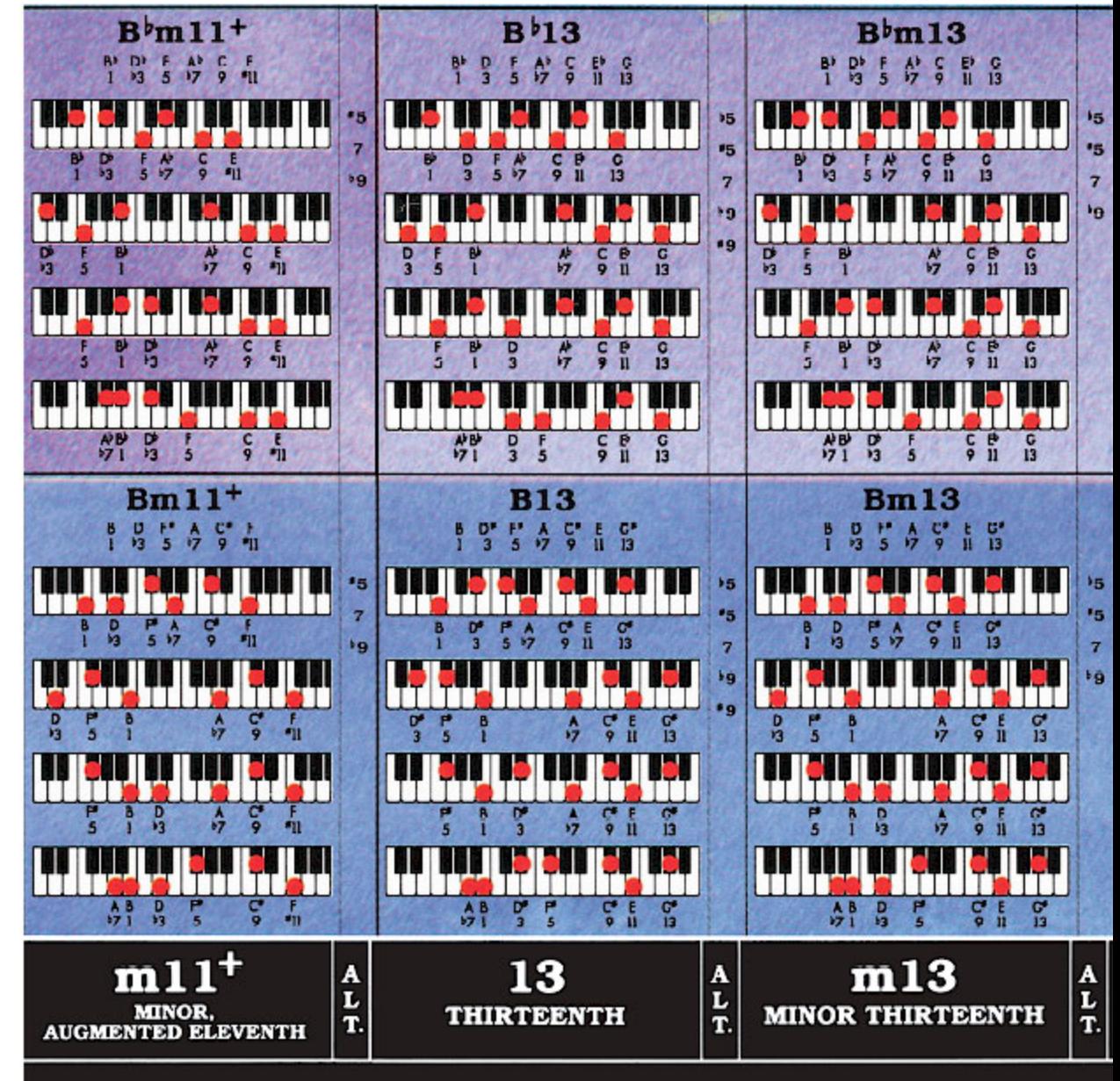

### Roedy Black's **COMPLETE KEYBOARD CHORD POSTER**

A Companion to How Music REALLY Works!, 2nd Edition, by Wayne Chase This is SIZE "B" (megasize): 58" (146 cm) wide x 40" (102 cm) high.

**This is section B40** 

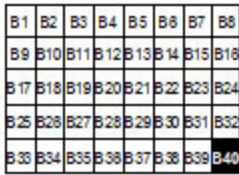

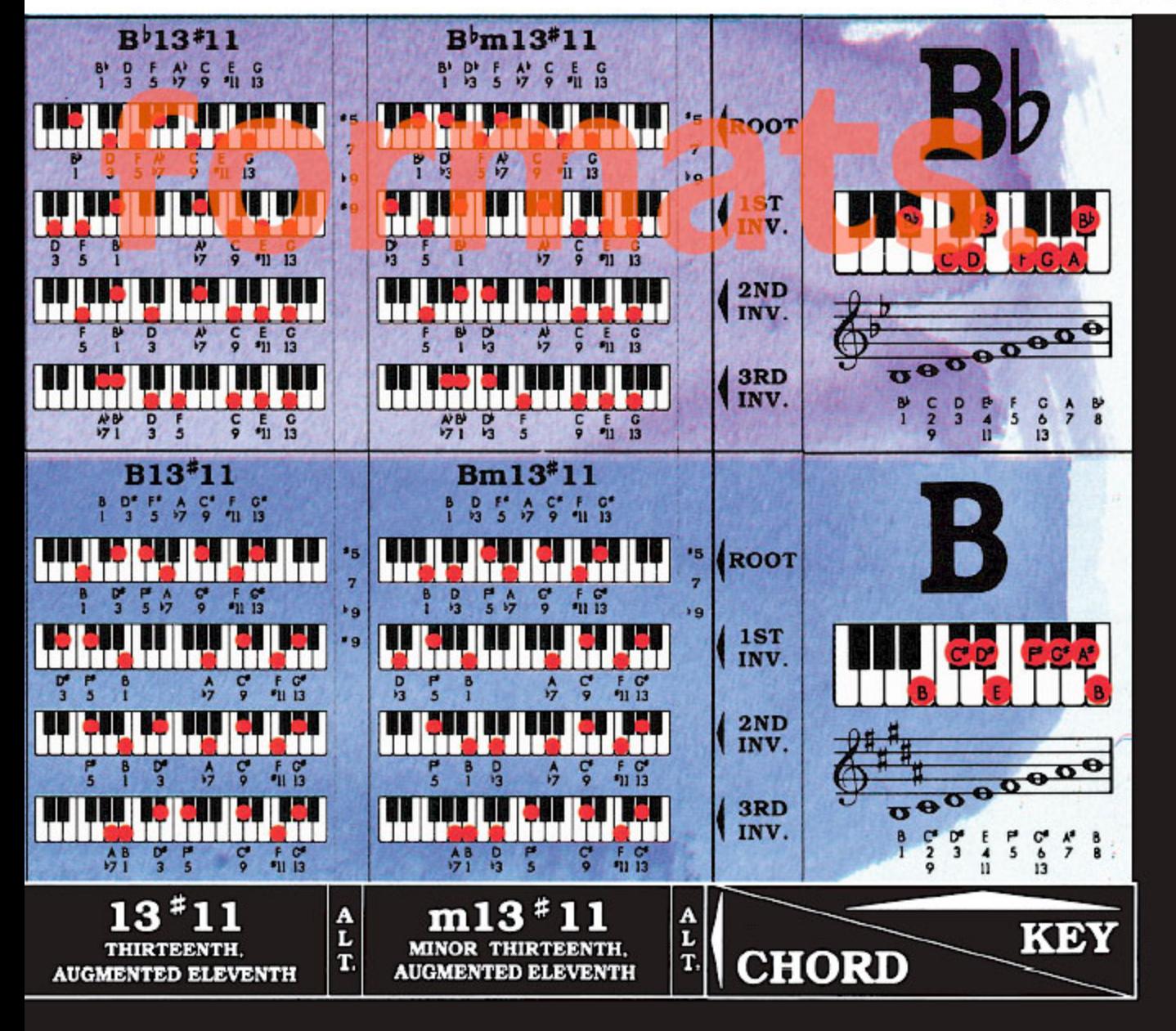

# **15. Roedy Black's Chord Progression Chart**

The chart on the next page contains the harmonic scales and Nashville Numbers for all major and minor keys.

The Nashville Numbers around the inside of each circle remain constant while the chords around the outside change according to the specific key.

*Roedy Black's Chord Progression Chart* will save you tons of time and tedious effort, especially when you want to get creative with variant chords and modulations to other keys.

For complete explanations of harmonic scales and Nashville Numbers, consult *How Music REALLY Works!*, 2nd Edition, which covers these topics in detail, with many examples.

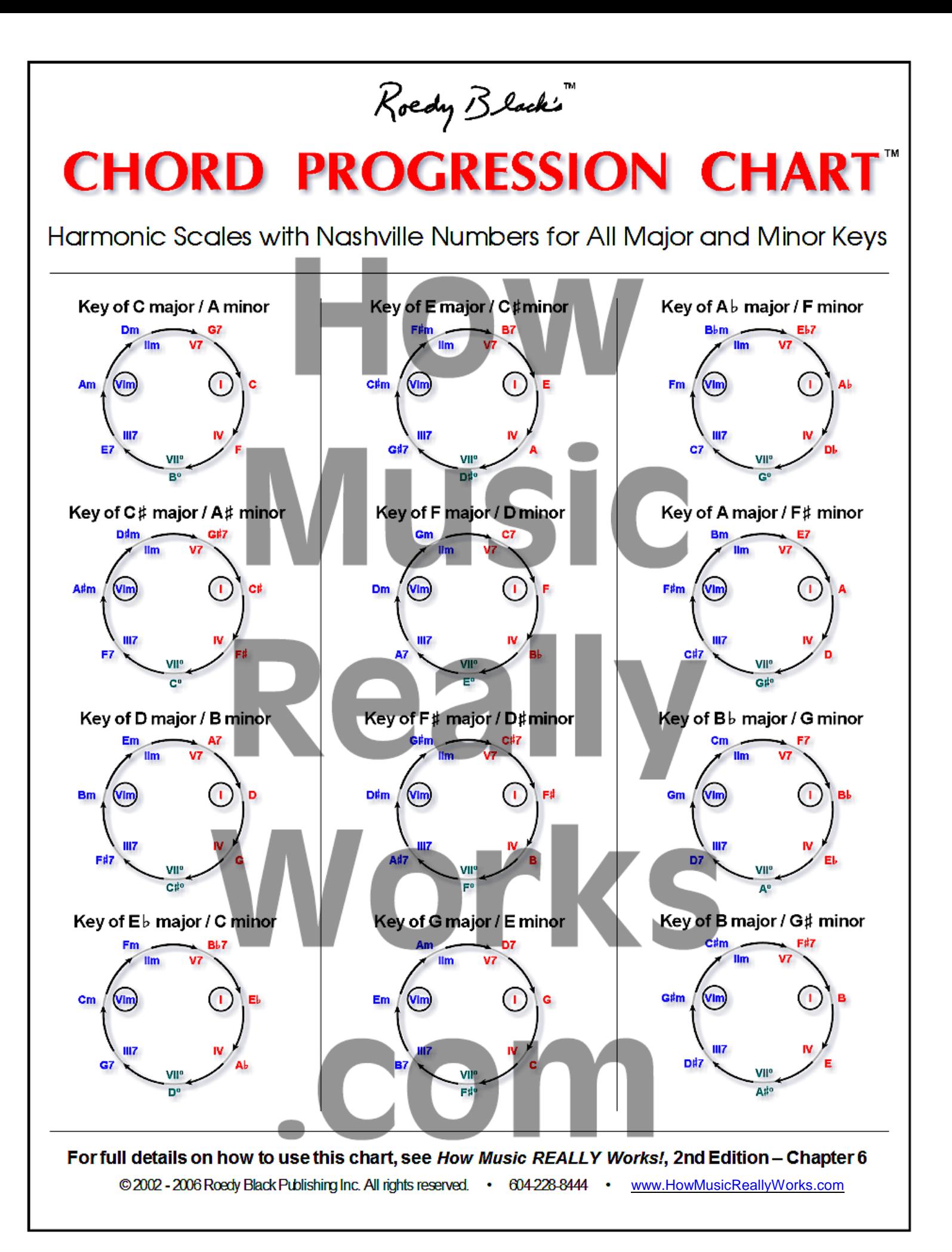

# **16. Other Music Reference Charts in This Series**

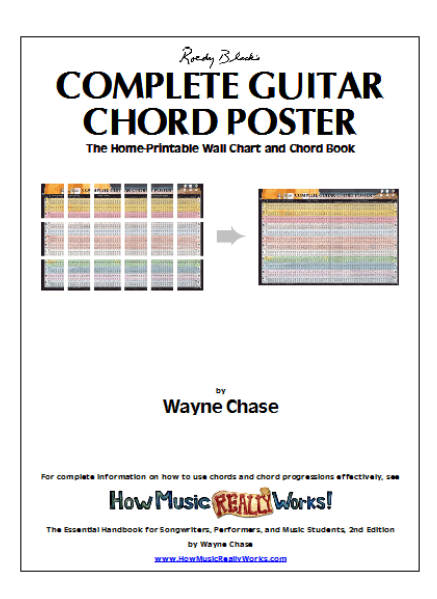

### *Complete Guitar Chord Poster*

This is the twin of the *Complete Keyboard Chord Poster*.

You can download either the free PDF of the *Complete Guitar Chord Poster* (ISBN 1-897311-11-7), or the paid version (ISBN 1-897311-12-5), from this page:

www.howmusicreallyworks.com/Downloads.html

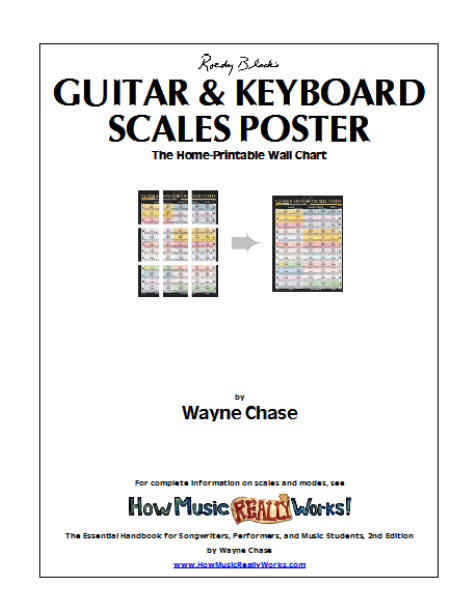

### *Guitar & Keyboard Scales Poster*

If you play either guitar or keyboard, you will find this chart most useful.

You can download either the free PDF of the *Guitar & Keyboard Scales Poster* (ISBN 1-897311-31-1), or the paid version (ISBN 1- 897311-32-X), from this page:

www.howmusicreallyworks.com/Downloads.html

### ROEDY BLACK'S COMPLETE KEYBOARD CHORD POSTER • WAYNE CHASE **90**

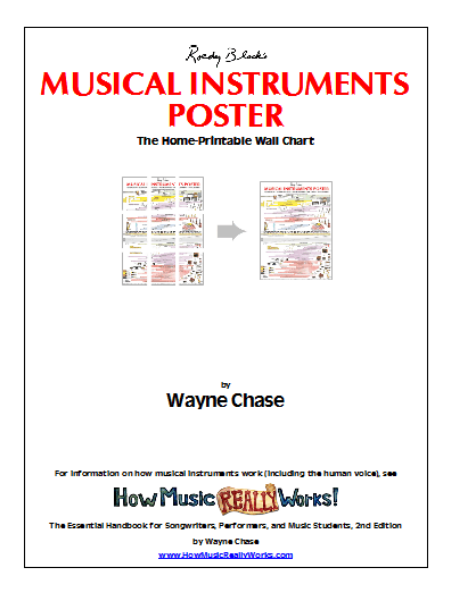

### *Musical Instruments Poster*

This poster is useful if you record music and mix instruments and voices.

You can download either the free PDF of the *Musical Instruments Poster* (ISBN 1-897311-41-9), or the paid version (ISBN 1-897311-42-7), from this page:

www.howmusicreallyworks.com/Downloads.html

The above charts are companions to the book, *How Music REALLY Works!***, 2nd Edition.**

You can read the first 6 chapters for free here:

www.howmusicreallyworks.com

For the book's Table of Contents, see Pages 91 to 95.

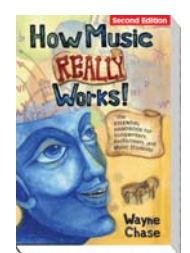

**How Music** The *Complete Keyboard Chord Poster* is a companion to the book, *How Music REALLY Works!***, 2nd Edition,** by Wayne Chase, which is available in print or PDF:

> PRINT: ISBN 1-897311-55-9 PDF: ISBN 1-897311-56-7

at www.howmusicreallyworks.com.

Below: the book's Table of Contents.

# **CONTENTS**

# PART I THE BIG PICTURE

### **Introduction:**

### **Yes, You Can Create Compelling, Emotionally Powerful Music and Lyrics ... If You Know What You're Doing 3**

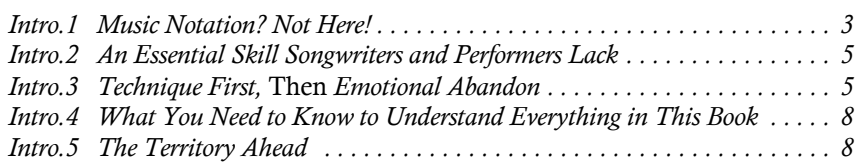

### **1 What Music REALLY Is, Who Makes It, Where,**  When, Why **11**

### *1.1 What Is Music? . . . . . . . . . . . . . . . . . . . . . . . . . . . . . . . . . . . . . . . . . . . . . 12 1.2 Who Makes Music? . . . . . . . . . . . . . . . . . . . . . . . . . . . . . . . . . . . . . . . . . . 13 1.3 Where Does Music Come From? . . . . . . . . . . . . . . . . . . . . . . . . . . . . . . . . 16 1.4 When Did Music Get Started? . . . . . . . . . . . . . . . . . . . . . . . . . . . . . . . . . . 53*

*1.5 Why Is There Such a Thing as Music? . . . . . . . . . . . . . . . . . . . . . . . . . . . . 71*

### **2 What the Popular Music Industry REALLY Is, and**  Where It Came From 101

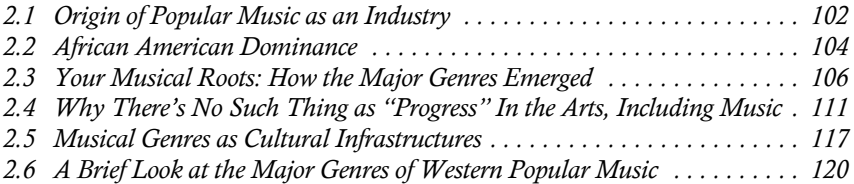

# PART II ESSENTIAL BUILDING BLOCKS OF MUSIC

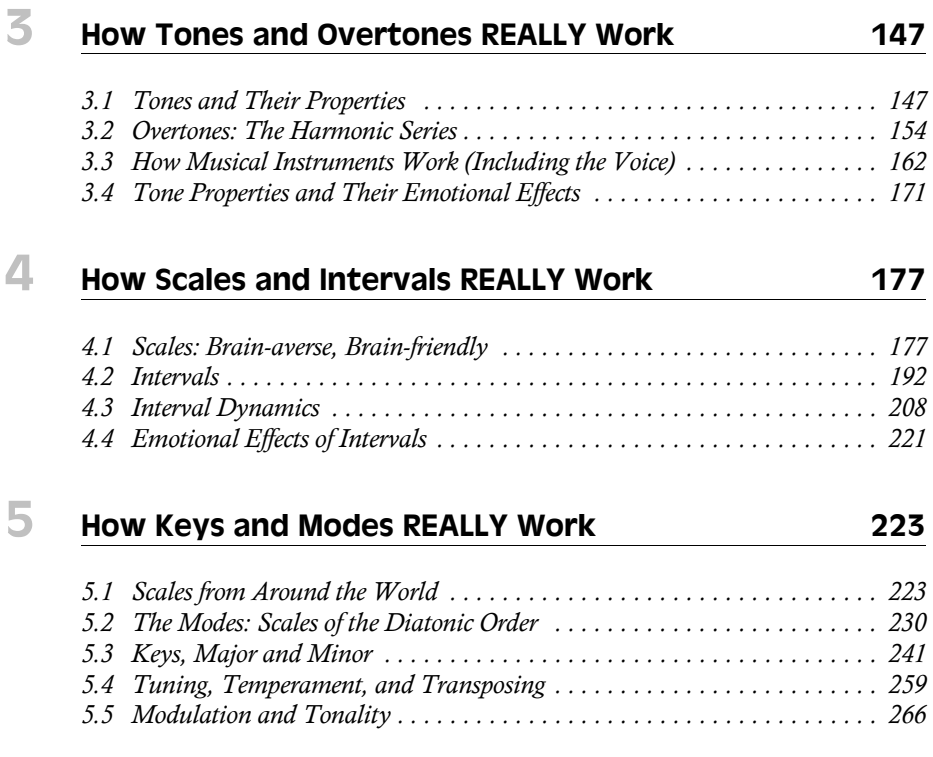

# PART III HOW TO CREATE EMOTIONALLY POWERFUL MUSIC AND LYRICS

### **6 How Chords and Chord Progressions REALLY Work 283**

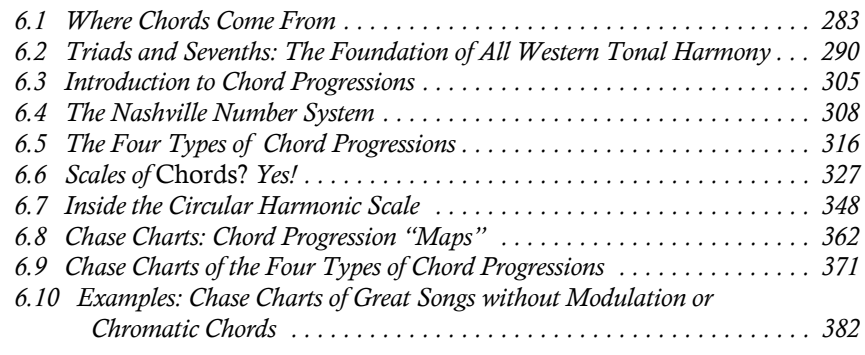

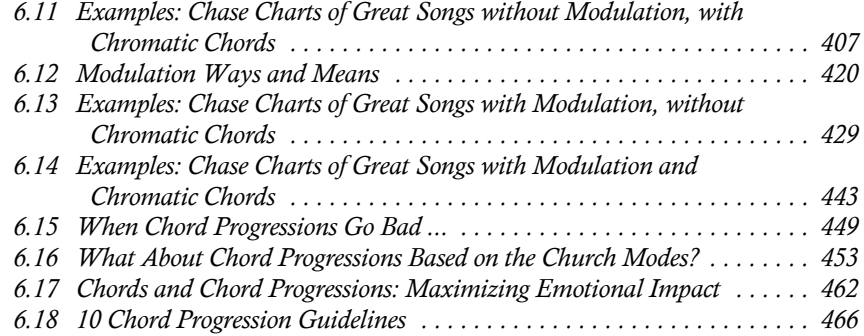

### **7 How Beat, Pulse, Meter, Tempo, and Rhythm**  REALLY Work **473**

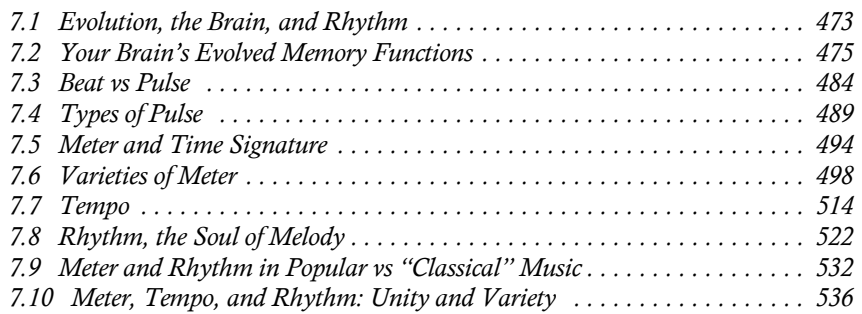

# **8 How Phrase and Form REALLY Work** 541

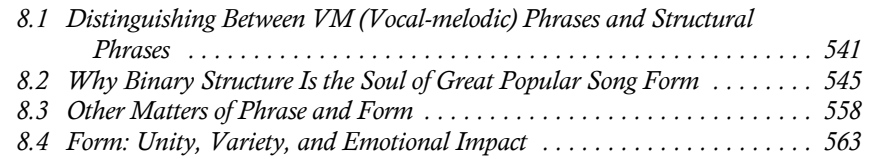

### **9 How Melody and Melody-harmony Integration**  REALLY Work 567

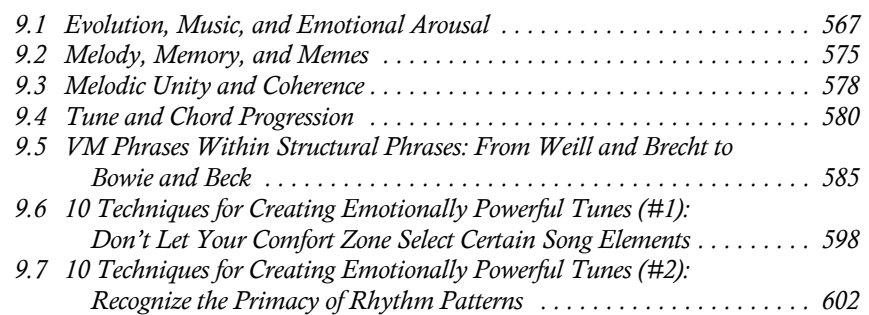

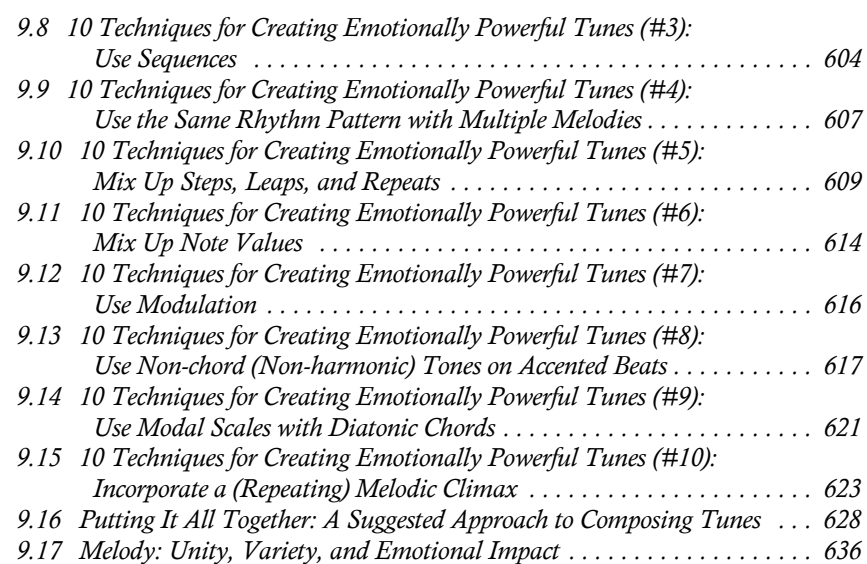

## **10** How Lyrics REALLY Work **641**

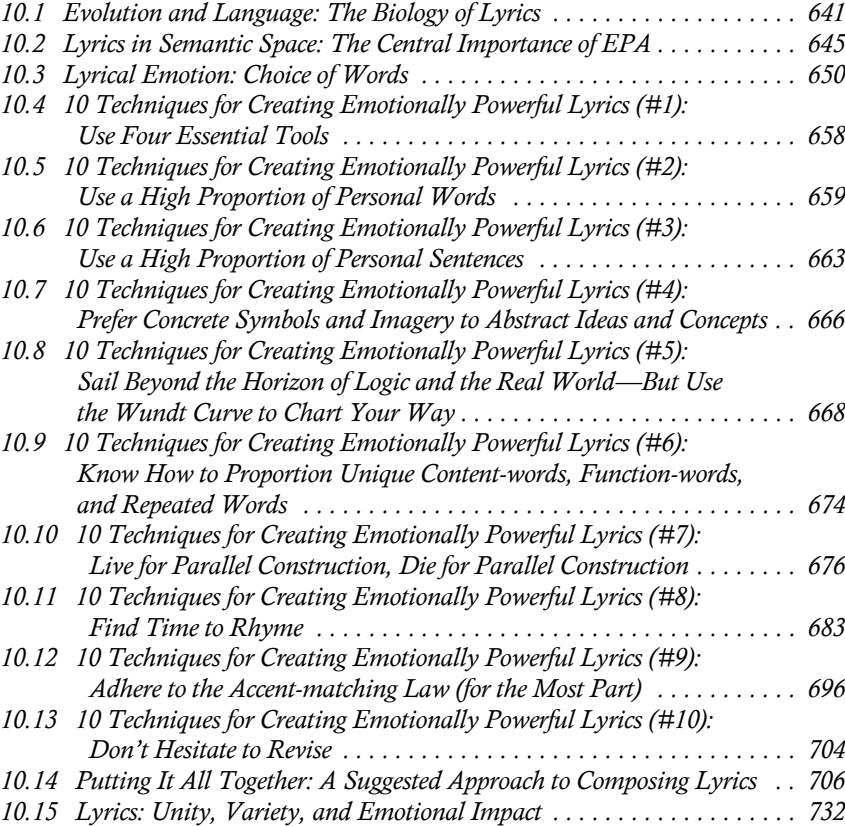

### **11 How Repertoire, Signature, and Performance REALLY Work 737**

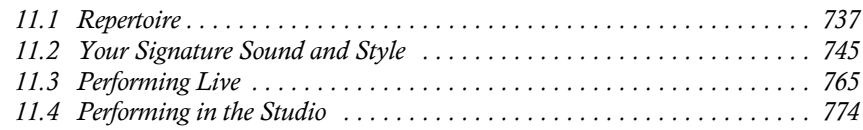

# PART IV: MAKING A LIVING IN MUSIC

### **12 How the Music Business and Music Entrepreneurship REALLY Work 779**

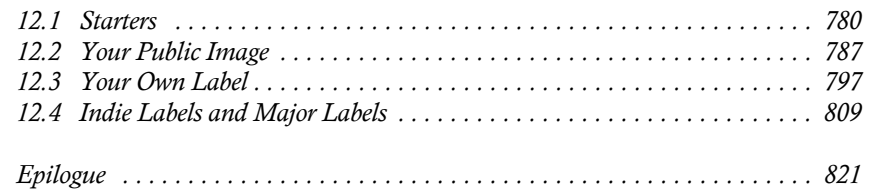

# RESOURCES AND REFERENCES

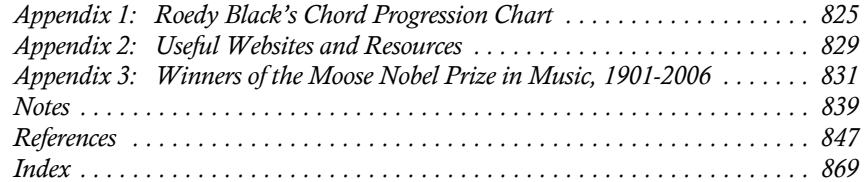